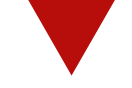

# C.C.Buchnerfür WRW

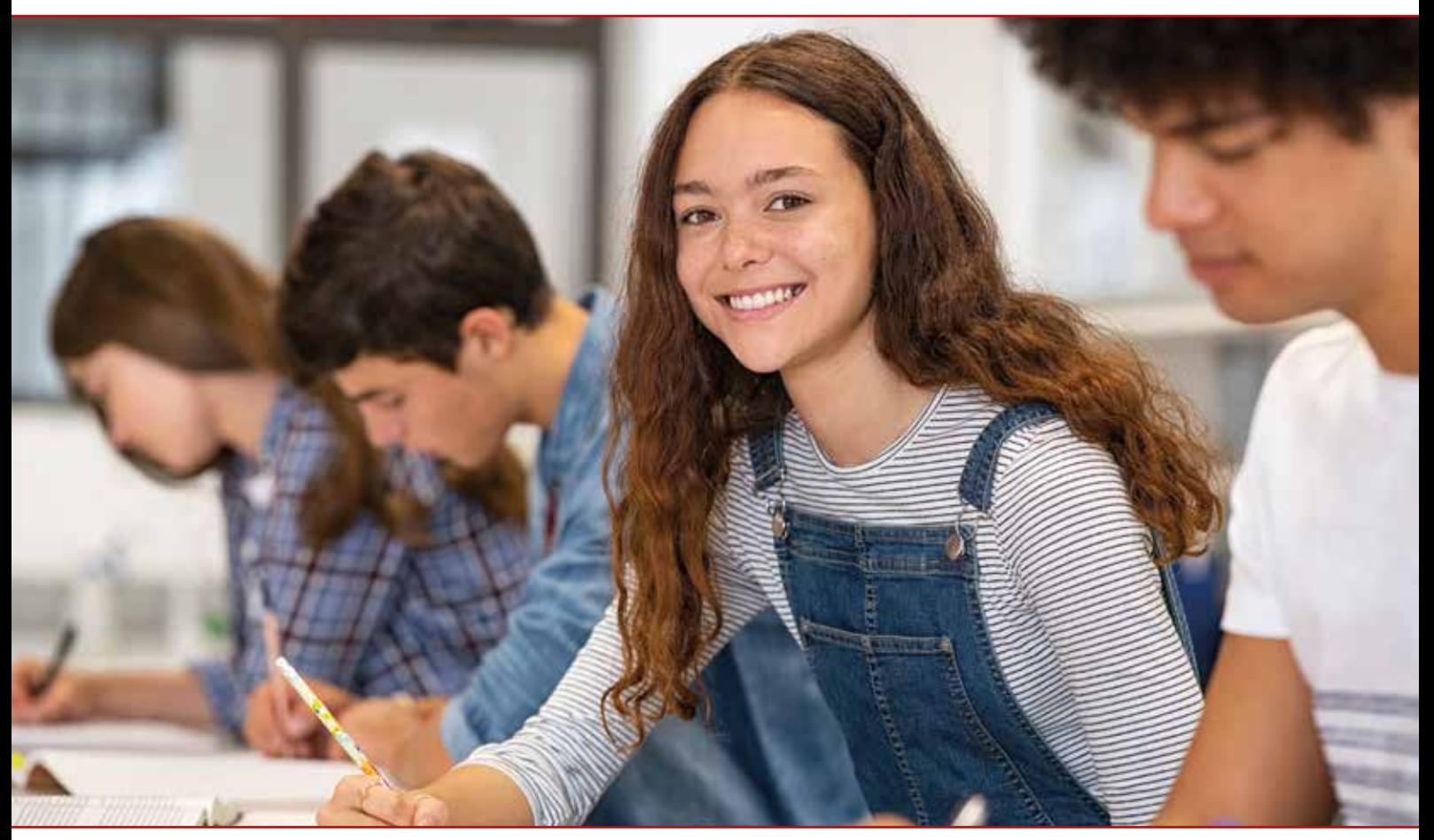

# Unser Angebot für die Sekundarstufe I am Gymnasium 2023

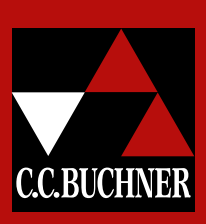

Entdecken Sie unsere Produktvielfalt für digitalen Unterricht un<sup>d</sup> digitales Lernen!

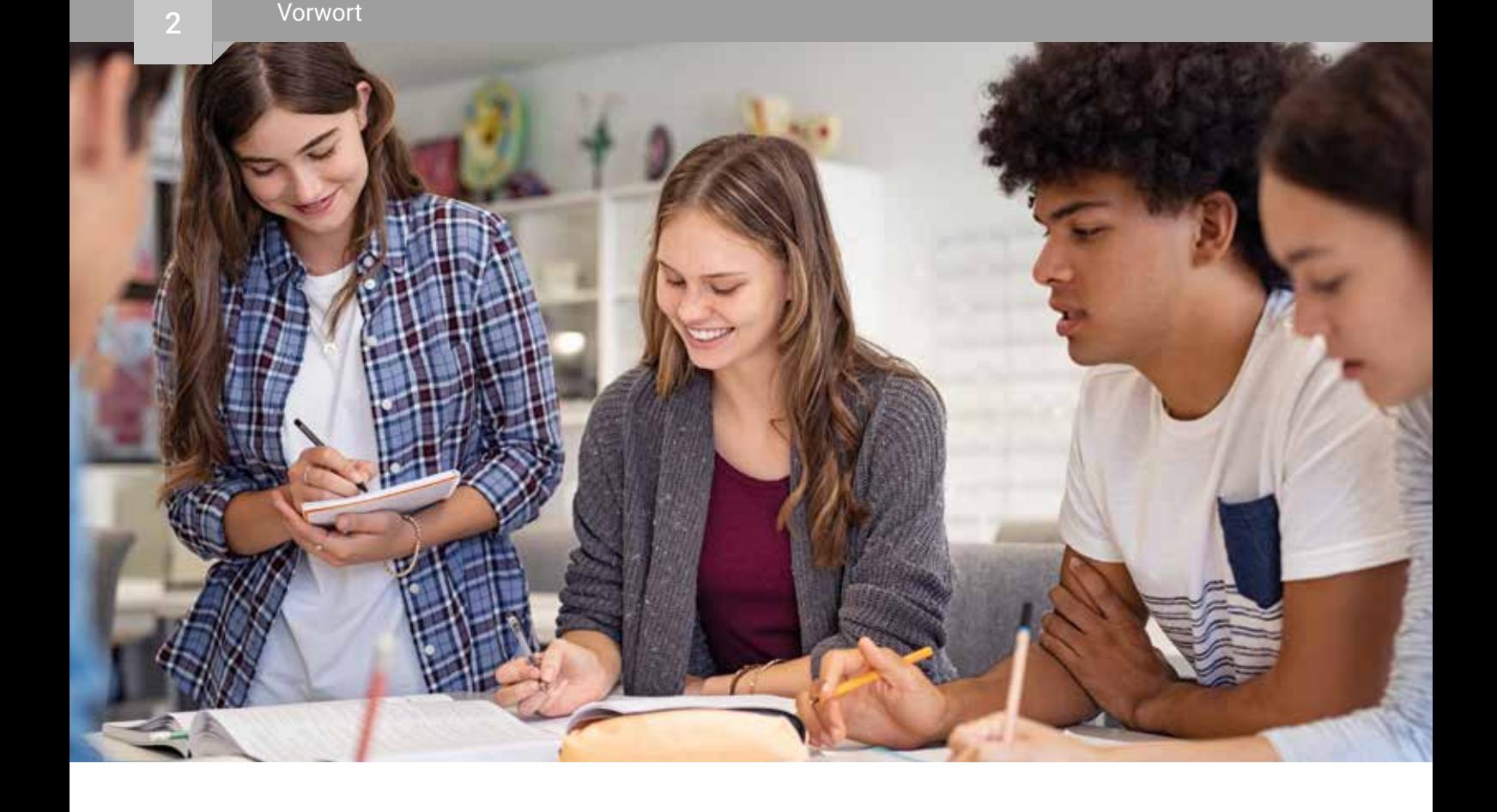

# Sehr geehrte Damen und Herren,

in diesem Prospekt stellen wir Ihnen unsere neuen und bewährten Lehrwerke für die Sekundarstufe I vor. Überzeugen Sie sich von unseren eigens auf den aktuellen Kernlehrplan in Nordrhein-Westfalen zugeschnittenen Lehrwerken und von unserer Auswahl passender Titel für Ihr Fach.

Darüber hinaus möchten wir Ihnen den reichhaltigen digitalen Materialfundus und die durchdachten, an Ihren Bedürfnissen orientierten Funktionen von click & teach und click & study aufzeigen. Damit können Sie Ihren Unterricht individuell gestalten und den Anforderungen des Unterrichts vor Ort oder auf Distanz optimal gerecht werden.

Sind Sie neugierig geworden? Dann freuen wir uns, wenn Sie mehr über unser neues Programm und unser digitales Angebot erfahren möchten. Kontaktieren Sie uns einfach! Wir besuchen Sie gern oder beraten Sie telefonisch, per E-Mail und über Microsoft Teams.

Wir freuen uns über Ihr Interesse und verbleiben gesprächsbereit

 $\bigcirc$  herzlichst Ihr Schulberatungsteam

Julia Schmeider Koy Seaser J. Thilhe

# C.C.Buchnerfür NRW

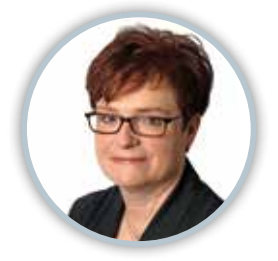

Jutta Schneider 0175 3248279 schneider@ccbuchner.de

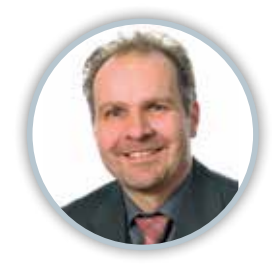

Hans Schroeder 0171 6357092 schroeder@ccbuchner.de

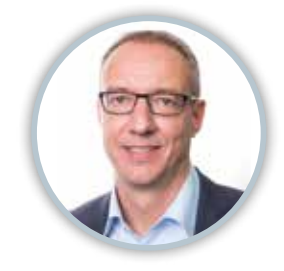

Jörn Thielke 0160 1728354 thielke@ccbuchner.de

š

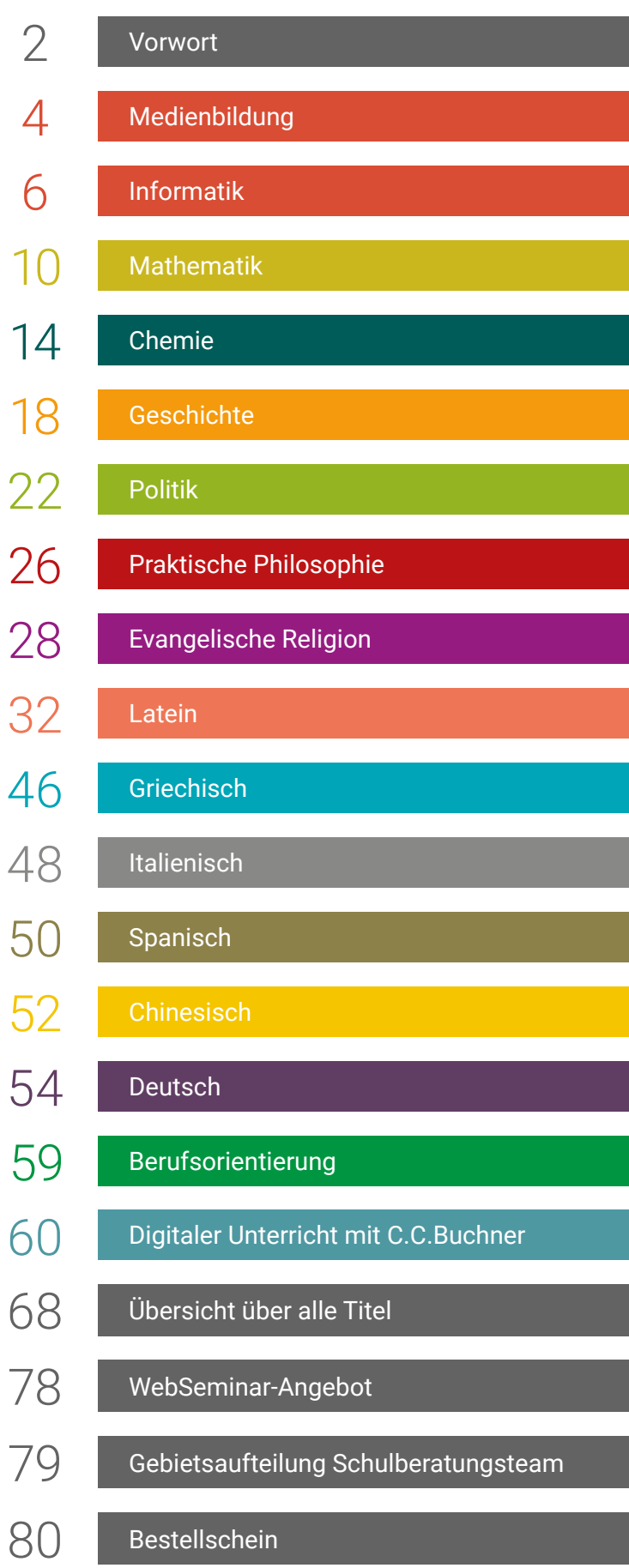

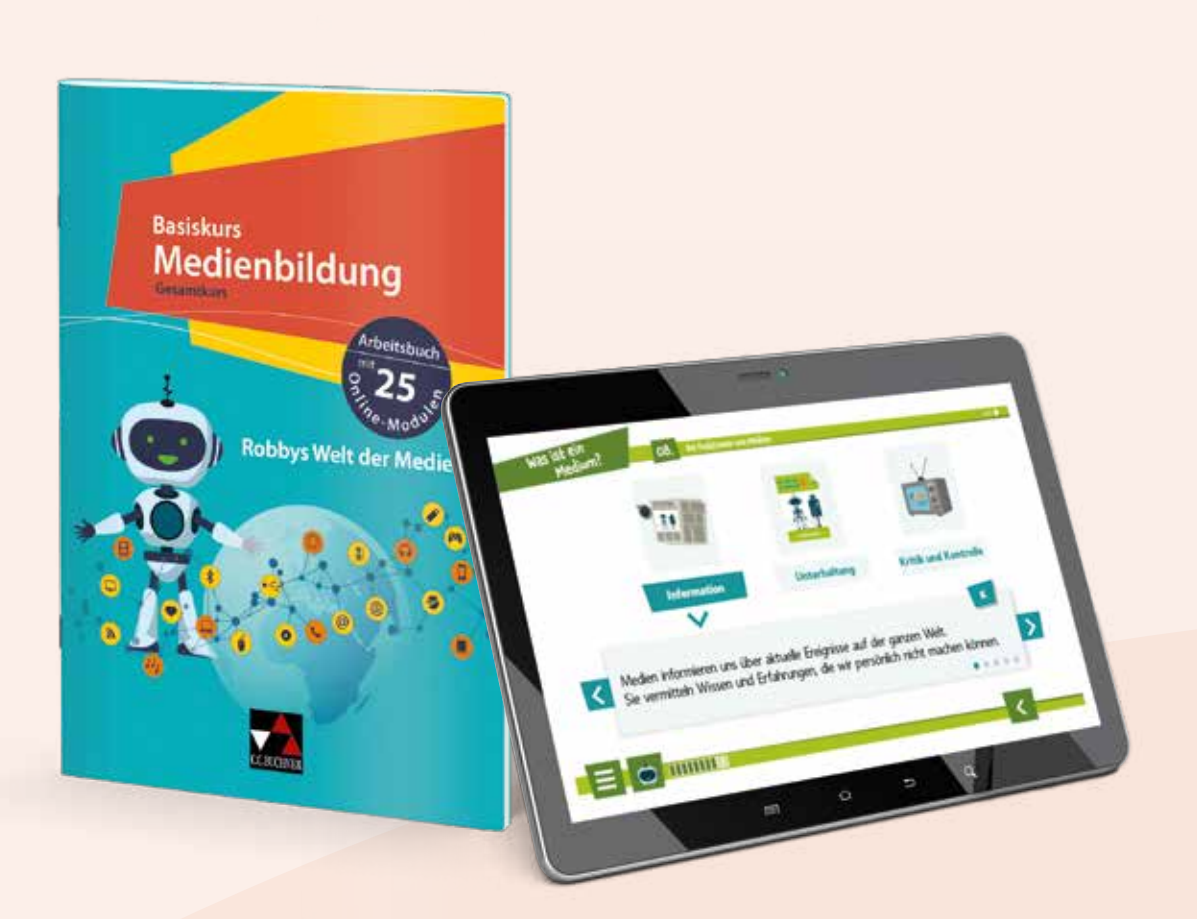

# Basiskurs Medienbildung

Robbys Welt der Medien

Von Experten entwickelt: Kim Beck, Romy Hempfer, Tamara Jörns, Natascha Könches, Sebastian Nüsse, Stefanie Rack und Wolfgang Schlicht

Der Basiskurs Medienbildung – Robbys Welt der Medien richtet sich an Schülerinnen und Schüler der 5. Jahrgangsstufe aller Schulformen. Die Lernenden erwerben in 25 Online-Modulen ganzheitliche Kompetenzen im Umgang mit digitalen Medien. Zur Festigung und Vertiefung der Inhalte kann das Arbeitsbuch eingesetzt werden. Dadurch wird ein kongruenter Wissensstand erreicht, auf dessen Grundlage der Erwerb der Medienkompetenz in höheren Jahrgangsstufen fortgeführt werden kann.

### Kostenfrei steht auf www.ccbuchner.de für Sie bereit:

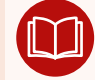

Blätterbares Livebook des Arbeitshefts DEMO Demoversion click & teach

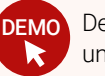

und Onlinekurs

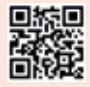

Einfach QR-Code scannen oder auf www.ccbuchner.de in das Suchfeld 38300 eingeben.

# Alle Vorteile auf einen Blick:

- selbstständige Erarbeitung der Inhalte durch Online-Module
- motivierender Einsatz von multimedialen Formaten
- garantierte Vermittlung aller wesentlichen Digitalkompetenzen
- **Lernerfolgskontrolle durch Feedback und Quiz-Module**

# Zentrale Kompetenzbereiche:

- Grundlagen digitaler Medien
- **Information und Wissen**
- Produzieren und Präsentieren
- **Kommunizieren und Kooperieren**
- Mediengesellschaft

Weitere Informationen finden Sie auf: www.robbys-medienwelt.de

# Digitale Unterstützung

Bei der Arbeit mit dem Basiskurs Medienbildung unterstützt Sie unser digitales Lehrermaterial click & teach.

Das digitale Lehrermaterial click & teach bietet didaktisch-methodische Hinweise, Tipps für den Einsatz im Präsenz- und Distanzunterricht, Lösungsvorschläge zu den Aufgaben im Arbeitsbuch, Abschlusstests zu den einzelnen Kompetenzbereichen sowie ausfüllbare Selbsteinschätzungsbögen. Beispielhafte digitale Begleitmaterialien finden Sie auf den Seiten 8 und 9.

#### Weitere Informationen zum **digitalen Lehrermaterial click & teach** finden Sie auf den click<sub>s</sub> teach Seiten 62-67.

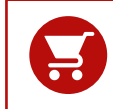

Alle Angaben für Ihre Bestellung der gedruckten und digitalen Artikel sowie Aktionspreise für Lehrkräfte finden Sie auf Seite 68.

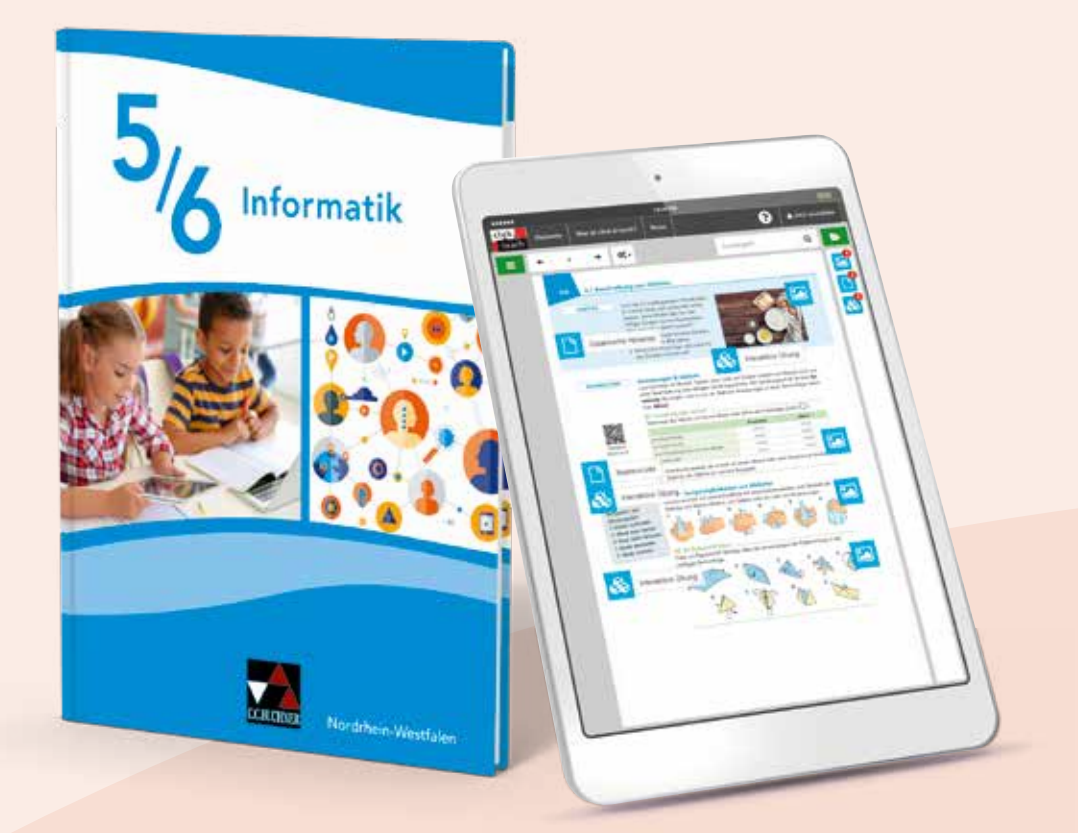

# Informatik – Nordrhein-Westfalen

Bearbeitet von Andre Asschoff, Sebastian Brands, Nicola Cürlis, Markus Kneblewski, Felix Nattermann, Sabine Salloch, Klaus-Peter Watzlawek und Axel Wellesen

Mit Informatik - Nordrhein-Westfalen bieten wir Ihnen ein Lehrwerk, das die Anforderungen des Fachs Informatik passgenau umsetzt und einen motivierenden und fachlich fundierten Unterricht sichert. Ganz egal, ob Informatik Ihr Fachgebiet ist oder ob Sie fachfremd unterrichten – unser Versprechen gilt: Einfach aufschlagen und loslegen!

## Kostenfrei steht auf www.ccbuchner.de für Sie bereit:

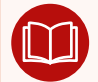

Blätterbares Livebook des Schulbuchs

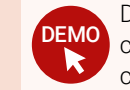

Demoversion click & teach und click & study

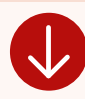

Stoffverteilungsplan zum Download

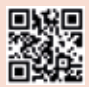

Einfach QR-Code scannen oder auf www.ccbuchner.de in das Suchfeld **38041** eingeben.

# Das macht Informatik 5/6 besonders:

# 2 Seiten = 1 Unterrichtsstunde

 Die strukturierte Umsetzung des neuen Kernlehrplans ermöglicht einen einfachen Überblick über bereits erreichte und noch zu bearbeitende Lernziele.

# "Learning by doing" und nicht "by explaining"

Kleinschrittig aufgebaute Erarbeitungsaufgaben ermöglichen eigenständiges Arbeiten.

# Einstiegskapitel zur Sicherung der Grundlagen

 Wir holen Ihre Schülerinnen und Schüler dort ab, wo sie gerade sind, und stellen sicher, dass sie die wichtigsten Grundlagen im Umgang mit dem Computer kennen.

#### Sprachsensibel und zielgruppenorientiert

 Viele Texte sind sprachlich vereinfacht, Fachbegriffe werden erläutert und wiederholt, Arbeitsstrategien kleinschrittig erklärt.

#### Projekte bereichern den Unterricht

 Auf eigens gekennzeichneten Seiten werden vielfältige für die Schülerinnen und Schüler motivierende Projekte angeboten und erarbeitet.

## Differenzierte Übungsaufgaben für heterogene Klassen

 Für jeden Leistungsstand die richtige Übungsaufgabe: Paralleldifferenzierung ist durch Aufgaben auf zwei Anforderungsniveaus möglich.

### Vertrauen ist gut, Kontrolle ist besser

Mit den angebotenen Abschlusstests kann der Lernstand überprüft werden.

# Vielfältige Unterstützung für fachfremde Lehrkräfte

- Die Seiten sind so strukturiert, dass man das Unterrichtsgeschehen daraus ableiten kann.
- Detaillierte Lösungsvorschläge stehen im digitalen Lehrermaterial click & teach bereit.

# Digitale Unterstützung

- Das digitale Schulbuch click & study bietet Ihren Schülerinnen und Schülern die vollständige digitale Ausgabe des C.C.Buchner-Lehrwerks – ideal für Tablet- Klassen!
- Das digitale Lehrermaterial click & teach enthält das vollständige digitale Schulbuch inklusive didaktische Hinweise, Arbeitsblätter, H5P-Übungen, Scratch-Dateien u. v. m. – passgenau zu den Inhalten des Schulbuchs. Außerdem sind viele Abbildungen und Grafiken aus dem Schulbuch enthalten. Beispielhafte digitale Begleitmaterialien finden Sie auf den Seiten 8 und 9.

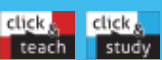

Weitere Informationen zum **digitalen Schulbuch click & study** und zum **digitalen Lehrermaterial click & teach** finden Sie auf den Seiten 60-67.

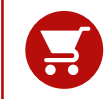

Alle Angaben für Ihre Bestellung der gedruckten und digitalen Artikel sowie Aktionspreise für Lehrkräfte finden Sie auf Seite 68.

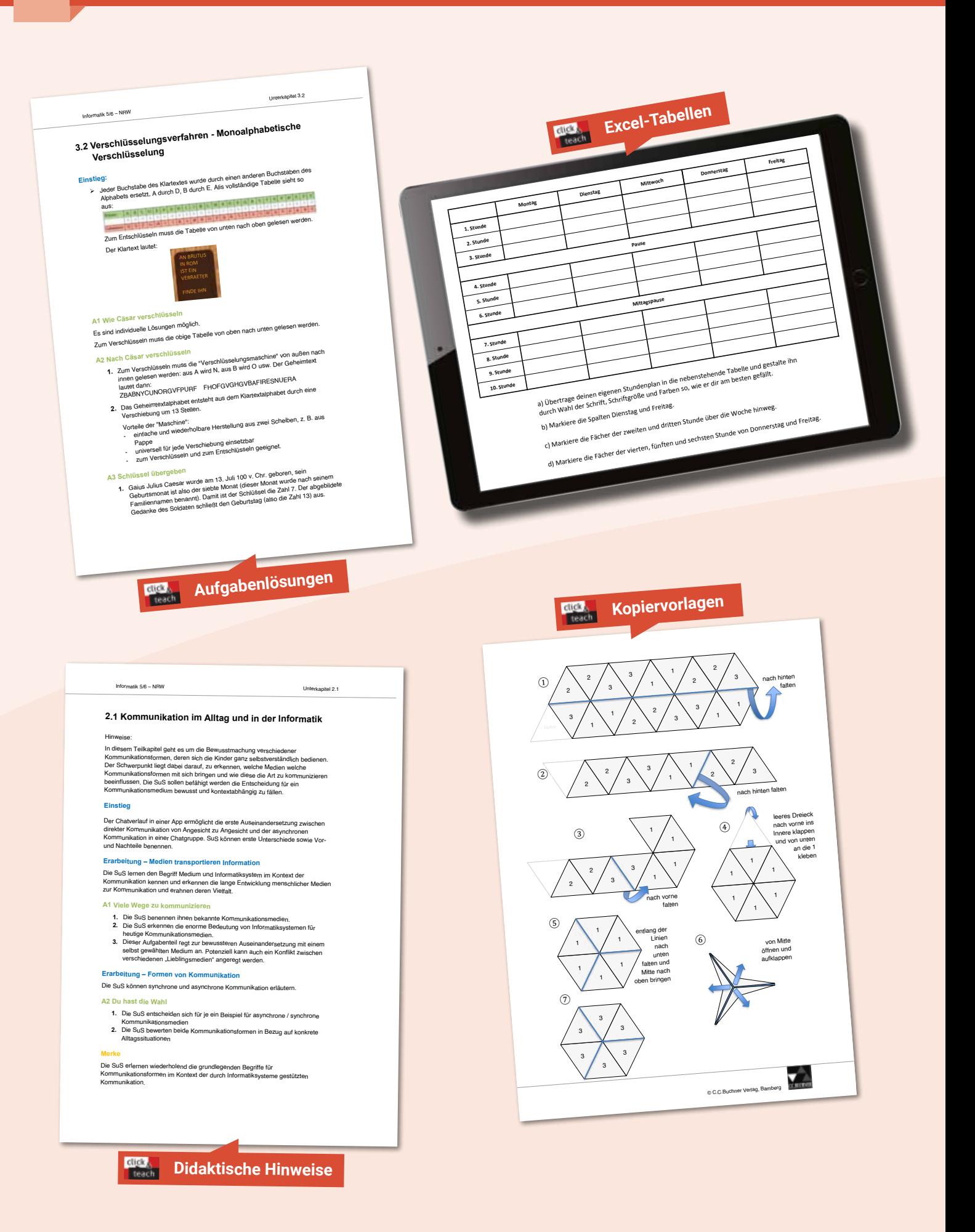

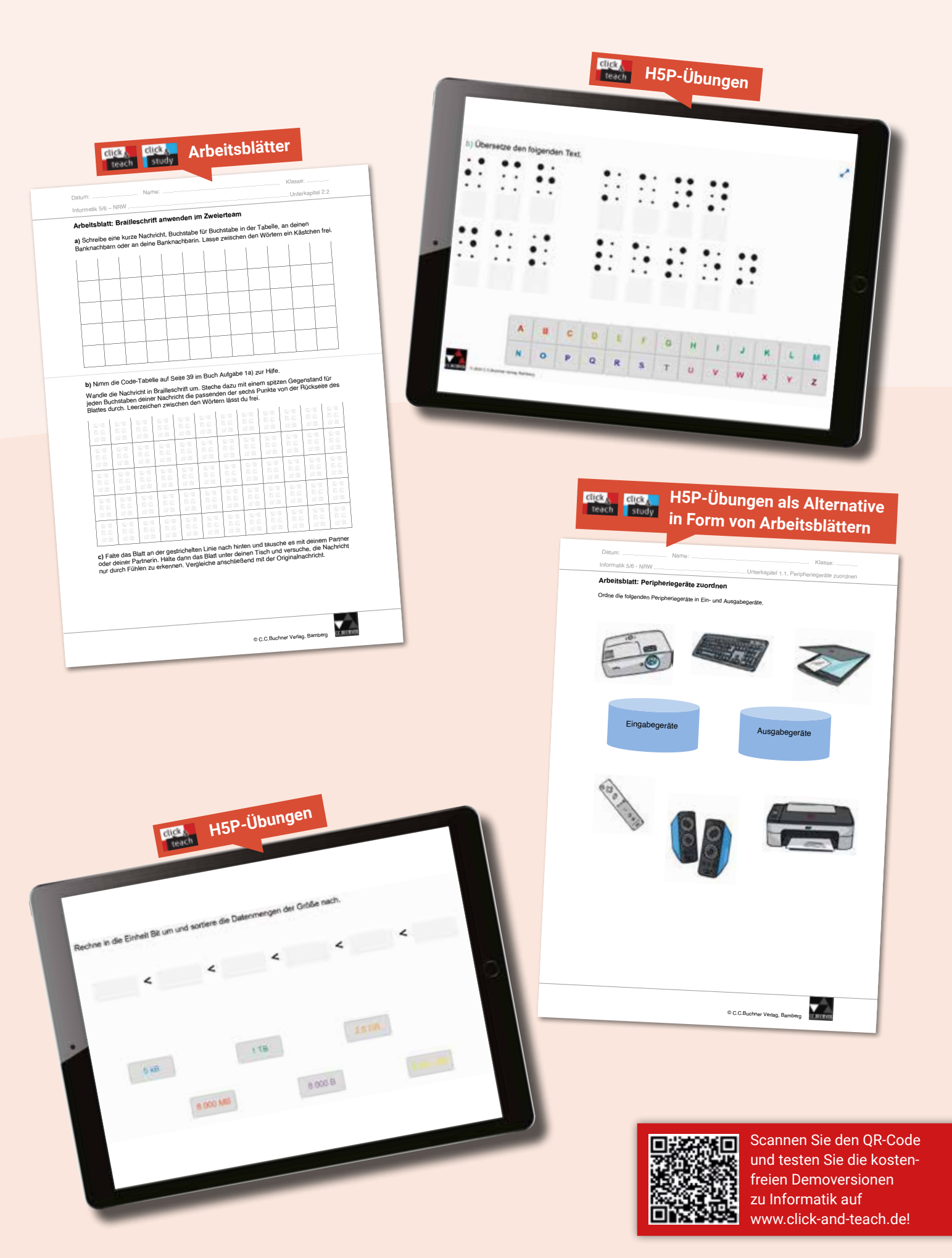

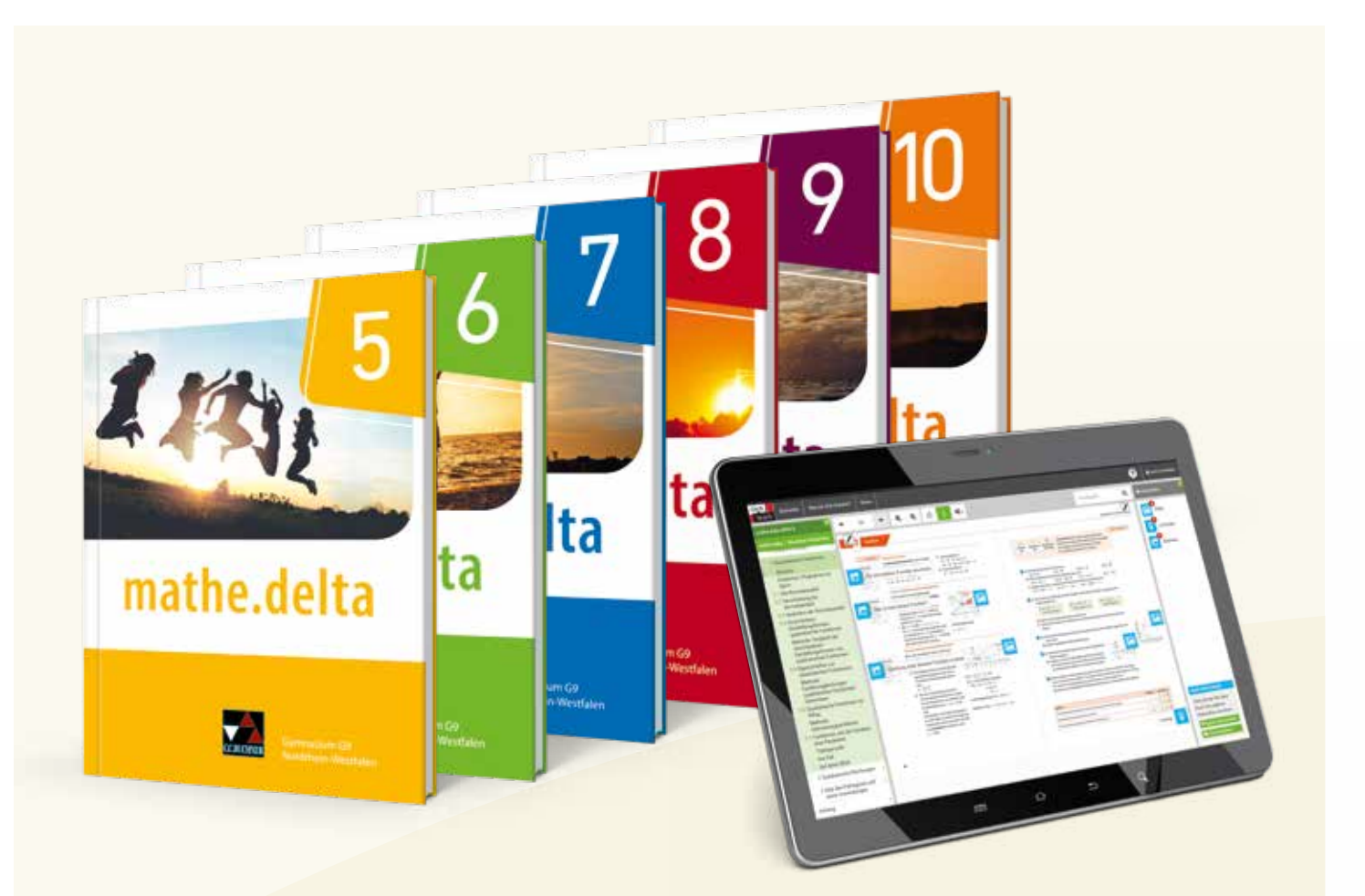

# mathe.delta – Nordrhein-Westfalen - G9 Mathematik für das Gymnasium

Herausgegeben von Michael Kleine und Christian van Randenborgh

mathe.delta – Nordrhein-Westfalen - G9 ist die neueste Ausgabe unserer in vielen Bundesländern bewährten mathe.delta-Reihe. Für NRW haben wir ihr ein neues und modernes Gewand geschneidert und sie mit zahlreichen Neuerungen versehen. Ob Kompetenzorientierung, Individualisierung, Sprachförderung oder vielfältiger Medieneinsatz – mit unserem Angebot für das Fach Mathematik zum aktuellen G9 sind Sie auf der sicheren Seite.

### Kostenfrei steht auf www.ccbuchner.de für Sie bereit:

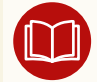

Blätterbares Livebook des Schulbuchs

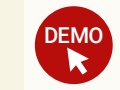

Demoversion click & teach und click & study

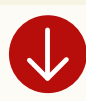

Stoffverteilungsplan zum Download

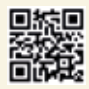

Einfach QR-Code scannen oder auf www.ccbuchner.de in das Suchfeld **61169** eingeben.

# Das macht mathe.delta besonders:

#### Integrierter Medienkompetenzrahmen

- Medienkompetenzen werden von Anfang an im Schulbuch integriert und in sinnvoller Progression immer weiter ausgebaut.
- **Ein besonderer Fokus liegt auf den Kompetenzen Bedienen und Anwenden, Informieren und** Recherchieren sowie Problemlösen und Modellieren.

### Innovatives Konzept für sprachsensiblen Unterricht

- Sonderkästen trainieren Textverständnis und Fachsprache.
- Ausgewählte Aufgaben stehen sprachlich vereinfacht zur Verfügung.
- Die Operatorenschulung unterstützt die ganze Klasse und ist besonders geeignet für Schülerinnen und Schüler, deren Muttersprache nicht Deutsch ist.

### Aufgaben, Aufgaben, Aufgaben … kompetenzorientiert und differenziert

- **mathe.delta bietet umfangreiches Aufgabenmaterial** auf drei gekennzeichneten Anforderungsniveaus.
- **Extra Methodenseiten und kleinschrittig erklärte Arbeitsstrategien** sind die Grundlage des Kompetenzerwerbs.
- **mathe.delta bietet vielfältiges und optimal abgestimmtes Material zur Differenzierung.**
- **Exercise ermöglicht durch Einstiegstests, Zwischentests und Abschlusstests** mit Selbstkontrolle eine optimale Vorbereitung auf Klassenarbeiten und andere Leistungsnachweise.

# Digitale Unterstützung

 Speziell für NRW produzierte Lernvideos, abrufbar via Mediencode im gedruckten Schulbuch, eignen sich zur Wiederholung.

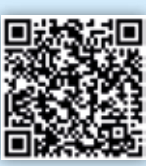

Alternativ geben Sie auf www.ccbuchner.de den Mediencode 61168-13 in das Suchfeld ein. Jetzt QR-Code scannen und Lernvideo ansehen!

- Das digitale Schulbuch click & study bietet Ihren Schülerinnen und Schülern die vollständige digitale Ausgabe des C.C.Buchner-Lehrwerks – ideal für Tablet- Klassen!
- Das digitale Lehrermaterial click & teach enthält das vollständige digitale Schulbuch inklusive methodische Hinweise, Aufgabenlösungen, Kopiervorlagen, Arbeitsblätter u. v. m. – passgenau zu den Inhalten des Schulbuchs. Außerdem sind viele Abbildungen und Grafiken aus dem Schulbuch enthalten.

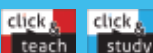

Weitere Informationen zum **digitalen Schulbuch click & study** und zum **digitalen Lehrermaterial click & teach** finden Sie auf den Seiten 60-67.

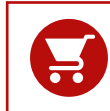

Alle Angaben für Ihre Bestellung der gedruckten und digitalen Artikel sowie Aktionspreise für Lehrkräfte finden Sie auf den Seiten 68 und 69.

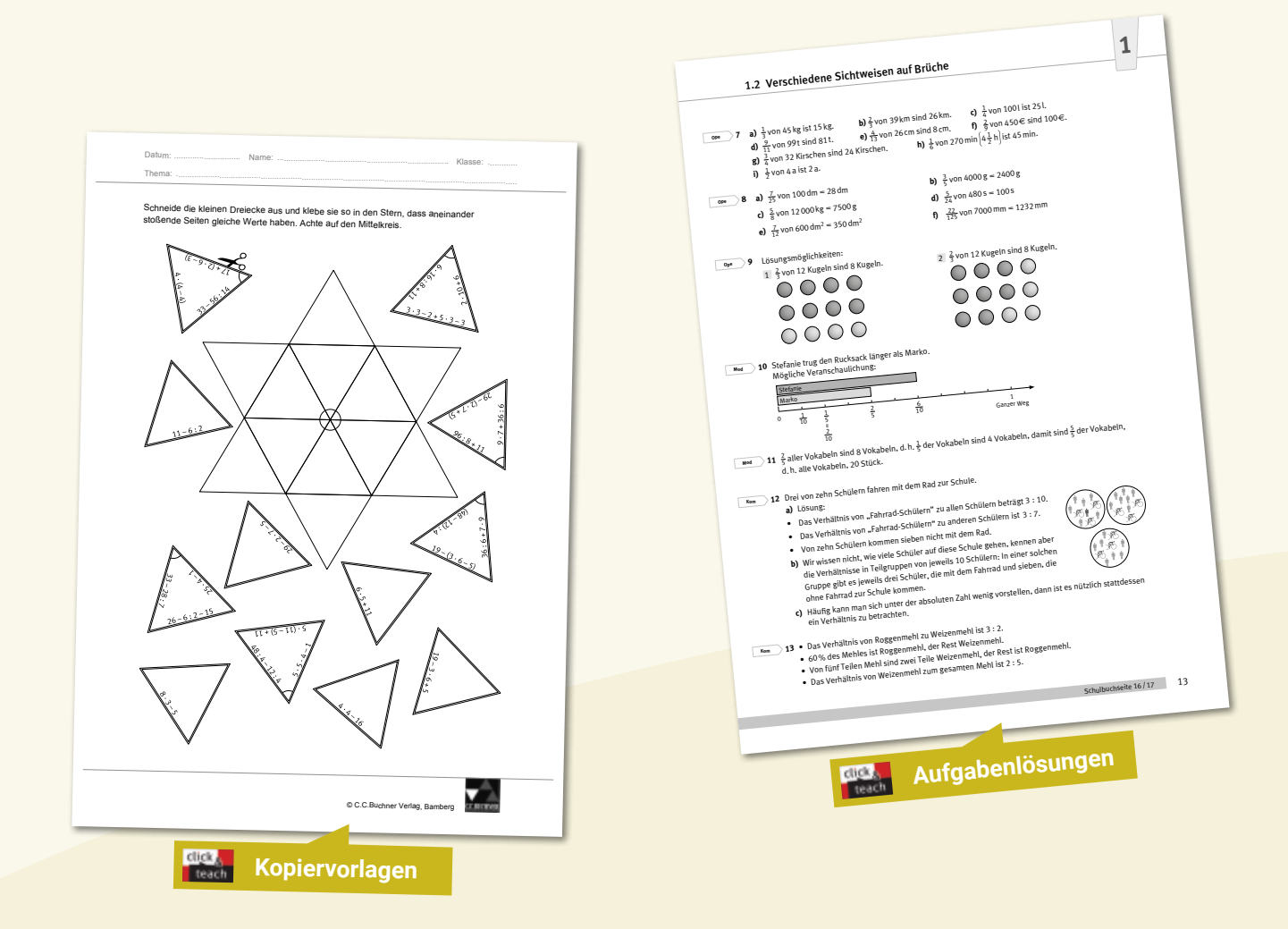

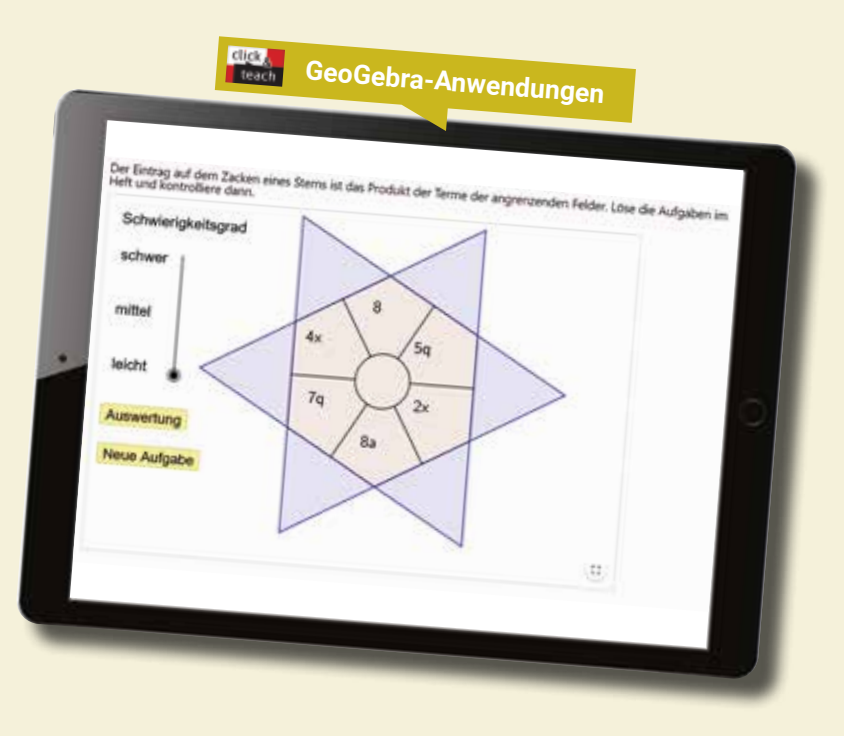

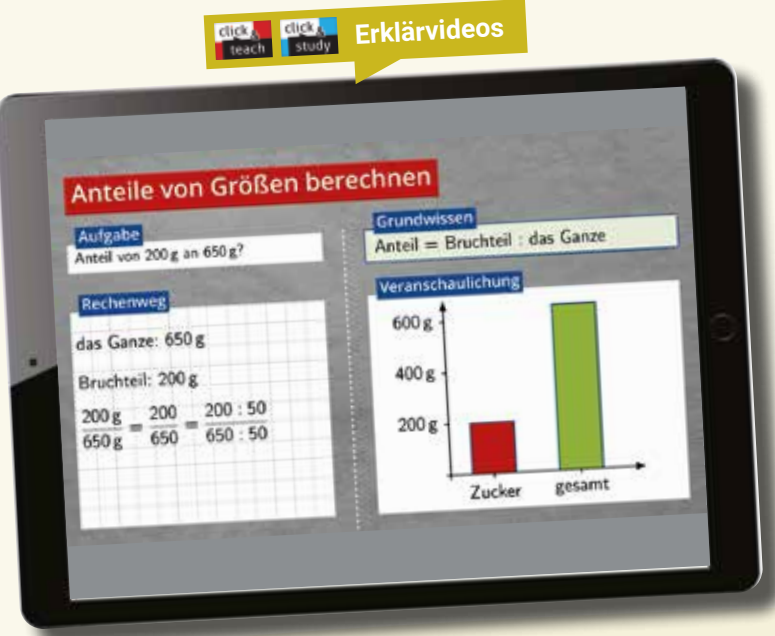

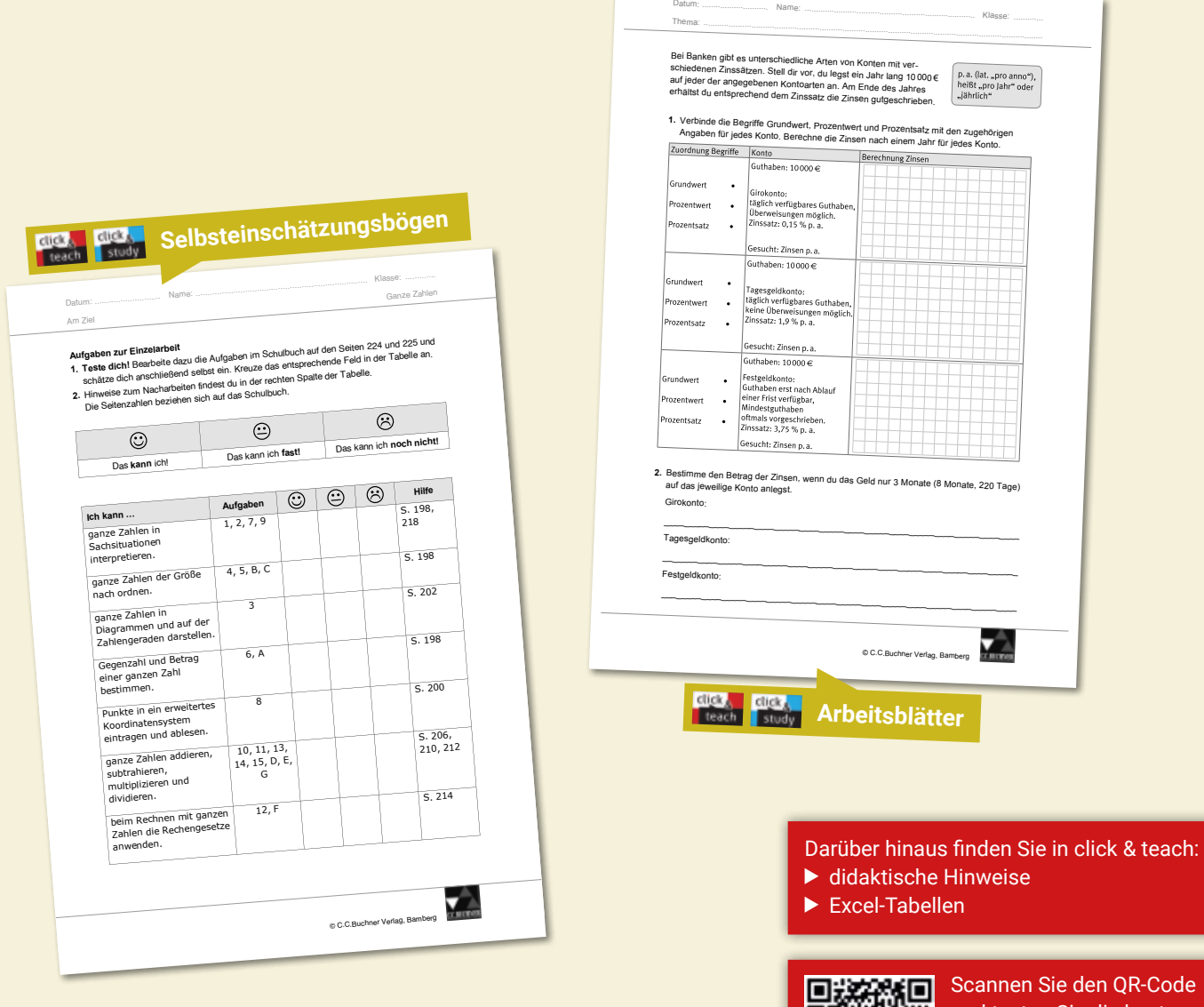

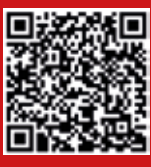

Code und testen Sie die kostenfreien Demoversionen zu Mathematik und Informatik auf www.click-and-teach.de!

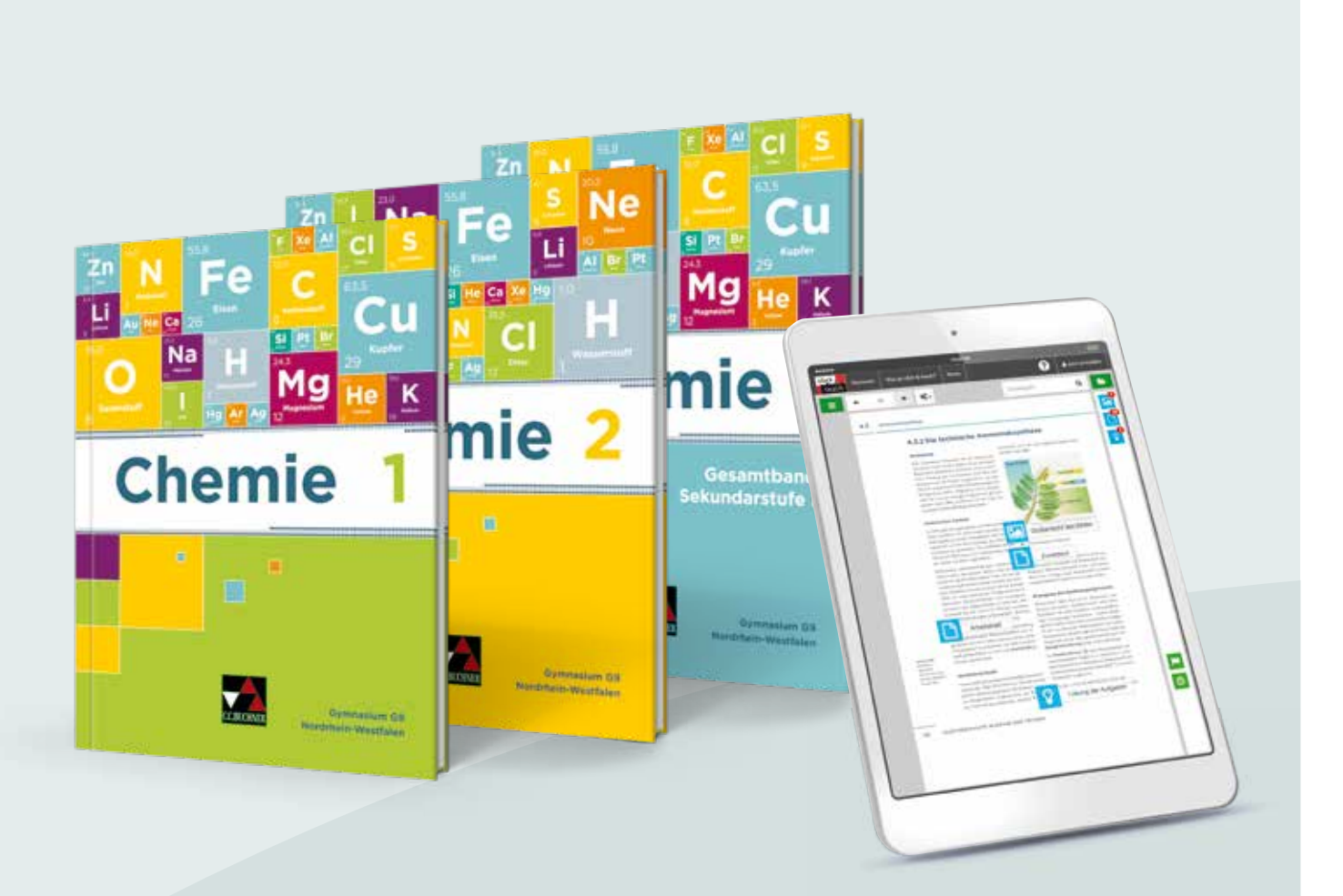

# Chemie – Nordrhein-Westfalen Chemie für Gymnasien – G9

Herausgegeben von Claudia Bohrmann-Linde, Simone Kröger und Ilona Siehr

Chemie – Nordrhein-Westfalen ist nach einem klar strukturierten Doppelseitenprinzip aufgebaut und bietet Lehrkräften die Möglichkeit, einen experiment- und kompetenzorientierten Unterricht zu gestalten. Ausführliche Texte unterstützen die Schülerinnen und Schüler bei der selbstständigen Nacharbeit. Mit vielen abwechslungsreichen und differenzierten Aufgaben werden die im Kernlehrplan geforderten Kompetenzen erworben und trainiert. Sprachliche Fähigkeiten werden u. a. durch besonders gekennzeichnete Aufgaben gefördert.

# Kostenfrei steht auf www.ccbuchner.de für Sie bereit:

![](_page_13_Picture_6.jpeg)

Blätterbares Livebook des Schulbuchs

![](_page_13_Picture_8.jpeg)

Demoversion click & teach und click & study

![](_page_13_Picture_10.jpeg)

Stoffverteilungsplan zum Download

![](_page_13_Picture_12.jpeg)

Einfach QR-Code scannen oder auf www.ccbuchner.de in das Suchfeld **05024** eingeben.

# Das macht Chemie besonders:

#### Kompetenzorientierung

- Mit unserer Reihe können Sie Ihren Unterricht experiment- und kompetenzorientiert gestalten. Versuche und Materialien führen kleinschrittig zu neuen Inhalten und Kompetenzen.
- Mit vielen abwechslungsreichen und differenzierten Aufgaben wird das Erlernte trainiert. Aufgaben zu Sprachförderung und Medienbildung sowie anspruchsvolle Aufgaben sind gekennzeichnet.
- ▶ Der Medienkompetenzrahmen ist in das Schulbuch integriert. Medienkompetenzen werden auf Methodenseiten erlernt, ausgebaut und mit passenden Aufgaben geübt.

#### Klare Struktur

- Die Reihe ist nach einem klar strukturierten Doppelseitenprinzip aufgebaut.
- ► Jedes Kapitel startet mit Diagnoseseiten zum Vorwissen und schließt mit an den Kompetenzerwartungen orientierten Aufgaben. Zur Selbstüberprüfung befinden sich die Lösungen zu diesen Aufgaben im Buchanhang.
- ▶ Fachmethoden und Medienkompetenzen werden mithilfe von Schritt-für-Schritt-Anleitungen und anhand konkreter Beispiele erklärt.
- ► Fächerübergreifende Exkurse bieten einen spannenden Blick über den Tellerrand und stärken die Verbraucherbildung.
- ▶ Übersichtliche Zusammenfassungen am Kapitelende unterstützen bei der Wiederholung.

# Digitale Unterstützung

**Digitale Materialien** sind direkt im gedruckten Buch über QR- und Mediencodes abrufbar, z. B. Versuchsvideos, Animationen und gestufte Hilfen.

![](_page_14_Picture_14.jpeg)

Alternativ geben Sie auf www.ccbuchner.de den Mediencode 05021-05 ein. Jetzt QR-Code scannen und Versuchsvideo ansehen!

- Das digitale Schulbuch click & study bietet Ihren Schülerinnen und Schülern die vollständige digitale Ausgabe des C.C.Buchner-Lehrwerks – ideal für Tablet- Klassen!
- ▶ Das digitale Lehrermaterial click & teach enthält das vollständige digitale Schulbuch inklusive Lösungen zu den Aufgaben, Gefährdungsbeurteilungen zu allen Versuchen, weitere Arbeitsblätter, Videos, Animationen u. v. m. – passgenau zu den Inhalten des Schulbuchs. Außerdem sind viele Abbildungen und Grafiken aus dem Schulbuch enthalten.

#### $_{\text{click}_g}$ click, teach study

Weitere Informationen zum **digitalen Schulbuch click & study** und zum **digitalen Lehrermaterial click & teach** finden Sie auf den Seiten 60-67.

![](_page_14_Picture_20.jpeg)

Alle Angaben für Ihre Bestellung der gedruckten und digitalen Artikel sowie Aktionspreise für Lehrkräfte finden Sie auf Seite 69.

![](_page_15_Picture_1.jpeg)

**Interaktive Lernanwendungen**

![](_page_16_Picture_1.jpeg)

![](_page_17_Picture_1.jpeg)

# Geschichte entdecken – Nordrhein-Westfalen - G9

Unterrichtswerk für Geschichte, Sekundarstufe I

Herausgegeben von Martin Bergmeister und Thomas Schulte

Entdecken Sie mit Ihren Schülerinnen und Schülern die spannende Welt der Vergangenheit! Wir haben unsere langjährigen Erfahrungen im Fach Geschichte mit einer modernen Konzeption verknüpft und ein passgenaues Lehrwerk entwickelt. Ob Kompetenzorientierung, Differenzierung, Sprachsensibilität oder Medieneinsatz – mit Geschichte entdecken – Nordrhein-Westfalen - G9 sind Sie auf der sicheren Seite.

### Kostenfrei steht auf www.ccbuchner.de für Sie bereit:

![](_page_17_Picture_7.jpeg)

Blätterbares Livebook des Schulbuchs

![](_page_17_Picture_9.jpeg)

Demoversion click & teach und click & study

![](_page_17_Picture_11.jpeg)

Stoffverteilungsplan zum Download

![](_page_17_Picture_13.jpeg)

Einfach QR-Code scannen oder auf www.ccbuchner.de in das Suchfeld **31033** eingeben.

### **Zeitschnitte**

- ▶ Band 1: Von der Ur- und Frühgeschichte zum Mittelalter
- ▶ Band 2: Vom Mittelalter bis zum Deutschen Kaiserreich
- ▶ Band 3: Vom Kaiserreich bis zum Zweiten Weltkrieg
- Band 4: Die Welt seit 1945

# Das macht Geschichte entdecken besonders:

# Schülernähe

- Leitfiguren führen durch den Band und leiten zu problemorientierten Fragestellungen an.
- ▶ Narrative Texte begeistern und wecken historisches Interesse.
- **Sprachsensibler Unterricht:** Texte achten auf einfache Sprache. Fachbegriffe werden in der Randspalte und einem Lexikon erklärt.

#### Kompetenzorientierung und Differenzierung

- Abwechslungsreiche und kontextualisierte Aufgaben decken alle Kompetenzbereiche ab.
- Hilfestellungen und Vertiefungsaufgaben fördern selbstgesteuertes Lernen.
- Die Sonderseiten "Gemeinsam aktiv" eröffnen alternative Lernwege: Vorschläge für kooperative Lernformen regen zu eigenständigem Lernen an.
- Differenzierendes Quellenmaterial bietet sprachlich vereinfachte sowie anspruchsvollere Varianten und fördert den Ausbau des Wortschatzes.

![](_page_18_Picture_16.jpeg)

Alternativ geben Sie auf www.ccbuchner.de den Mediencode 31033-148 in das Suchfeld ein. Jetzt QR-Code scannen und Binnendifferenzierungsmaterial ansehen!

Auf Sonderseiten werden digitale Kompetenzen geschult.

# Digitale Unterstützung

- $\triangleright$  Über QR- und Mediencodes im Schulbuch können digitale Zusatzangebote wie Stundenentwürfe, animierte Geschichtskarten, Hörtexte, Differenzierungsmaterial usw. direkt abgerufen werden.
- Das digitale Schulbuch click & study bietet Ihren Schülerinnen und Schülern die vollständige digitale Ausgabe des C.C.Buchner-Lehrwerks – ideal für Tablet- Klassen!
- Das digitale Lehrermaterial click & teach enthält das vollständige digitale Schulbuch inklusive didaktische Hinweise, Aufgabenlösungen, Vorlagen u. v. m. – passgenau zu den Inhalten des Schulbuchs. Außerdem sind viele Abbildungen und Grafiken aus dem Schulbuch enthalten.

![](_page_18_Picture_23.jpeg)

Weitere Informationen zum **digitalen Schulbuch click & study** und zum **digitalen Lehrermaterial click & teach** finden Sie auf den Seiten 60-67.

![](_page_18_Picture_25.jpeg)

Alle Angaben für Ihre Bestellung der gedruckten und digitalen Artikel sowie Aktionspreise für Lehrkräfte finden Sie auf Seite 70.

![](_page_19_Picture_0.jpeg)

![](_page_19_Picture_1.jpeg)

Absolutismus und Aufklärung

- **Aufgeklärter Absolutismus in Preußen Seite 125**
- A1 Ludwig XIV. verstand sich als König "Gottes Gnaden" und als absoluten Herrscher, der über allen anderen mMenschen im Staat stand.

Friedrich der Große hingegen vertrat eine aufgeklärte Perspektive. Er verstand sich als<br>"erster Diener" des Staates, was schon fast mit einem demokratisch gewählten<br>Vertreter der heutigen Zeit zu vergleichen ist. Sei dem Ludwigs.

A2 Andhärreische Ideen Friedrichs II: Selbstverständis als "Herrscher" (s.o.); Interesse an<br>Olchtung und Musik (Bau der Berliner Oper); Briedrastausch mit Philosophen wie<br>Voltaire; Erneuerung der Akademie der Wissenschaft

Nicht zur Aufklärung passendes Denken und Handeln: (Ausweitung des Militärs)<br>Mangelnde – finanzielle – Unterstützung – einer – Bildungsreform; – Beibehaltung<br>menschenunwürdiger Militärstrafen (z. B. "Spießrutenlauf"); Init

- A3 Friedrich II. befürchtet zwei mögliche Szenarien bzw. Probleme, die entstehen würden, würde er as religiöse Miteinander in Preußen nicht fördern. Zum einen seien streitigkeiten der Menschen unterschiedlicher Religionen
- A4 Hier ist mit sehr individuellen Schülerbeiträgen zu rechnen. Das Urteil sollte allerdings<br>berücksichtigen, dass tatsächlich Friedrichs Vorstellung von religiösem Miteinander<br>noch heute fortschrittlicher wäre als die in
- **A5** Auch hier ist eine individuelle Schwerpunktsetzung durch die Schülerinnen und Schüler zu erwarten und auch wünschenswert. In den Schülerbeiträgen sollte in jeden Fall eine deutliche Distanzierung Friedrichs II. von Ludwig XIV. zu erkennen sein. Sie könnten z. B. auf das Selbstverständnis des französischen Herrschers eingehen, das Friedrich II. uas seiustv<br>sch beurteilt

![](_page_19_Picture_11.jpeg)

![](_page_19_Picture_12.jpeg)

![](_page_19_Picture_14.jpeg)

![](_page_20_Picture_1.jpeg)

![](_page_21_Picture_1.jpeg)

# Politik & Co. – Nordrhein-Westfalen - G9 Wirtschaft-Politik

Herausgegeben von Alexandra Labusch

Unser Lehrwerk Politik & Co. - Nordrhein-Westfalen - G9 bietet Ihnen und Ihren Schülerinnen und Schülern ein Gesamtpaket, bestehend aus umfassenden, aktualisierten Materialien für einen differenzierenden und problemorientierten Unterricht – ohne große Vorbereitung und passgenau auf die Unterrichtsanforderungen zugeschnitten.

## Kostenfrei steht auf www.ccbuchner.de für Sie bereit:

![](_page_21_Picture_6.jpeg)

Blätterbares Livebook des Schulbuchs

![](_page_21_Picture_8.jpeg)

Demoversion click & teach und click & study

![](_page_21_Picture_10.jpeg)

Stoffverteilungsplan zum Download

![](_page_21_Picture_12.jpeg)

Einfach QR-Code scannen oder auf www.ccbuchner.de in das Suchfeld **71079** eingeben.

# Das macht Politik & Co. besonders:

# Schülernähe

- $\triangleright$  Es werden durchgehend altersgerechte Materialien und motivierende Fallbeispiele mit regionalspezifischen Bezügen verwendet.
- **Erstmals führen in den Bänden 5/6 und 7/8 Begleitfiguren** durch die Kapitel. Im Band 7/8 werden die Figuren in ihrer Darstellung reduziert und richten ihren Fokus auf die Peergroup. Im letzten Band der Reihe erscheinen die Begleitfiguren gar nicht mehr.

#### Problem- und Kompetenzorientierung

- **Aufgabenstellungen sind kontextualisiert** und gehen stets von Problemsituationen aus.
- Dabei wird besonders Wert auf die Handlungskompetenz und Urteilsbildung gelegt.
- Auf Sonderseiten werden digitale Kompetenzen geschult.

#### Differenzierung auf allen Ebenen

- Grundlagentexte werden in unterschiedlichen Schwierigkeitsgraden angeboten.
- Im Differenzierungsheft werden Materialien auf diesen verschiedenen Niveaustufen als Kopiervorlage zur schnellen und einfachen Vervielfältigung angeboten.
- ► Zu den Aufgaben gibt es für die Schülerinnen und Schüler Hilfen und "Forderaufgaben".
- Die Rubriken POLITIK AKTIV, WIRTSCHAFT AKTIV und DIGITAL AKTIV fördern die eigenständige und projektbezogene Erarbeitung von Lerninhalten.

### Digitale Unterstützung

- $\triangleright$  Über QR- und Mediencodes im Schulbuch können digitale Zusatzangebote wie Erklärfilme, digitale Übungen und Materialien abgerufen werden. Außerdem beinhaltet der digitale Aufgabenkasten interaktive Anwendungen zu den Aufgaben, die Verlinkung von Operatoren- und Methodenkarten und die Differenzierung verschiedener Aufgaben.
- ▶ UpdateCodes (ab Band 9/10): Viele Schaubilder, Tabellen und Diagramme werden regelmäßig aktualisiert und können durch einen QR- und Mediencode online abgerufen und heruntergeladen werden.
- Das digitale Schulbuch click & study bietet Ihren Schülerinnen und Schülern die vollständige digitale Ausgabe des C.C.Buchner-Lehrwerks – ideal für Tablet- Klassen!
- Das digitale Lehrermaterial click & teach enthält das vollständige digitale Schulbuch inklusive didaktische Hinweise, Aufgabenlösungen, Vorlagen u. v. m. – passgenau zum Schulbuch.

![](_page_22_Picture_19.jpeg)

Weitere Informationen zum **digitalen Schulbuch click & study** und zum **digitalen Lehrermaterial click & teach** finden Sie auf den Seiten 60-67.

![](_page_22_Picture_21.jpeg)

Alle Angaben für Ihre Bestellung der gedruckten und digitalen Artikel sowie Aktionspreise für Lehrkräfte finden Sie auf Seite 70.

![](_page_23_Picture_1.jpeg)

![](_page_24_Picture_1.jpeg)

![](_page_24_Picture_2.jpeg)

![](_page_24_Picture_3.jpeg)

Scannen Sie den QR-Code und testen Sie die kostenfreien Demoversionen zu Politik auf www.click-and-teach.de!

![](_page_25_Picture_1.jpeg)

# philopraktisch – Neue Ausgabe

Unterrichtswerk für Praktische Philosophie in der Sekundarstufe I

Herausgegeben und bearbeitet von Jörg Peters, Martina Peters und Bernd Rolf

Mit der Neuausgabe unserer erfolgreichen Lehrwerksreihe philopraktisch bieten wir Ihnen wieder ein passgenaues Angebot für Ihren Unterricht – bewährt und neu zugleich. Besonders hervorzuheben sind unser neu entwickeltes Differenzierungskonzept, die Stärkung der Medienkompetenz sowie die Sprachsensibilisierung.

## Kostenfrei steht auf www.ccbuchner.de für Sie bereit:

![](_page_25_Picture_7.jpeg)

Blätterbares Livebook des Schulbuchs DEMO Demoversion click & teach

![](_page_25_Picture_9.jpeg)

und click & study

![](_page_25_Picture_11.jpeg)

Einfach QR-Code scannen oder auf www.ccbuchner.de in das Suchfeld **21055** eingeben.

# Das macht die Neuausgabe von philopraktisch besonders:

# Aktuelle Inhalte in moderner Aufbereitung

- Die bewährte Ausgabe wurde durchgängig aktualisiert sowie komplett überarbeitet und erscheint in einem modernisierten Layout.
- **Enthalten sind Unterrichtseinheiten zu den jeweiligen Themen der sieben Fragenkreise.**
- Besonders hervorgehobene Auftaktseiten führen in die Fragestellungen des jeweiligen Kapitels ein. Sie enthalten zum Teil auch Vorschläge für kapitelübergreifende Lernaufgaben (plus) in Form von kleinen Projekten.
- Die Darstellung und Entwicklung jeder Einheit erfolgt im übersichtlichen Doppelseitenprinzip und legt eine klare Gliederung und **Progression** sowie motivierende Materialien und Arbeitsaufträge konsequent zugrunde.
- In Merkkästen ( $\mathbf{M}\mathbf{\ell}_{0}$ ) werden wichtige Grundbegriffe erläutert.
- $\triangleright$  Abschlussseiten "Was wir wissen Was wir können" dienen mit einer grafischen Übersicht zu den erarbeiteten Kapitelinhalten (Wissen kompakt) sowie einer Tabelle zur Selbsteinschätzung des Lernfortschritts (Kompetenz-Check) der Wiederholung und Prüfungsvorbereitung.

### Kompetenzorientierung und Differenzierung

- Eigene Methodenkompetenzseiten führen zur schrittweisen Entwicklung der spezifischen fachrelevanten Kompetenzen.
- Anwendungsbezogene Impulse stärken die Medienkompetenz (MK<sup>1</sup>).
- $\triangleright$  Durch differenzierte Übungsangebote über Wahl- und Vertiefungsaufgaben sowie zusätzliche Hilfestellungen zu komplexeren Aufgaben – wird eine individuelle Förderung je nach Lernvoraussetzungen der Schülerinnen und Schüler ermöglicht.
- Die Sprachsensibilisierung erfolgt durch gezielt aufbereitete Materialien und sprachfördernde Angebote.

# Digitale Unterstützung

- Das digitale Schulbuch click & study bietet Ihren Schülerinnen und Schülern die vollständige digitale Ausgabe des C.C.Buchner-Lehrwerks – ideal für Tablet- Klassen!
- ▶ Das digitale Lehrermaterial click & teach enthält das vollständige digitale Schulbuch inklusive didaktische Hinweise, Aufgabenlösungen, Kopiervorlagen, Arbeitsblätter u. v. m. – passgenau zu den Inhalten des Schulbuchs. Außerdem sind viele Abbildungen und Grafiken aus dem Schulbuch enthalten. Beispielhafte digitale Begleitmaterialien finden Sie auf den Seiten 30 und 31.

![](_page_26_Picture_17.jpeg)

Weitere Informationen zum **digitalen Schulbuch click & study** und zum **digitalen Lehrermaterial click & teach** finden Sie auf den Seiten 60-67.

![](_page_26_Picture_19.jpeg)

Alle Angaben für Ihre Bestellung der gedruckten und digitalen Artikel sowie Aktionspreise und **kostenfreie Teildrucke** finden Sie auf Seite 71.

![](_page_27_Figure_1.jpeg)

# theo*logisch* – Ausgabe NRW Unterrichtswerk für Evangelische Religion

Herausgegeben von Matthias Lau, Christian van Randenborgh und Derek Zückert

theo*logisch* – Ausgabe NRW bietet eine klare theologische und hermeneutische Konzeption: Die Glaubenswirklichkeit soll im Denken und Fühlen der Lernenden in sinnvoller Spannung verbunden werden mit dem "Logos", dem logischen Denken, dem Bewusstsein des 21. Jahrhunderts. Das Lehrwerk setzt den neuen Kernlehrplan präzise und vollständig um. Das Doppelseiten-Layout ist übersichtlich gestaltet und konzentriert sich auf das Wesentliche.

# Kostenfrei steht auf www.ccbuchner.de für Sie bereit:

![](_page_27_Picture_6.jpeg)

Blätterbares Livebook des Schulbuchs

![](_page_27_Picture_8.jpeg)

![](_page_27_Picture_9.jpeg)

Stoffverteilungsplan zum Download

![](_page_27_Picture_11.jpeg)

Einfach QR-Code scannen oder auf www.ccbuchner.de in das Suchfeld **79057** eingeben.

# Das macht das neu entwickelte Unterrichtswerk theo*logisch* besonders:

#### Innovation durch neue Aufgabenkultur und Binnendifferenzierung

- ▶ Vielfältige **anwendungsorientierte Aufgaben** beleuchten das Thema von unterschiedlichen Seiten; durch die Kompetenzüberprüfung und ein projektorientiertes Lernen am Ende jedes Kapitels werden die Schülerinnen und Schüler zu selbstverantwortetem Lernen angeregt.
- Alle Kapitel enthalten Angebote, mit denen die Lehrplanthemen im Horizont Konfessioneller Kooperation erschlossen werden können.
- Angebote zur Binnendifferenzierung sind in Form von plus-Aufgaben und Hilfestellungen enthalten.
- ▶ Zur Sprachsensibilisierung werden Fachbegriffe hervorgehoben und in einem Begriffslexikon erklärt. Eine Operatorenübersicht erleichtert Verständnis und Anwendbarkeit der Aufgaben. An geeigneten Stellen wird (theologische) Sprache in den Blick genommen.

### Kompetenzorientierung

- Die Kompetenzorientierung wird ebenso konsequent wie reflektiert umgesetzt.
- Eine frische, häufig unkonventionelle Auswahl von Bildern und Texten ermöglicht einen multiperspektivischen Zugang zum Thema.
- ▶ Spezielle Aufgabenformate stärken die Medienkompetenz.
- Mit den Aufgaben verknüpfte Methodenseiten schulen für den Religionsunterricht typische Arbeitsmethoden.

#### Digitale Unterstützung

- Das digitale Schulbuch click & study bietet Ihren Schülerinnen und Schülern die vollständige digitale Ausgabe des C.C.Buchner-Lehrwerks – ideal für Tablet- Klassen!
- ▶ Das digitale Lehrermaterial click & teach enthält das vollständige digitale Schulbuch inklusive didaktische Hinweise, Aufgabenlösungen, Kopiervorlagen, Arbeitsblätter, multimediale Zusatzmaterialien u. v. m. – passgenau zu den Inhalten des Schulbuchs. Außerdem sind viele Abbildungen und Grafiken aus dem Schulbuch enthalten. Beispielhafte digitale Begleitmaterialien finden Sie auf den Seiten 30 und 31.

![](_page_28_Picture_15.jpeg)

Weitere Informationen zum **digitalen Schulbuch click & study** und zum **digitalen Lehrermaterial click & teach** finden Sie auf den Seiten 60-67.

![](_page_28_Picture_17.jpeg)

Alle Angaben für Ihre Bestellung der gedruckten und digitalen Artikel sowie Aktionspreise und **kostenfreie Teildrucke** finden Sie auf Seite 71.

![](_page_29_Figure_1.jpeg)

![](_page_29_Figure_2.jpeg)

theo*logisch* 1 S. 22-23

**Einleitung**<br>Auf dieser Doppelselte geht es um Konflikte in biblische Geschichten, um das Menschsein,<br>welches nicht ohne Konflikte auskommt, um das Miteinander trotz divergierender<br>Vorstellungen und um eine humorvolle und

Material 1 zeigt das Bild "Petrus und der Hahr" in der Petruskirche Kattenhorn (Bodensee)<br>nach Entwürfen von Otto Dux. Das Bild zeigt einen Ausschnitt aus dem Matthaus-Evangelium.<br>Kapitel 26, in welchem Petrus Jesus – nach

in Aufgabe 1a) erarbeiten die SuS den Kontext zum Bild, indem sie die Geschichte in Matthäus<br>26,31-34.69-75 lesen und herausarbeiten, zu welchem Moment der Geschichte das Bild<br>gehört. Anschileßend wird in Aufgabe 1b) der B

Zur Bearbeitung von Aufgabe 1 bietet es sich an, die Bibelstelle anhand der **Kopiervorlage:**<br>**Die Verleugnung des Petrus** zu lesen oder mit dem in *click & teach* angebotenen **Hörtext**<br>einzuspielen.

Material 2 beinhaltet die biblische Geschichte aus Mathiaus 1821-33, in welcher Jesus ein<br>Gleichnis von einem Schuldene razählt, welchen seine Schulden erlässen wurde, der selbst<br>aber anderen Menschen deren Schulden nicht

lm Lied von Christina Stürmer (Material 3) wird prägnant beschrieben, dass der Mensch ein<br>forschendes Wesen ist, in dessen Leben und Geschichte es auch Konflikte einst. Sie gehören<br>zum menschilchen Leben, genauso wie Fried

Material 4 bietet die Bildergeschichte von zwei Eseln, die aneinandergebunden sind und<br>Iennen, dass sie – trotz unterschiedlicher Interessen – ihr Ziel – hier das Futter – nur dann<br>Ierneichen, wenn sie gemeinsam an einem S

Aufgabe 4 kann mithilfe des **Arbeitsblattes: Teamwor<sup>k</sup>** erarbeitet werden.

![](_page_30_Picture_11.jpeg)

![](_page_30_Picture_12.jpeg)

![](_page_30_Picture_13.jpeg)

# **Die Was-wäre-wenn-Maschine**

Seite 1

*Bettina Kumpe, Braunschweig*

In Vielen Fachen, wie Blologie oder Chemie werden Experimente<br>Experimente durchgeführt, um etwas herauszufrinden. In Religion werden auch<br>Experimente durchgeführt – allerdings finden sie in der Regel<br>nicht im Labor, sonder

Ein Wissenschafter hat eine verrückte Erfindung gemacht. Er hat<br>eine "Was-wäre-wenn-Maschine" entwickelt… Man stellt ihr eine<br>Was-wäre-wenn-Frage und sie erstellt eine Video-Simulation,<br>"Was-wäre-wenn-Frage und sie erstell

![](_page_30_Picture_19.jpeg)

 $\sum_{\text{C}}$ 

#### **Arbeitsaufträge:**

1 Erklärt, warum nicht alle Gedankenexperimente auch in der Wirklichkeit<br>durchgeführt werden können oder sollten. Findet Beispiele für<br><sup>1</sup> Ühorte-sante Was-wäre-wenn-Fragen, auf die dies zutrifft.<br><sup>2</sup> Ühorte-sante

**<sup>2</sup>** Überlege mit deinem Partner, welche Fragen ihr der Maschine gerne stellen würdet.

© C.C.Buchner Verlag, Bamberg

![](_page_30_Picture_24.jpeg)

![](_page_30_Picture_25.jpeg)

Scannen Sie den QR-Code und testen Sie die kostenfreien Demoversionen zur Praktischen Philosophie und zur Evangelischen Religion auf www.click-and-teach.de!

![](_page_31_Picture_2.jpeg)

# prima.

Herausgegeben von Clement Utz und Andrea Kammerer

prima. bietet neue Texte in neuem Layout und holt durch die Aufmachung im Magazinstil die Kinder und Jugendlichen bewusst in ihrer Lebenswelt und mit ihren Sehgewohnheiten ab. Die modernen Text- und Bildarrangements weisen die antike Welt als einen lebendigen Erfahrungsraum aus, der zur historischen Kommunikation aufruft.

# Kostenfrei steht auf www.ccbuchner.de für Sie bereit:

![](_page_31_Picture_7.jpeg)

Blätterbares Livebook des Schulbuchs

![](_page_31_Picture_9.jpeg)

Demoversion click & teach und click & study

![](_page_31_Picture_11.jpeg)

Lektionstexte, Synopsen u.v.m. zum Download

![](_page_31_Picture_13.jpeg)

Einfach QR-Code scannen oder auf www.ccbuchner.de in das Suchfeld **40500** eingeben.

# Schlanker als prima.nova

- ▶ Der kompakte Sprachlehrgang in 28 Lektionen für zweieinhalb Jahre vermittelt die grundlegenden Kompetenzen, die den Einstieg in die Lektüre ermöglichen.
- Grammatikstoffe, deren Relevanz im Hinblick auf die folgende Lektüre vergleichsweise gering ist, werden im Sprachlehrgang nicht explizit behandelt.

#### Packender Einstieg

- Die ersten vier Lektionen sind brandneu: ein spannendes Krimiabenteuer im alten Rom mit allem, was junge Lateinerinnen und Lateiner begeistert: Wagenrennen im Circus, Pferde, eine aufregende Entführungsgeschichte, Liebe, Freundschaft – und natürlich ein Happy End.
- ▶ Antike Mythen bilden einen weiteren Schwerpunkt zu Beginn: Mythen als ungekünstelt narrative Texte sprechen auch jüngere Schülerinnen und Schüler unmittelbar an.

### Vielfältig, attraktiv, effektiv: Übungen

- Das neu strukturierte Übungskonzept unterstützt eine altersgerechte Sprachbildung, u. a. durch sprachkontrastive Aufgaben mit Bezugssprache Deutsch.
- ▶ Zu jeder Lektion gibt es eine ganze Seite Übungen zum Erfassen, Sichern und Behalten der lateinischen Wörter und ihrer deutschen Bedeutungen.
- Alle Übungsseiten sowie spezielle Differenzierungsseiten ermöglichen unterschiedliche Differenzierungsformen. Die Medienkompetenz wird durch gezielte Aufgaben und Links gefördert.

#### Multum, non multa: Wortschatz und Grammatik

- ► Ca. 1000 statistisch ermittelte Vokabeln ermöglichen den Einstieg in die Lektüre. Besonders betont und im Druck hervorgehoben werden die 500 wichtigsten Vokabeln.
- Die Grammatik ist altersgerecht portioniert und auf das Wesentliche reduziert.

### Digitale Unterstützung

- ▶ Über QR- und Mediencodes im Schulbuch können digitale Zusatzangebote wie Audiodateien der Texte und Lernwortschätze und weitere digitale Materialien direkt abgerufen werden.
- ▶ Perfekt auf prima. abgestimmt stellen wir Ihnen in Kooperation mit phase6 einen digitalen Vokabeltrainer zur Verfügung. Mehr dazu unter www.phase-6.de.
- Das digitale Schulbuch click & study bietet Ihren Schülerinnen und Schülern die vollständige digitale Ausgabe des C.C.Buchner-Lehrwerks – ideal für Tablet- Klassen!
- ▶ Das digitale Lehrermaterial click & teach enthält das vollständige digitale Schulbuch inklusive didaktische Hinweise, Aufgabenlösungen, Vorlagen u. v. m. – passgenau zu den Inhalten des Schulbuchs. Beispielhafte digitale Begleitmaterialien finden Sie auf den Seiten 38 und 39.

![](_page_32_Picture_19.jpeg)

Weitere Informationen zum **digitalen Schulbuch click & study** und zum **digitalen Lehrermaterial click & teach** finden Sie auf den Seiten 60-67.

![](_page_32_Picture_21.jpeg)

Alle Angaben für Ihre Bestellung der gedruckten und digitalen Artikel sowie Aktionspreise für Lehrkräfte finden Sie auf den Seiten 71 und 72.

![](_page_33_Picture_2.jpeg)

# ROMA A

Herausgegeben von Clement Utz, Andrea Kammerer, Ulf Jesper und Stefan Müller

ROMA A ist eine innovative Neukonzeption, die sich besonders durch eine konsequente Text- und Schülerorientierung auszeichnet.

## Kostenfrei steht auf www.ccbuchner.de für Sie bereit:

![](_page_33_Picture_7.jpeg)

Blätterbares Livebook des Schulbuchs

![](_page_33_Picture_9.jpeg)

Demoversion click & teach und click & study

![](_page_33_Picture_11.jpeg)

Lektionstexte, Synopsen u.v.m. zum Download

![](_page_33_Picture_13.jpeg)

Einfach QR-Code scannen oder auf www.ccbuchner.de in das Suchfeld **40000** eingeben.

# **Textorientierung**

- Die intensive Auseinandersetzung mit inhaltsreichen Texten ist Anfang und Ziel des ROMA-Konzepts.
- Die Entwicklung aller Lerninhalte sowie deren Anwendung und Reflexion erfolgt stets auf Basis pädagogisch und kulturell relevanter Texte.
- ▶ Durch dieses Prinzip sind von der ersten Lektion an historische Kommunikation und Sprachbildung als grundlegende Ziele des Lateinunterrichts sichergestellt.

# Schülerorientierung

- Das übersichtliche Layout macht alle Lernvorgänge transparent und verständlich.
- Die Welt der Schülerinnen und Schüler ist zentraler Bezugspunkt für das Lehrwerk.
- Die Grammatik- und Vokabelpensen sind kleinschrittig und altersgerecht portioniert.
- ▶ Durch sprachkontrastive Übungen werden die Deutschkenntnisse intensiv gefördert.
- ▶ Vielfältige Angebote und Impulse ermöglichen eine innere Differenzierung.

# Wortschatz im Fokus

- ▶ Sowohl die Gesamtwörterzahl als auch die Umwälzung sind exakt durchdacht: Die 500 wichtigsten Vokabeln werden früh gelernt und häufig wiederholt.
- ▶ Zahlreiche Vokabel-Lernhilfen und Übungen systematisch zu allen Lernwörtern erfüllen den Begriff des nachhaltigen Lernens mit Leben.

# Digitale Unterstützung

- ▶ Perfekt auf ROMA A. abgestimmt stellen wir Ihnen in Kooperation mit phase6 einen digitalen Vokabeltrainer zur Verfügung. Mehr dazu unter www.phase-6.de.
- ▶ Das digitale Schulbuch click & study bietet Ihren Schülerinnen und Schülern die vollständige digitale Ausgabe des C.C.Buchner-Lehrwerks – ideal für Tablet- Klassen!
- ▶ Das digitale Lehrermaterial click & teach enthält das vollständige digitale Schulbuch inklusive methodische Hinweise, Aufgabenlösungen, Kopiervorlagen, Arbeitsblätter u. v. m. – passgenau zu den Inhalten des Schulbuchs. Außerdem sind viele Abbildungen und Grafiken aus dem Schulbuch enthalten. Beispielhafte digitale Begleitmaterialien finden Sie auf den Seiten 38 und 39.

![](_page_34_Picture_18.jpeg)

Weitere Informationen zum **digitalen Schulbuch click & study** und zum **digitalen Lehrermaterial click & teach** finden Sie auf den Seiten 60-67.

![](_page_34_Picture_20.jpeg)

Alle Angaben für Ihre Bestellung der gedruckten und digitalen Artikel sowie Aktionspreise für Lehrkräfte finden Sie auf den Seiten 71 und 72.

![](_page_35_Picture_2.jpeg)

# Cursus – Neue Ausgabe

Herausgegeben von Michael Hotz und Friedrich Maier

In der neuen Ausgabe von Cursus bleibt Bewährtes, aber der Lehrgang wird kompakter. Das übersichtliche Vier-Seiten-Prinzip, das breit gefächerte und differenzierte Übungsangebot sowie die Plateaulektionen sind weiterhin erhalten. Der Lehrgang umfasst aber nur noch 36 Lektionen: ab Lektion 31 ist fakultativer Stoff dargeboten; Lektionen 33–36 sind (adaptierte) Originaltexte.

# Kostenfrei steht auf www.ccbuchner.de für Sie bereit:

![](_page_35_Picture_7.jpeg)

Blätterbares Livebook des Schulbuchs

![](_page_35_Picture_9.jpeg)

Demoversion click & teach und click & study

![](_page_35_Picture_11.jpeg)

Lektionstexte und Synopse zum Download

![](_page_35_Picture_13.jpeg)

Einfach QR-Code scannen oder auf www.ccbuchner.de in das Suchfeld **40200** eingeben.
### **Textorientierung**

- $\triangleright$  Alle lateinischen Texte von der beliebten Romanhandlung nun Lektion 1-16 bis hin zu den (adaptierten) Originaltexten stehen im Zeichen der historischen Kommunikation.
- Sprach- und Übersetzungskompetenz werden systematisch geschult.

### Kompetenzorientierung

- ▶ Text-, Sprach- und Kulturkompetenz werden anhand vielfältiger Aufgaben auf unterschiedlichen Niveaus schrittweise aufgebaut und im Laufe des Lehrgangs verfestigt.
- Eigene Methodenkurse zum Übersetzen und zur Wortschatzarbeit sowie zum Umgang mit (digitalen) Medien stellen unterschiedliche Zugänge zur Kompetenzentwicklung und zum Lernerfolg vor und bieten die Möglichkeit der Anwendung.
- Aufgaben, die sich auch für das Arbeiten mit digitalen Werkzeugen/Medien und den Aufbau einer digitalen Kompetenz eignen, sind speziell ausgewiesen.

### Individuelle Lernwege

- Sowohl die texterschließenden Aufgaben als auch die Aufgaben zur Grammatik werden auf unterschiedlichen Niveaus angeboten.
- ► Unterschiedliche Sozialformen und neue Aufgabenformen (z. B. Anwendungsaufgaben) unterstützen den Lernprozess.

#### Sprachbildung

- Sprachsensibler Unterricht wird ermöglicht durch Angebote für intensive Förderung und Reflexion der Deutschkenntnisse.
- ▶ Die Überarbeitung der Aufgabenstellungen, Spezialseiten in den Plateaulektionen sowie Sprachvergleiche und -reflexion innerhalb der Begleitgrammatik unterstützen und motivieren Schülerinnen und Schüler im Verständnis und Anwenden der Zielsprache.

#### Digitale Unterstützung

- **► Perfekt auf Cursus Neue Ausgabe** abgestimmt stellen wir Ihnen in Kooperation mit **phase6** einen digitalen Vokabeltrainer zur Verfügung. Mehr dazu unter www.phase-6.de.
- Das digitale Schulbuch click & study bietet Ihren Schülerinnen und Schülern die vollständige digitale Ausgabe des C.C.Buchner-Lehrwerks – ideal für Tablet- Klassen!
- ▶ Das digitale Lehrermaterial click & teach enthält das vollständige digitale Schulbuch inklusive methodische Hinweise, Aufgabenlösungen, Kopiervorlagen, Arbeitsblätter u. v. m. – passgenau zu den Inhalten des Schulbuchs. Beispielhafte digitale Begleitmaterialien finden Sie auf den Seiten 38 und 39.

click. click. study

Weitere Informationen zum **digitalen Schulbuch click & study** und zum **digitalen Lehrermaterial click & teach** finden Sie auf den Seiten 60-67.

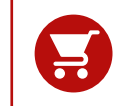

Alle Angaben für Ihre Bestellung der gedruckten und digitalen Artikel sowie Aktionspreise für Lehrkräfte finden Sie auf den Seiten 72 und 73.

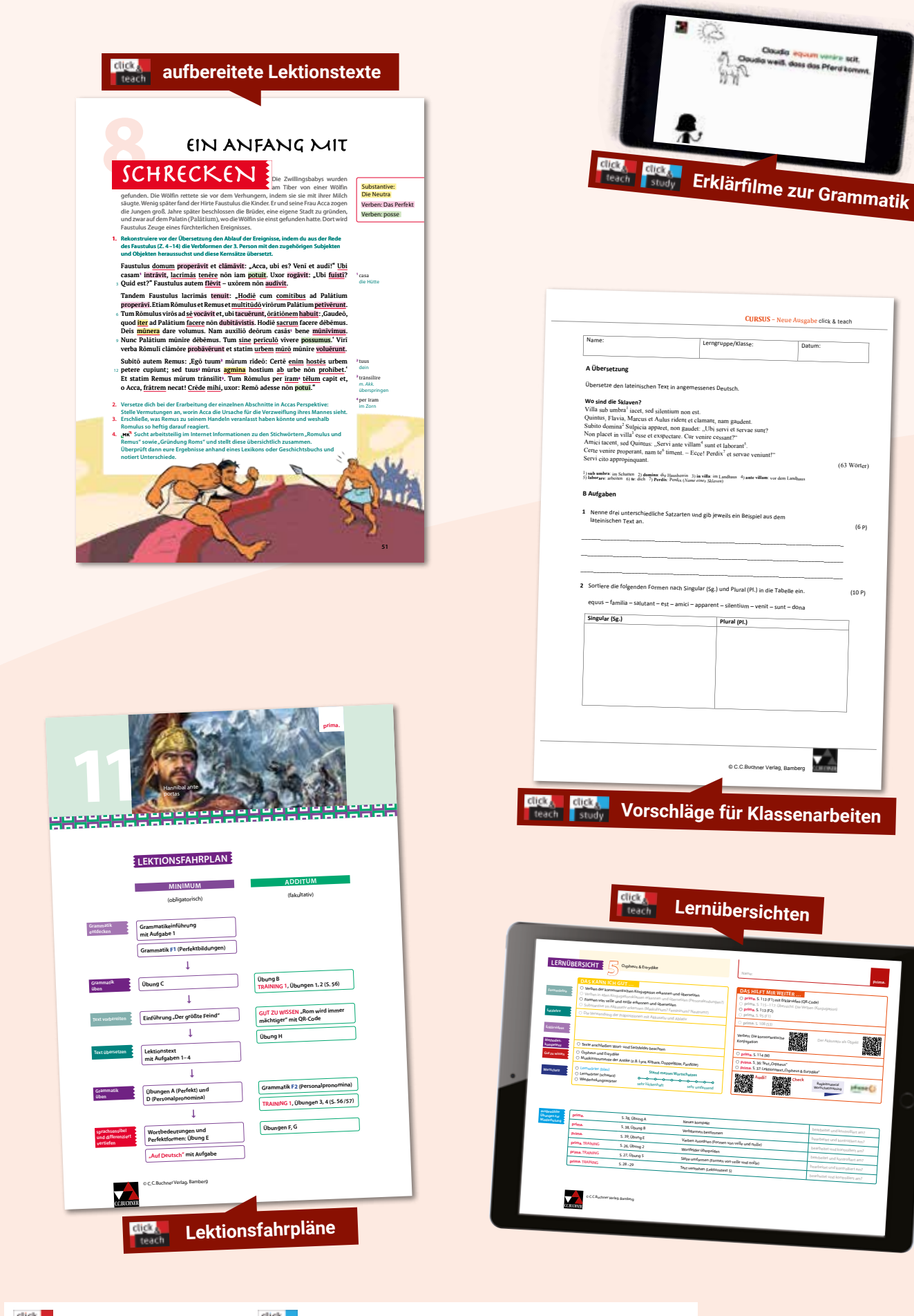

Enthalten in click & teach Britan Verfügbar in click & study via Link oder Mediencode Hinweis: Nicht alle Materialien sind in allen Ausgaben enthalten.

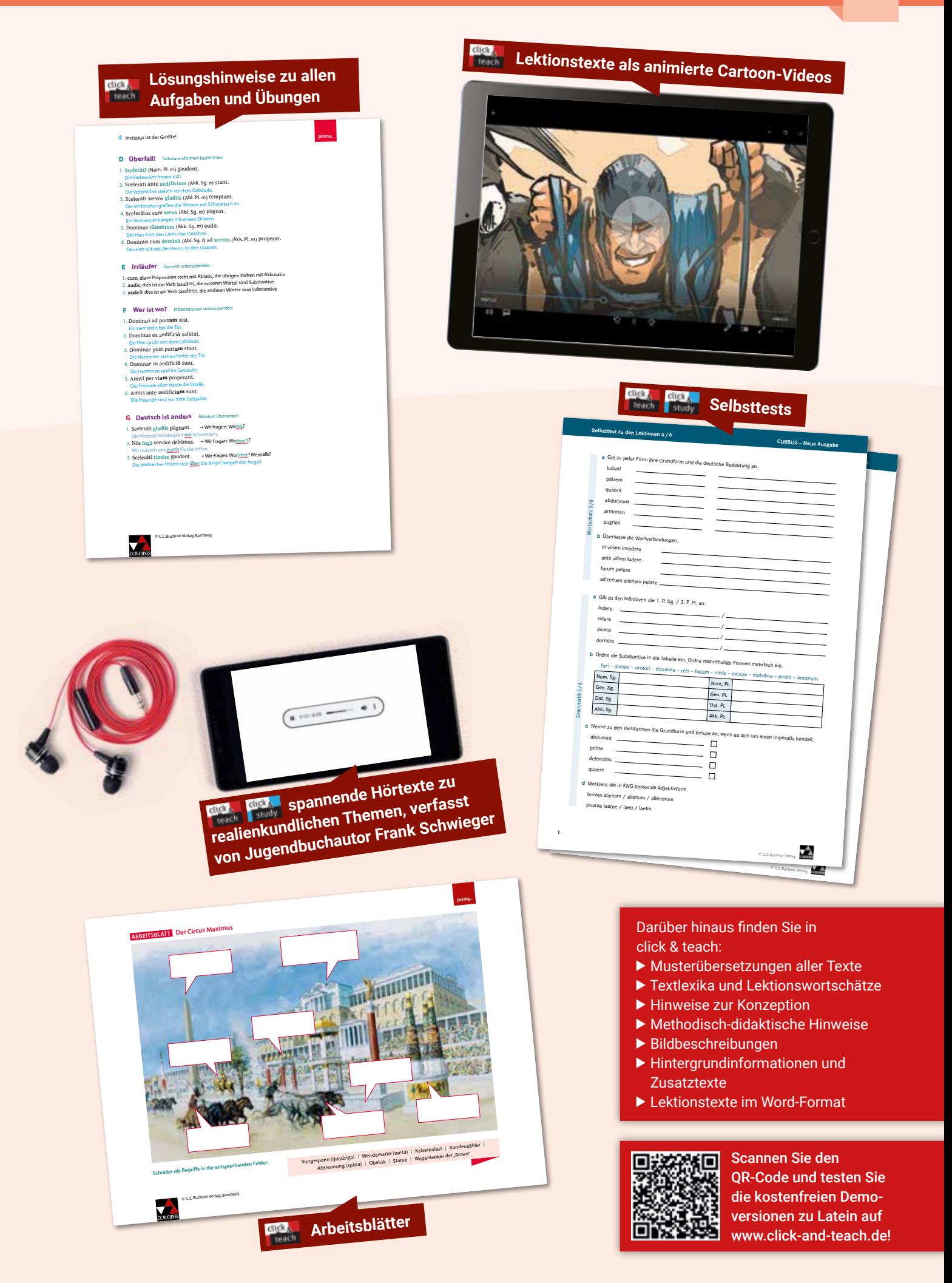

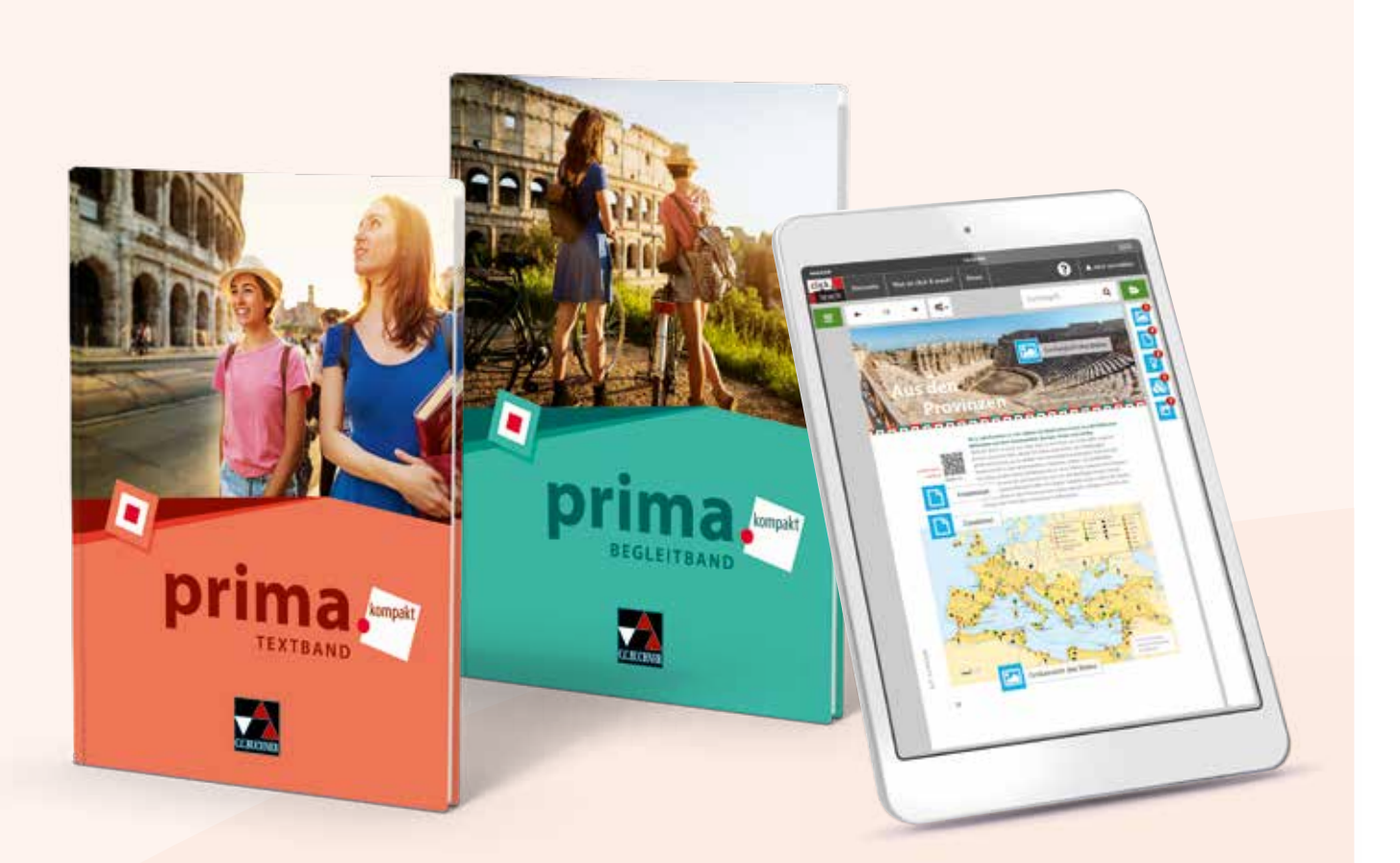

# prima.kompakt

Herausgegeben von Clement Utz und Andrea Kammerer

Das Lehrwerk **prima.kompakt** ist ein neues Mitglied in der prima.-Familie - dabei aber noch kompakter, noch digitaler und stärker fokussiert auf das prima.-Erfolgsrezept "multum non multa". Somit ist prima.kompakt besonders geeignet für den später beginnenden Lateinunterricht.

#### Kostenfrei steht auf www.ccbuchner.de für Sie bereit:

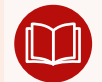

Blätterbares Livebook des Schulbuchs

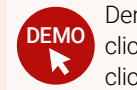

Demoversion click & teach und click & study

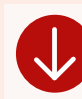

Lektionstexte und Differenzierung zum Download

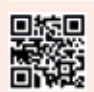

Einfach QR-Code scannen oder auf www.ccbuchner.de in das Suchfeld **41500** eingeben.

### Das ist prima.kompakt:

- prima.kompakt mit seinen 22 Lektionen und ca. 800 Lernwörtern bleibt dabei in allen wesentlichen Punkten dem Konzept von prima. treu: ein modernes, attraktives Unterrichtswerk – didaktisch auf der Höhe der Zeit.
- ▶ dazu als fakultative Elemente:
	- 2 Stofflektionen, die während der Erstlektüre zur Einführung und Vertiefung einzelner Grammatikbausteine genutzt werden können
	- $\triangleright$  5 Einheiten "Latein original": step by step zur Originallektüre (Martial, Phädrus, Plinius, Cäsar, Cicero)
- ► So viel Differenzierung war noch nie: in jeder Lektion sprachliche Übungen auf verschiedenen Niveaus – spezielle Seiten zum "Differenziert üben" – individuelle Vorentlastung für schwächere Lernende auf der ersten Lektionsseite, Differenzierung nach oben für Stärkere mit "Latein original" – "Gut zu wissen"-Tipps an den richtigen Stellen – Textlexika zu allen Lektionen – Video- und Audio-Material für unterschiedliche Lerntypen – Möglichkeiten zum Selbsttesten an vielen Stellen in Textband und Begleitmaterial
- **P** prima.kompakt bietet alles, was die Qualität von prima. seit jeher ausmacht: viele reich bebilderte Lesetexte rund um das Leben der antiken Menschen, spannende Abenteuergeschichten im Audioformat, die das Sachwissen "en passant" vertiefen, Erklärfilme zur Grammatik, Lernvokabeln im Audioformat, digitale Wortschatz-Checks, in jeder Lektion Impulse zur Förderung differenzierter und/oder kollaborativer Arbeitsformen und und und ...

#### Digitale Unterstützung

- ▶ Über QR- und Mediencodes im Schulbuch können digitale Zusatzangebote wie Lernvokabeln und Abenteuergeschichten im Audioformat oder Erklärfilme abgerufen werden.
- $\triangleright$  Mit dem passenden Trainingsheft erhalten Sie zusätzlich einen Freischaltcode für das digitale Vokabeltraining phase6.
- Das digitale Schulbuch click & study bietet Ihren Schülerinnen und Schülern die vollständige digitale Ausgabe des C.C.Buchner-Lehrwerks – ideal für Tablet- Klassen!
- ▶ Das digitale Lehrermaterial click & teach enthält das vollständige digitale Schulbuch inklusive didaktische Hinweise, Aufgabenlösungen, Vorlagen u. v. m. – passgenau zu den Inhalten des Schulbuchs. Außerdem sind viele Abbildungen und Grafiken aus dem Schulbuch enthalten. Beispielhafte digitale Begleitmaterialien finden Sie auf den Seiten 38 und 39.

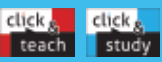

Weitere Informationen zum **digitalen Schulbuch click & study** und zum **digitalen Lehrermaterial click & teach** finden Sie auf den Seiten 60-67.

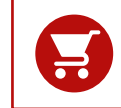

Alle Angaben für Ihre Bestellung der gedruckten und digitalen Artikel sowie Aktionspreise für Lehrkräfte finden Sie auf Seite 74.

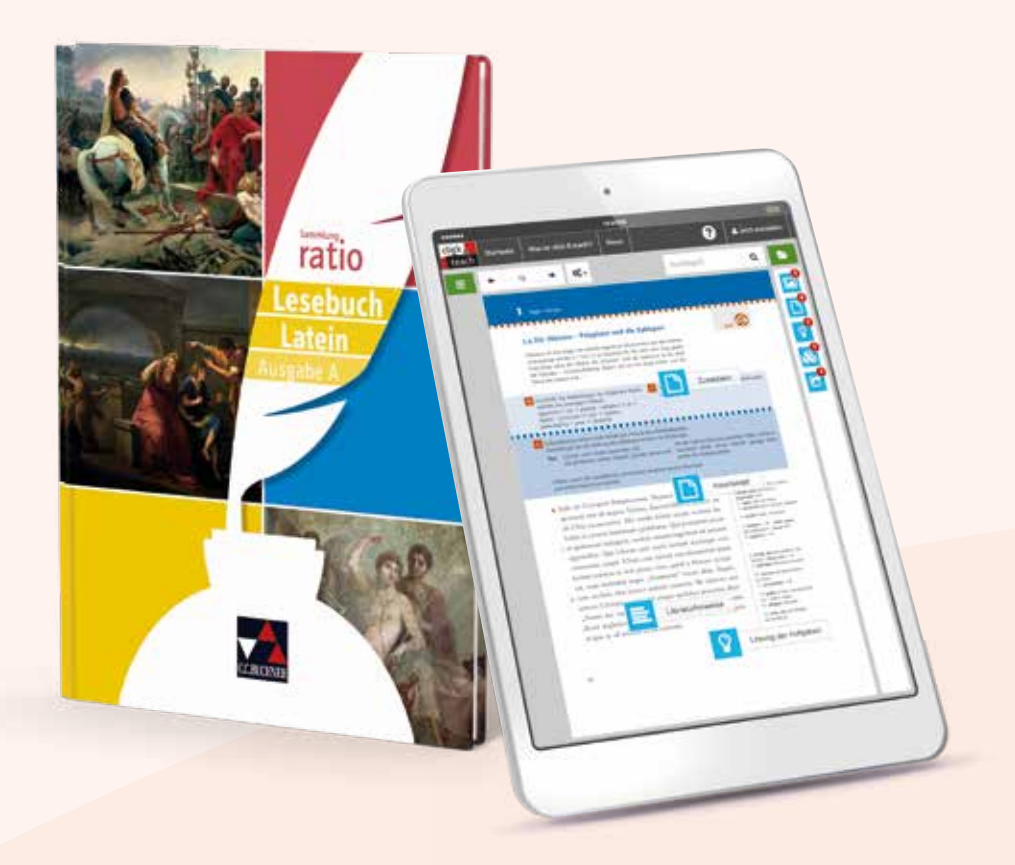

# Lesebuch Latein – Ausgabe A

Herausgegeben von Michael Lobe und Christian Zitzl

Unser neues Lesebuch Latein – Ausgabe A enthält ein attraktives und vielfältiges Angebot zur Übergangslektüre, eine integrierte Grammatikwiederholung zur Vertiefung lektürerelevanter Grammatikphänomene und einen Wiederholungswortschatz, der nahezu alle 500 wichtigsten lateinischen Wörter (die "blauen Wörter" aus dem Bamberger Wortschatz) wiederholt.

#### Kostenfrei steht auf www.ccbuchner.de für Sie bereit:

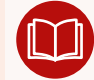

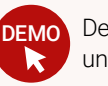

Blätterbares Livebook des Schulbuchs DEMO Demoversion click & teach und click & study

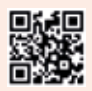

Einfach QR-Code scannen oder auf www.ccbuchner.de in das Suchfeld **7730** eingeben.

#### **Inhalt:**

- Übergangslektüre (Historia Apollonii Hygin, Fabulae)
- Cäsar, Bellum Gallicum
- Cicero, Prozessreden
- Plinius, Briefe
- $\blacktriangleright$  Catull, Carmina
- ▶ Ovid, Ars amatoria
- Martial, Epigramme
- **Phädrus**
- Rom und sein Erbe (Legenda aurea Piccolomini, De duobus amantibus historia)

#### **Besonderheiten unseres neuen Lesebuchs:**

#### Übersichtliches Doppelseitenprinzip und Routine im Layout

Das bedeutet für jede Einheit: zielführende Vorentlastung des Wortschatzes und der Grammatik jedes Textes, schaffbarer, differenziert aufbereiteter Text im Fokus, schülerfreundlich gestalteter ad-lineam-Kommentar, abwechslungsreiche Aufgaben zur Texterschließung (Sprache, Text und kultureller Kontext), unverzichtbare Informationen zum Aufbau des Grundwissens, didaktisierte Bebilderung, mit zahlreichen Bezügen zur aktuellen Lebenswelt der Schülerinnen und Schüler.

#### Kompetenzseiten, Methodik und Strategie u.a. zu diesen Inhalten:

Übersetzungsstrategien, Textdeutung, autorentypische Besonderheiten, Wörterbuchbenutzung, Informationsbeschaffung, metrische Analyse

#### Systematischer Lernwortschatz zu jedem Kapitel sowie integrierter Wiederholungswortschatz

#### Digitale Unterstützung

- Integrierte Software hermeneus  $\mathcal{G}$ : binnendifferenzierende Aufbereitungen aller Texte des Lesebuchs; interaktive individuelle Hilfestellungen, Wortschatz- und Grammatikhilfen, Tipps zur Syntax: Satzanalysen mit Einrückungen bzw. Markierungen, z.B. Subjekte und Prädikate, Relativsätze etc.)
- ▶ Perfekt auf das Lesebuch Latein Ausgabe A abgestimmt werden wir in Kooperation mit phase6 einen digitalen Vokabeltrainer anbieten. Mehr dazu demnächst unter www.phase-6.de.
- ▶ Das digitale Schulbuch click & study bietet Ihren Schülerinnen und Schülern die vollständige digitale Ausgabe des C.C.Buchner-Lehrwerks – ideal für Tablet- Klassen!
- ▶ Das digitale Lehrermaterial click & teach enthält das vollständige digitale Schulbuch inklusive didaktische Hinweise, Aufgabenlösungen, Vorlagen u. v. m. – passgenau zum Lesebuch.

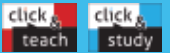

Weitere Informationen zum **digitalen Schulbuch click & study** und zum **digitalen Lehrermaterial click & teach** finden Sie auf den Seiten 60-67.

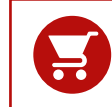

Alle Angaben für Ihre Bestellung der gedruckten und digitalen Artikel sowie Aktionspreise für Lehrkräfte finden Sie auf Seite 74.

#### Latein

# explora!

Herausgegeben von Thomas Doepner, Marina Keip und Antje Sucharski

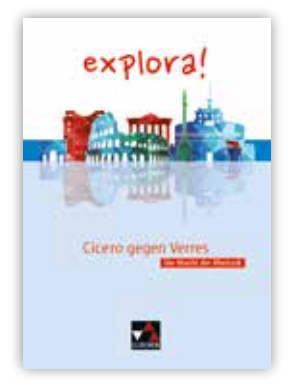

### Cicero gegen Verres Die Macht der Rhetorik

Bearbeitet von Thomas Doepner, Marina Keip und Antje Sucharski

Der Sieg des Anklägers Cicero über den Senator Verres markiert den Beginn seiner Karriere als bester Redner Roms. Die ausgewählten Passagen zeigen Möglichkeiten des Machtmissbrauchs und die Versuche der Opfer, sich dagegen zu wehren. Zusätzlich wird die Theorie der Rhetorik mit der Lektüre einer Rede verbunden und erprobt.

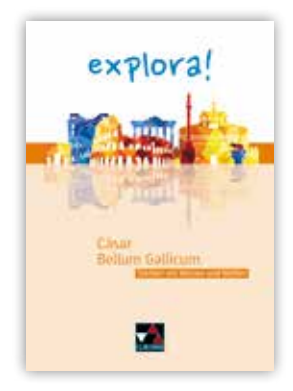

### Cäsar, Bellum Gallicum Taktiker mit Worten und Waffen

Bearbeitet von Thomas Doepner und Günter Laser

Dieses Lektüreheft bietet die Möglichkeit, sich mit Cäsar und seiner Darstellung des Gallischen Krieges auseinanderzusetzen. Es regt an, einen eigenen Blick darauf zu werfen und ein persönliches Urteil zu fällen. Im Fokus stehen besonders Cäsars Gegenspieler, die Kelten und die Germanen.

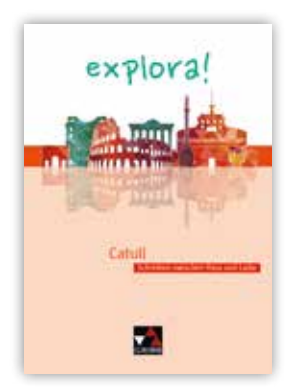

### **Catull** Schreiben zwischen Hass und Liebe

Bearbeitet von Roswitha Czimmek und Antje Sucharski

Das Arbeitsheft mit ausgewählten carmina des Dichters Catull setzt sich mit den überkommenen Werten der untergehenden römischen Republik anhand der Themen Gesellschaftskritik, Individuum und Tradition, Emotionalität und Liebesleid auseinander. Daneben wird in die Grundlagen römischer Lyrik eingeführt.

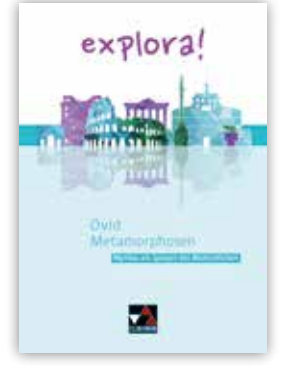

### Ovid, Metamorphosen Mythos als Spiegel des Menschlichen

Bearbeitet von Heike Braun, Godehard Hesse, Marina Keip und Stephanie Kurczyk

Mittelpunkt dieser Ausgabe von Ovids Metamorphosen ist das Auf und Ab zwischen Freud und Leid mythischer Gestalten und Götter. Diese Gefühlswelt ist mit wirkungsvollen Bildern verbunden, deren Rezeption in Filmen, Literatur, Musik und der modernen Kunst bis heute weiterlebt, und die in diesem Heft immer wieder neu zu entdecken ist.

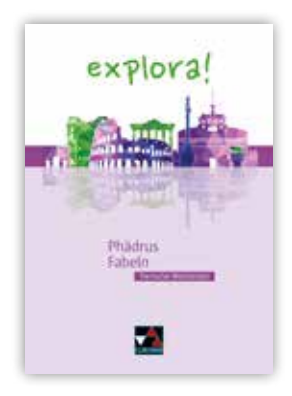

# Phädrus, Fabeln

### Tierische Weisheiten

Bearbeitet von Godehard Hesse, Marina Keip, Britta Laumen und Florian Sauer

Die Helden aus Phädrus' Fabeln vermitteln auf unterhaltsame, belehrende und nachdenkliche Art zeitlose Lebensweisheiten. Die Themenvielfalt bietet Jugendlichen von heute immer noch Anknüpfungspunkte: Freiheit, Macht, Verrat, Hilfsbereitschaft, Schönheit sowie zwischenmenschliche Beziehungen im Allgemeinen haben in 2000 Jahren nicht an Aktualität verloren.

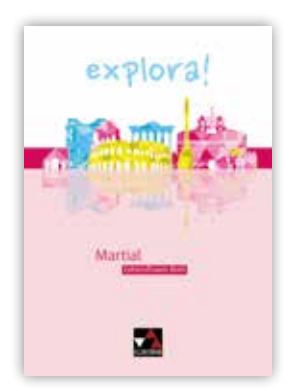

### **Martial** Lebens(t)raum Rom

Bearbeitet von Roswitha Czimmek und Antje Sucharski

Die Lektüre führt die Schülerinnen und Schüler in die römische Kaiserzeit. In drei Sequenzen thematisiert das Heft das Alltagsleben in Rom, Freiräume und Grenzen Martials und das Leben zwischen Stadt und Land, und führt in die römische Lyrik ein. Das für Jugendliche ansprechende Motiv "Wie soll ich mein Leben gestalten?" steht im Zentrum der Textarbeit. QR-Codes bieten Hintergrundinformationen und lassen das antike Rom lebendig werden.

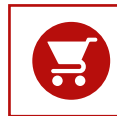

Alle Angaben für Ihre Bestellung der gedruckten und digitalen Artikel sowie Aktionspreise für Lehrkräfte finden Sie auf Seite 74.

#### 3. Fremdsprache

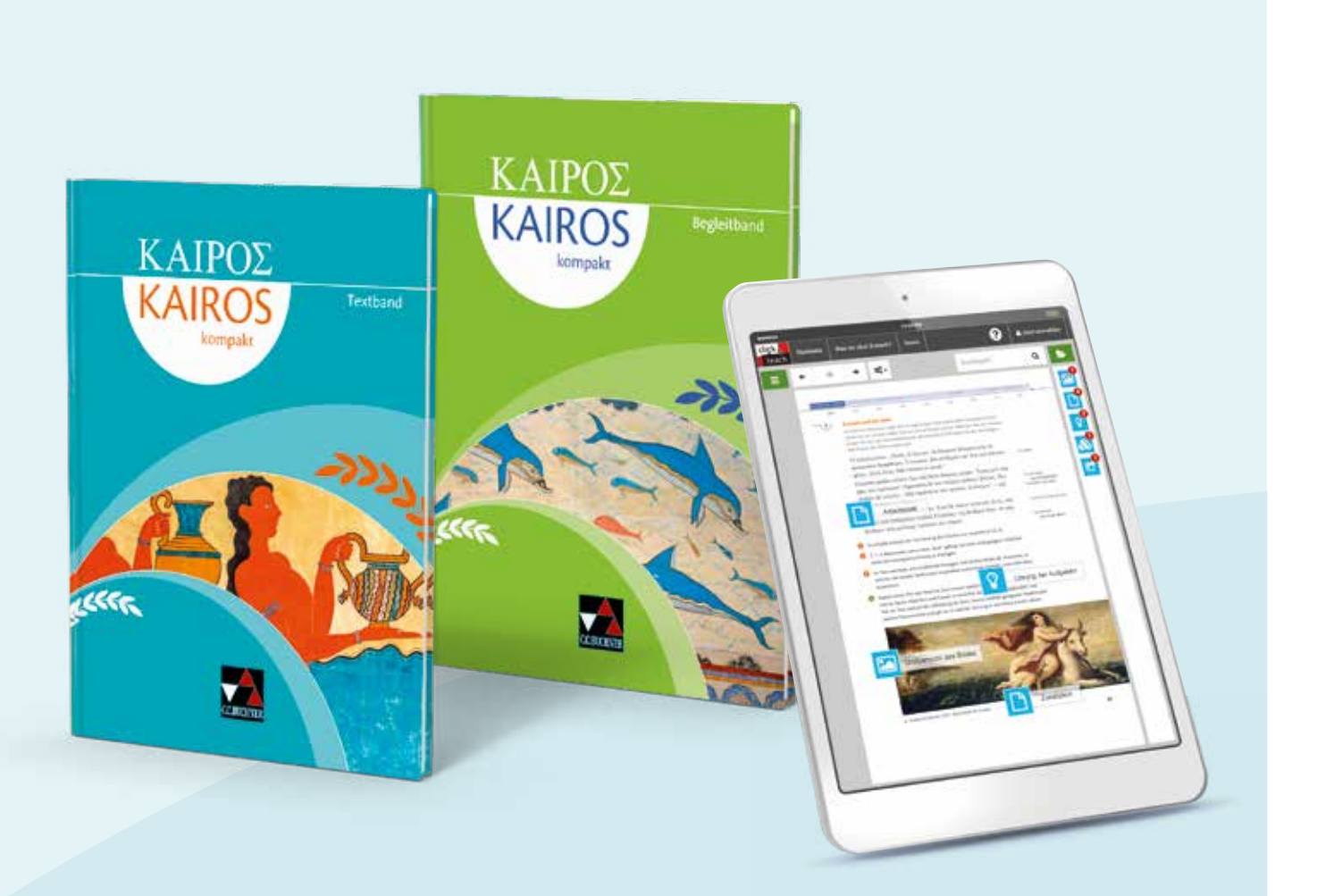

### Kairós kompakt Griechisches Unterrichtswerk

Herausgegeben von Andreas Weileder und Markus Heber

Kairós kompakt besteht aus einem Textband (Texte und Übungen) und einem Begleitband (Wortschatz, Grammatik und Methoden).

#### Kostenfrei steht auf www.ccbuchner.de für Sie bereit:

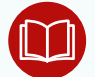

Blätterbares Livebook des Schulbuchs

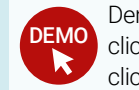

Demoversion click & teach und click & study

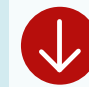

Prospekt zum Download

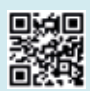

Einfach QR-Code scannen oder auf www.ccbuchner.de in das Suchfeld **37001** eingeben.

### Über die Konzeption:

- Das Lehrwerk behält die bewährte geografische Sequenzgliederung bei und kombiniert sie mit historischer Verortung.
- **Auftaktseiten** führen mit spannendem Bild- und Textmaterial in die Sequenzen ein.
- Selbstständiges Entdecken und Einüben neuer Grammatikstoffe wird ermöglicht.
- Das kulturkundliche Grundwissen wird zusammengefasst.
- Vielfältige Texterschließungsaufgaben leiten eine intensive Auseinandersetzung mit dem Lektionstext an.
- **Kairós kompakt** gewährt auf attraktiven Informationsseiten Einblicke in die griechische Kultur und Geschichte.
- Wiederholungseinheiten nach jeder Sequenz sichern den Lernerfolg.
- ▶ Das Unterrichtswerk enthält digitale Materialien (Vertiefungstexte, Übungsmaterial, Arbeitsblätter).

### Digitale Unterstützung

- Das digitale Schulbuch click & study bietet Ihren Schülerinnen und Schülern die vollständige digitale Ausgabe des C.C.Buchner-Lehrwerks – ideal für Tablet- Klassen!
- Das digitale Lehrermaterial click & teach enthält das vollständige digitale Schulbuch inklusive Übersetzungen der Lektionstexte, Lösungen zu den Aufgaben, digitale Textversionen, Übungen u. v. m. – passgenau zu den Inhalten des Schulbuchs. Außerdem sind viele Abbildungen und Grafiken aus dem Schulbuch enthalten.

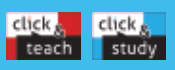

Weitere Informationen zum **digitalen Schulbuch click & study** und zum **digitalen Lehrermaterial click & teach** finden Sie auf den Seiten 60-67.

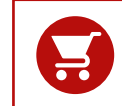

Alle Angaben für Ihre Bestellung der gedruckten und digitalen Artikel sowie Aktionspreise für Lehrkräfte finden Sie auf Seite 75.

#### 3. Fremdsprache

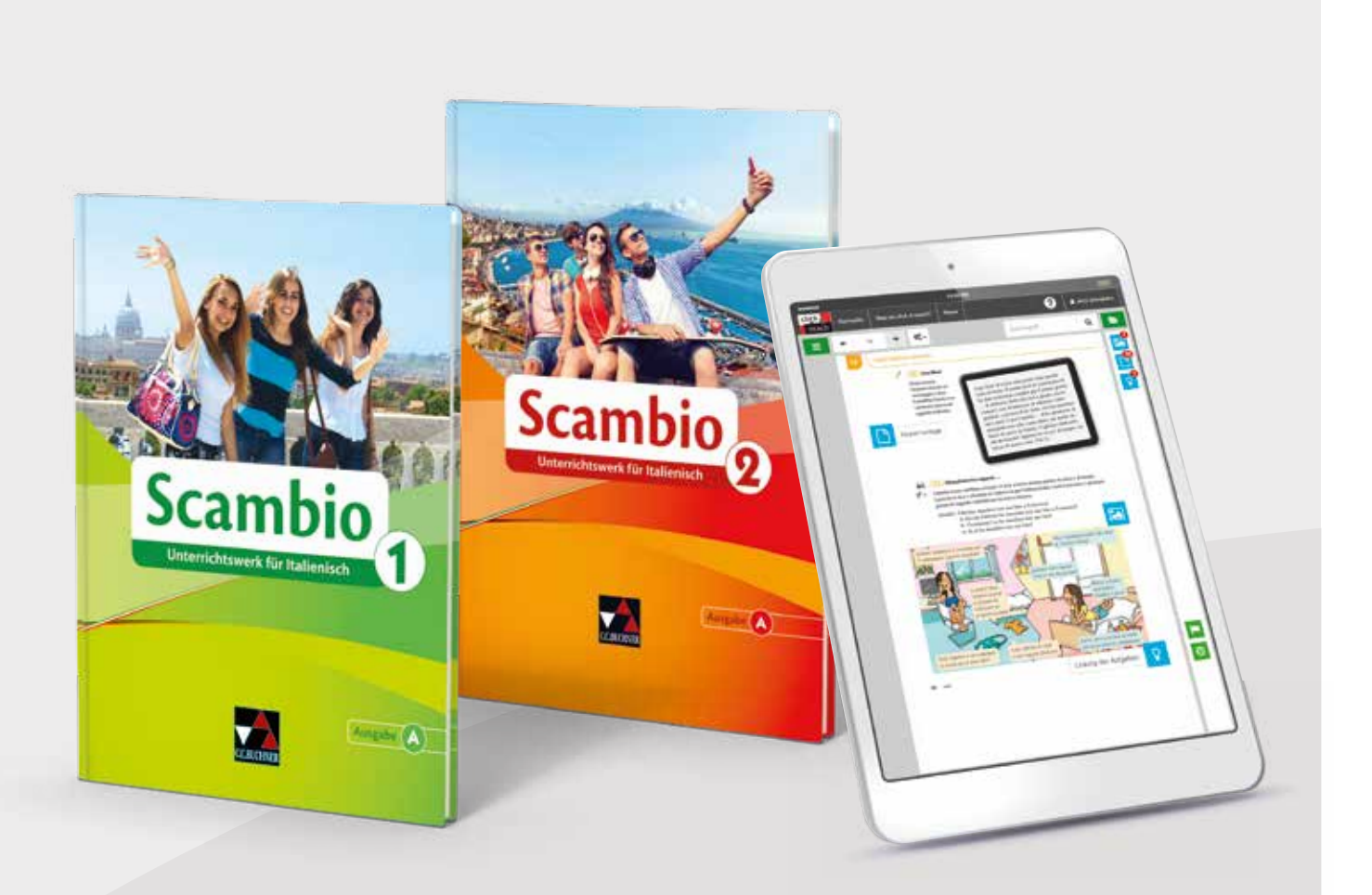

# Scambio A Unterrichtswerk für Italienisch in zwei Bänden

Herausgegeben von Verena Bernhofer

Scambio ist unser Lehrwerk für Italienisch als 3. Fremdsprache, das durchgehend kontextualisiert auf Kompetenzorientierung und Differenzierung abzielt. Die teils authentischen, teils didaktisierten Materialien sind stets schülernah. Sie erweitern das sprachliche und interkulturelle Handlungsrepertoire der Lernenden grundlegend und altersgerecht.

Kostenfrei steht auf www.ccbuchner.de für Sie bereit:

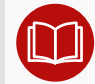

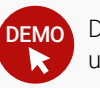

Blätterbares Livebook des Schulbuchs Demoversion click & teach und click & study

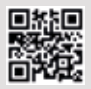

Einfach QR-Code scannen oder auf www.ccbuchner.de in das Suchfeld **39002** eingeben.

### Über die Konzeption:

- ► Scambio A bietet **motivierende Einstiegseiten**, die durch vielfältiges Text- und Bildmaterial auf das Thema der Lektion einstimmen.
- ▶ Das Lehrwerk ist durch die Einteilung der Kapitel in A- und B-Teil übersichtlich strukturiert.
- Anhand der Erlebnisse der Lehrbuchfiguren gewährt das Lehrwerk authentische Einblicke in den italienischen Alltag (Familie, Schule, Stadtbesichtigung, Einkaufen, Freizeitverhalten, Feste feiern, Reise).
- Scambio A stellt wichtige Aspekte der Gesellschaft, Kultur und Geografie Italiens im schülernahen Kontext vor.
- ▶ Sprachliches und soziokulturelles Wissen zur Bewältigung von typischen Kommunikationssituationen während eines Italienaufenthalts werden sukzessive vermittelt.
- ► Scambio A enthält vielfältige Aufgaben zu allen Kompetenzbereichen, einen differenzierten Übungsapparat und produktorientierte Kompetenzaufgaben nach jeweils zwei Lektionen.

#### Digitale Unterstützung

- ▶ Perfekt auf Scambio A abgestimmt stellen wir Ihnen in Kooperation mit phase6 einen digitalen Vokabeltrainer zur Verfügung. Mehr dazu unter www.phase-6.de.
- Das digitale Schulbuch click & study bietet Ihren Schülerinnen und Schülern die vollständige digitale Ausgabe des C.C.Buchner-Lehrwerks – ideal für Tablet- Klassen!
- ▶ Das digitale Lehrermaterial click & teach zum Schülerband 2 enthält das vollständige digitale Schulbuch inklusive methodisch-didaktische Hinweise, Lösungen, Kopiervorlagen mit zusätzlichem Übungsmaterial, Selbstevaluationsübungen, Stationenlernen, Audiodateien, Texte der Hörverstehensübungen u. v. m. – passgenau zu den Inhalten des Schulbuchs. Außerdem sind viele Abbildungen und Grafiken aus dem Schulbuch enthalten.

click, click. teach study

Weitere Informationen zum **digitalen Schulbuch click & study** und zum **digitalen Lehrermaterial click & teach** finden Sie auf den Seiten 60-67.

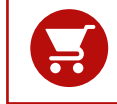

Alle Angaben für Ihre Bestellung der gedruckten und digitalen Artikel sowie Aktionspreise für Lehrkräfte finden Sie auf Seite 75.

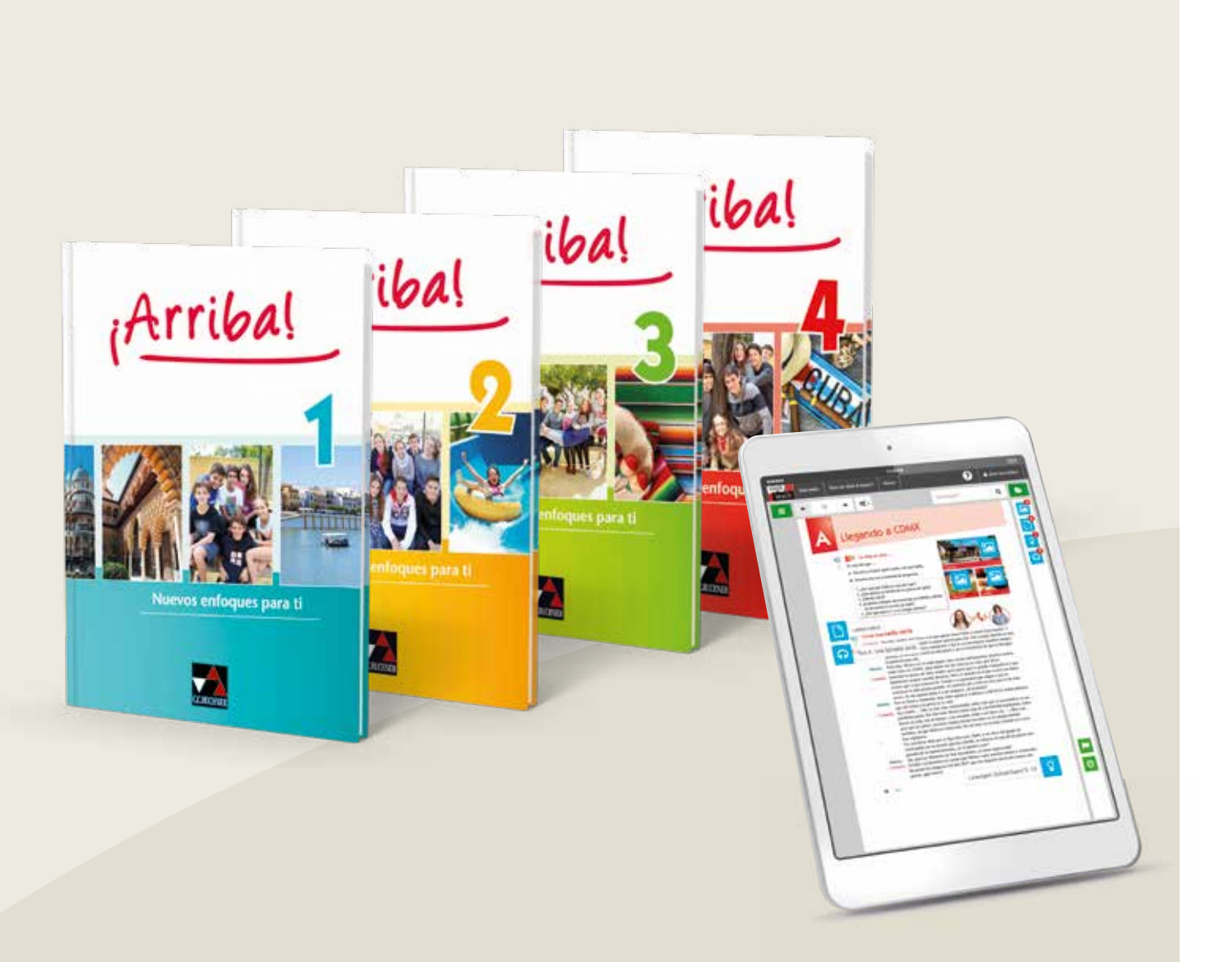

# ¡Arriba! Nuevos enfoques para ti

Herausgegeben von Melanie Hohmann

*iArriba!* ist ein Lehrwerk für Spanisch als zweite Fremdsprache, das sich durch originelle Materialien, Kontextualisierung, authentische Kommunikationssituationen und durchdachte Differenzierung auszeichnet.

#### Kostenfrei steht auf www.ccbuchner.de für Sie bereit:

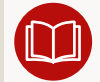

Blätterbares Livebook des Schulbuchs

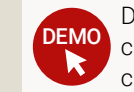

Demoversion click & teach und click & study

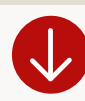

Stoffverteilungsplan zum Download

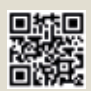

Einfach QR-Code scannen oder auf www.ccbuchner.de in das Suchfeld **80024** eingeben.

#### Das macht ¡Arriba! besonders:

#### Schülernähe und Modernität

- ▶ Die Protagonisten treten als Sprach- und Kulturmittler auf und machen neugierig auf ihre Erlebnisse in Spanien und Lateinamerika. **Authentische Schauplätze** und die an den Interessen der Jugendlichen orientierte Themenwahl sprechen besonders an.
- Die Nutzung moderner Medien ist selbstverständlicher Bestandteil der Lebenswelt der Protagonisten und ihrer Kommunikation.

#### Kompetenzorientierung

- Die Rahmenhandlung schafft einen authentischen Kontext für die Förderung der kommunikativen und interkulturellen Kompetenzen und generiert natürliche Redeanlässe.
- Die Grammatikvermittlung orientiert sich an den Kommunikationserfordernissen.
- **Schlüsselkompetenzen wie mediengestütztes Präsentieren** in der Fremdsprache werden systematisch aufgebaut.
- Reflexion über den Umgang mit den digitalen Medien stärkt die Medienkompetenz.

#### Interkulturalität

- Spanisch wird als Weltsprache mit europäischen Wurzeln präsentiert.
- Individuelle Erlebnisse abseits der Stereotypen bilden einen authentischen Rahmen.

#### Transparenz, Differenzierung und Nachhaltigkeit

- Die Auftaktseiten schaffen Transparenz und organisieren Lernprozesse.
- ▶ Das durchdachte Differenzierungskonzept unterstützt den individuellen Fortschritt.
- ▶ Systematische Wiederholung wichtiger sprachlicher Strukturen ermöglicht nachhaltiges Lernen und transparente Lernprogression.

#### Digitale Unterstützung

- ▶ Perfekt auf ¡Arriba! abgestimmt stellen wir Ihnen in Kooperation mit phase6 einen digitalen Vokabeltrainer zur Verfügung. Mehr dazu unter www.phase-6.de.
- Das digitale Schulbuch click & study bietet Ihren Schülerinnen und Schülern die vollständige digitale Ausgabe des C.C.Buchner-Lehrwerks – ideal für Tablet- Klassen!
- ▶ Das digitale Lehrermaterial click & teach enthält das vollständige digitale Schulbuch inklusive Lösungen, Arbeitsblätter, Aufgabenpool für die Leistungsüberprüfung, online vernetzte Unterrichtsmaterialien u. v. m. – passgenau zu den Inhalten des Schulbuchs. Außerdem sind viele Abbildungen und Grafiken aus dem Schulbuch enthalten.

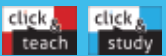

Weitere Informationen zum **digitalen Schulbuch click & study** und zum **digitalen Lehrermaterial click & teach** finden Sie auf den Seiten 60-67.

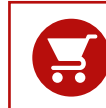

Alle Angaben für Ihre Bestellung der gedruckten und digitalen Artikel sowie Aktionspreise für Lehrkräfte finden Sie auf Seite 76.

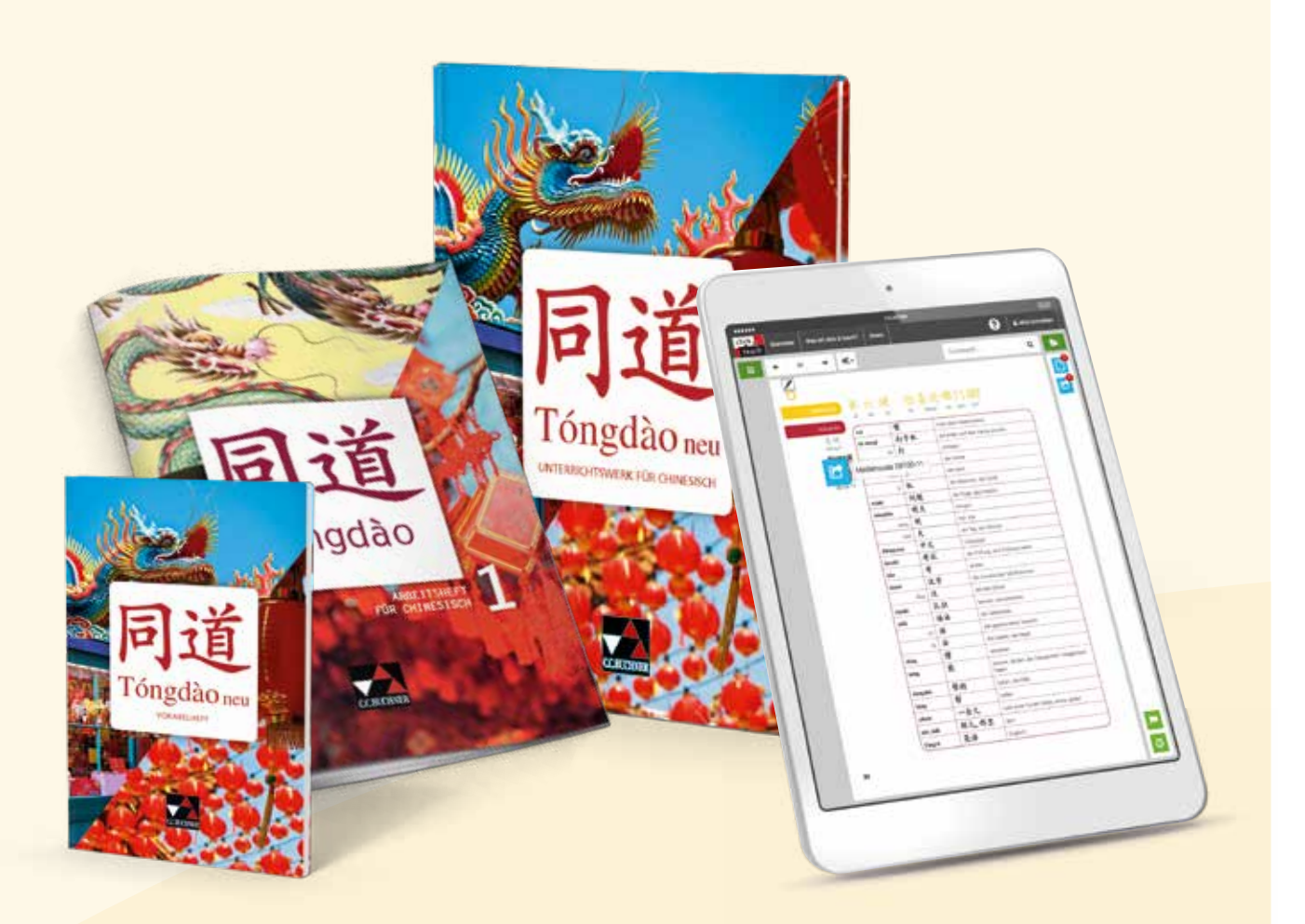

# Tóngdào neu Unterrichtswerk für Chinesisch

Herausgegeben und bearbeitet von Barbara Guber-Dorsch unter Mitarbeit von Michael Czernik, Philipp Hertling, Laura Hoppe, Heike Kraemer, Manuel Lemke, Li Shengchao, Lü Tianshu, Sabine Schlieper, Sabine Usov, Kathleen Wittek und Wu Jiang unter Beratung von Christina Neder

Tóngdào neu ist unser Lehrwerk für Chinesisch als dritte und spätbeginnende Fremdsprache. Neben dem Training der kommunikativen und interkulturellen Kompetenz werden Möglichkeiten zur Binnendifferenzierung ebenso wie zum individuellen Wortschatzaufbau geboten.

#### Kostenfrei steht auf www.ccbuchner.de für Sie bereit:

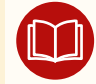

Blätterbares Livebook des Schulbuchs DEMO Demoversion click & teach

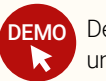

und click & study

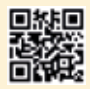

Einfach QR-Code scannen oder auf www.ccbuchner.de in das Suchfeld **08100** eingeben.

### Das macht **Tóngdào neu** so besonders:

- **Tóngdào neu umfasst 20 kompakte Lektionen** für einen unkomplizierten Spracherwerb.
- Es fördert das **Sprachverständnis** durch drei unterschiedliche und aktuelle Texte in jeder Lektion (Dialog in Schriftzeichen und Pinyin, Fließtext in Schriftzeichen mit Pinyin-Hilfestellung, Lesetext in Schriftzeichen).
- Es ermöglicht das Medienkompetenztraining von Anfang an.
- Es umfasst vorentlastende Lektionseinstiege und zahlreiche Möglichkeiten zum binnendifferenzierten Arbeiten.
- **Ein sprachliches und interkulturelles Handlungsrepertoire** wird ebenso vermittelt wie Lernund Arbeitsstrategien.
- Es beinhaltet vertiefende Kompetenzaufgaben.
- Die notwendige Grammatik im Anhang unterscheidet klar zwischen aktivem und passivem Zeichenschatz.

#### Digitale Unterstützung

Über die Inhalte des Schulbuchs hinaus stellt das Lehrwerk Ihnen und Ihren Schülerinnen und Schülern vielfältige Formen der digitalen Unterstützung bereit:

- Das digitale Schulbuch click & study bietet Ihren Schülerinnen und Schülern die vollständige digitale Ausgabe des C.C.Buchner-Lehrwerks – ideal für Tablet- Klassen!
- Das digitale Lehrermaterial click & teach enthält das vollständige digitale Schulbuch inklusive methodische Hinweise, Aufgabenlösungen, Kopiervorlagen, Arbeitsblätter und zahlreiche zusätzliche Hörverstehensübungen u. v. m. – passgenau zu den Inhalten des Schulbuchs. Außerdem sind viele Abbildungen und Grafiken aus dem Schulbuch enthalten.

Weitere Informationen zum **digitalen Schulbuch click & study** und zum click, click, study **digitalen Lehrermaterial click & teach** finden Sie auf den Seiten 48-55.

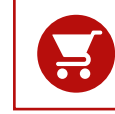

Ī

Alle Angaben für Ihre Bestellung der gedruckten und digitalen Artikel sowie Aktionspreise für Lehrkräfte finden Sie auf Seite 76.

# Schreibwege Deutsch Sek I

### Materialgestütztes und textbezogenes Schreiben

Herausgegeben von Andrea Stadter

Die Schreibwege Deutsch Sek I führen Schülerinnen und Schüler der Sekundarstufe I in mehreren Lernund Übungseinheiten zielgerichtet zum Schreiben eigener Texte.

Alle Aufgaben eines Hefts beziehen sich auf Texte zu einem übergeordneten Thema, das jeweils Teil des aktuellen gesellschaftlichen Diskurses oder überzeitlich ist.

Die Arbeitshefte zum **materialgestützten Schreiben** leiten das Auswerten und Verknüpfen von Materialien an und führen darüber zu einer eigenen Position beim Argumentieren oder zu einer eigenen Textstruktur beim Informieren. Die Schülerinnen und Schüler lernen, die Informationen aus den Materialtexten für ihr eigenes Schreiben nutzbar zu machen und daraus selbst einen strukturell logischen und kohärenten Text zu verfassen.

Die Arbeitshefte zum textbezogenen Schreiben steigen über die Erschließung eines Lösungsbeispiels in die Lernsituation ein, um ein Verständnis für den Zieltext zu schaffen. Die Schülerinnen und Schüler trainieren dann den Umgang mit Kategorien der Textanalyse und Interpretation, vor allem aber das Verschriftlichen und Vertexten ihrer Analyseergebnisse.

Die Hefte basieren auf Erkenntnissen der Schreibforschung und ermöglichen kompetenzorientierten Schreibunterricht. So kann – neben der inhaltlichen Fundierung – auch der sprachliche Zugriff auf das Schreiben argumentierender, informierender, interpretierender und analysierender Zieltexte gelingen. Ein herausnehmbares Lösungsheft unterstützt selbstgesteuertes Lernen.

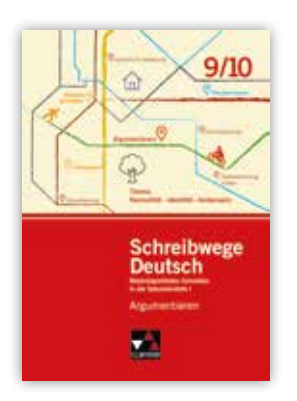

### Argumentieren 9/10

Das Auswerten der Materialien zum Thema "Normalität - Identität - Anderssein" führt zur eigenen Positionierung, liefert Argumente und Formulierungsmuster für das eigene Schreiben. Nach einem Basistraining im materialgestützten Erörtern folgen argumentierende Schreibaufgaben mit unterschiedlicher kommunikativer Ausrichtung. Das Arbeitsheft ist integrativ angelegt, um einen adäquaten und vielseitigen Einsatz im Unterricht zu ermöglichen. Die Medienerziehung ist in den Schreibunterricht integriert.

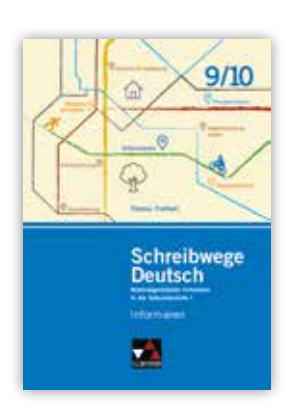

## Informieren 9/10

Rezeption und Analyse verschiedener Arten informierender Texte zum Thema "Freiheit" bilden die inhaltliche und sprachlich-stilistische Grundlage für die eigene Textproduktion auch mithilfe des Computers als Schreibwerkzeug (Kommentarfunktion in der Textverarbeitung).

Ausgangspunkt für die Auseinandersetzung mit ethischen, gesellschaftlichen und moralischen Aspekten des Themas Freiheit ist der Film "Into the Wild". Nach Wiederholung und Festigung der Grundlagen zum informierenden Schreiben bekommen die Schülerinnen und Schüler gezielte Werkzeuge zur Bewältigung der Schreibaufgabe (hier Wiki) an die Hand.

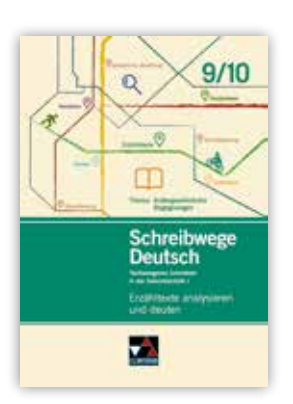

# Erzähltexte analysieren und deuten 9/10

Die Rezeption und Analyse mehrerer erzählender Texte zum Thema "Außergewöhnliche Begegnungen" bilden die inhaltliche und sprachlich-stilistische Grundlage für die eigene Textproduktion. Diese geschieht auch mithilfe des Computers als Schreibwerkzeug (Kommentarfunktion in der Textverarbeitung). Ausgangspunkt für das Lernarrangement ist die Erschließung eines ersten Lösungsbeispiels. Darauf folgen typische Teilaufgaben, die nicht nur thematisch, sondern vor allem schriftsprachlich erarbeitet werden: Schreibstrategien, Formulierungshilfen und Überarbeitungshinweise sind nur einige der besonderen Werkzeuge, mit denen die Lernenden auch komplexere Schreibaufgaben bewältigen können.

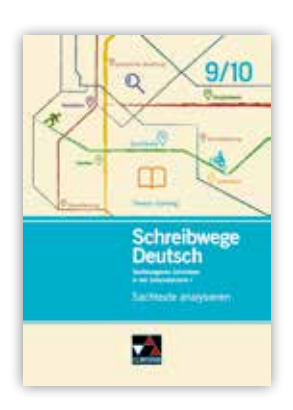

### Sachtexte analysieren 9/10

"Gaming" ist das Thema des Arbeitsheftes, in dem informierende und argumentierende Texte untersucht werden. Ausgangspunkt für das Lernarrangement ist auch hier die Erschließung eines ersten Lösungsbeispiels, um ein genaues Verständnis dafür zu schaffen, welche Funktion der zu schreibende Text hat. Darauf folgen typische Teilaufgaben zur Analyse der ausgewählten Sachtexte und zur Formulierung der Analyseergebnisse. Dabei wird auf Schreibstrategien, Formulierungshilfen und die Arbeit mit Überarbeitungshinweisen (auch mit der Kommentarfunktion in Textverarbeitungsprogrammen) besonderer Wert gelegt. Das Arbeitsheft verbindet Schreibunterricht und Medienerziehung integrativ und ist damit gewinnbringend im Deutschunterricht einsetzbar.

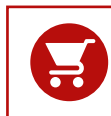

Alle Angaben für Ihre Bestellung der gedruckten Artikel sowie Aktionspreise für Lehrkräfte finden Sie auf Seite 77.

# Buchners Lektürebegleiter Deutsch

Mit den Lektürebegleitern bieten wir Ihnen Arbeitshefte im DIN-A4-Format, die Schülerinnen und Schüler bei der Lektüre von Jugendbüchern begleiten. Die Hefte regen ein vertieftes Verständnis der Bücher an und trainieren alle Kompetenzen, die im Bereich "Umgang mit literarischen Texten" von den Lehrplänen gefordert werden.

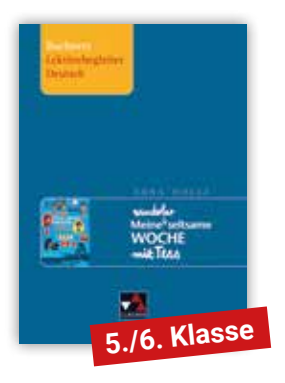

### Anna Woltz, Meine wunderbar seltsame Woche mit Tess

Die Geschichte der elfjährigen Tess und des zehnjährigen Ich-Erzählers Samuel ist der ideale Einstieg in das gemeinsame Lesen einer Ganzschrift. Das Jugendbuch bietet einen geeigneten Übergang vom heiter-spannenden Kinder- zum eher problemorientierten Jugendbuch. Der Roman ist sprachlich einfach gehalten, entfaltet aber bei sensiblen Themen einen Tiefgang, der Fragen und lebhafte Diskussionen provoziert, dies nicht zuletzt auch durch eindrückliche sprachliche Bilder und einen feinen Wortwitz.

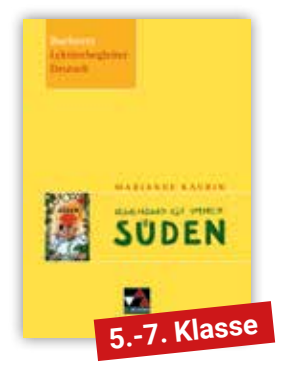

### Marianne Kaurin, Irgendwo ist immer Süden

"Irgendwo ist immer Süden" wurde 2022 mit dem Deutschen Jugendliteraturpreis ausgezeichnet. In bester skandinavischer Kinderliteraturtradition schildert der Roman authentisch die Lebenswelt der elfjährigen Ina. Sie wächst am Rand der Gesellschaft auf, erlebt dort aber Situationen, die man kennt: das Gefühl dazugehören zu wollen und wie schnell man das eigene Leben, aber auch wichtige Menschen dafür verleugnet. Das Arbeitsheft leitet die Schülerinnen und Schüler zu genauem Lesen an, erweitert mit handlungs- und produktionsorientierten Methoden ihr Textverständnis und initiiert erste Deutungen von Literatur.

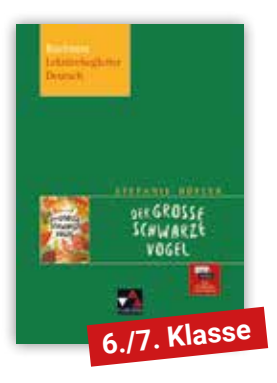

### Stefanie Höfler, Der große schwarze Vogel

Sensibel und doch mit "leichter Hand" nähert sich der Roman auf 180 Seiten den Themen Tod, dem Leben nach dem Verlust und dem Leben selbst. Bis in die Nebenfiguren hinein entfaltet der Text Tiefgang und ermöglicht für die Behandlung in der Unterstufe Gespräche über diese sensiblen Themen und schult außerdem die Figuren- und Erzählanalyse.

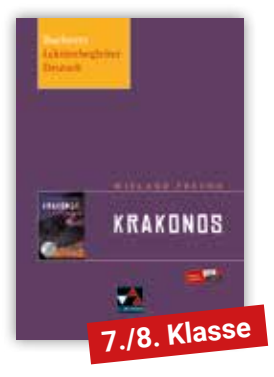

# Wieland Freund, Krakonos

Das tempo- und spannungsreiche Abenteuer fesselt auch leseabgeneigte Jugendliche, verliert dabei aber nicht Themen wie beispielsweise den Konflikt zwischen Technisierung und Natur aus den Augen. Motive wie Freundschaft, Zusammenhalt und Vertrauen sowie Andersartigkeit und Fremdheit spielen in dieser dystopischfantastischen Science-Fiction-Geschichte eine tragende Rolle.

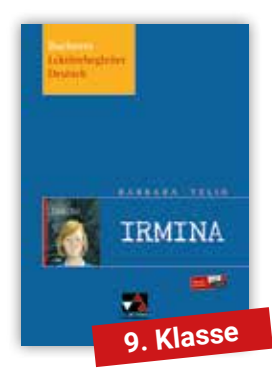

### Barbara Yelin, Irmina

Erstmals ist eine Graphic Novel Basis eines Lektürebegleiters. Die Graphic Novel "Irmina" zeigt die Entwicklung einer "alltäglichen" Frauenbiografie im nationalsozialistischen Deutschland und greift dabei auch Themen wie Rassismus und Emanzipation, aber auch das Streben nach Freiheit, Freundschaft und Liebe auf. Erzähltechnisch abwechslungsreich werden die Stationen von Irminas Lebensweg packend und auf berührende Weise vor Augen geführt.

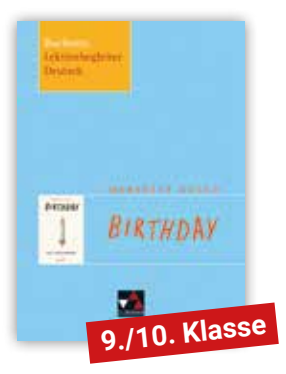

# Meredith Russo, Birthday

Wie erkennt man eigentlich, dass man transsexuell ist? Wie reagiert die Umwelt auf ein Coming-out? Habe ich insgeheim selbst Vorbehalte? "Birthday" schildert aus zwei Perspektiven – nämlich abwechselnd aus Sicht der Freunde Morgan und Eric jedes Jahr an deren gemeinsamem Geburtstag – das Umgehen mit und die Entwicklungen zu diesen spannenden Fragen. Darüber hinaus wird gelernt, wie man literarischen Texten mit geeigneten Untersuchungstechniken auf die Spur kommt.

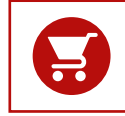

# Buchners Schulbibliothek der Moderne

Herausgegeben von Wolfgang Reitzammer und Klaus Will

Die Schulbibliothek ist eine originelle Sammlung moderner Texte für den Deutschunterricht in Mittel- und Oberstufe. Leitziel für die Auswahl der Zusatzmaterialien sind Motivation und Lesevergnügen, zugleich Ansporn zur Eigentätigkeit und zum kreativen Umgang mit den Materialien, aber auch zur analytischen Durchdringung des literarischen Textes. Die Schulbibliothek ermöglicht durch die Vielzahl ihrer didaktischen Angebote ihren jungen Leserinnen und Lesern Erkenntnisgewinn durch Literatur!

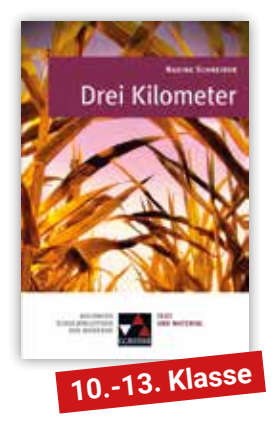

# Nadine Schneider, Drei Kilometer

Wie fühlt es sich an, das Gleichgewicht zu verlieren und nicht zu wissen, welchen Weg man einschlagen soll? Anna durchlebt 1989 ein Wechselbad der Gefühle. Für wen wird sie sich entscheiden: Für ihren Freund Hans, den sie nicht richtig lieben kann, oder für Misch, den sie nicht lieben soll? Drei junge Menschen, die in einem rumänischen Dorf zwischen Vergangenheit und Zukunft stehen, nur drei Kilometer entfernt von einem anderen, vielleicht besseren Leben.

Nadine Schneider gelingt es in ihrem Roman "Drei Kilometer", die Wirrnisse persönlicher Beziehungen vor dem Hintergrund großer gesellschaftlicher Veränderungen erfahrbar zu machen.

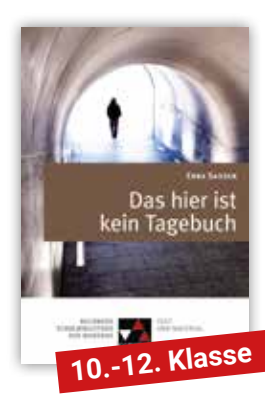

# Erna Sassen, Das hier ist kein Tagebuch

Einfühlsam und zugleich mutig beschäftigt sich Erna Sassen in ihrem Jugendbuch mit dem höchst aktuellen Thema Depression. Dabei ist ihr "trotz trauriger Themen, trotz Tiefpunkten und Tränen [...] ein aufbauendes, beglückendes Buch" gelungen (Deutschlandfunk), das die existenzielle Not eines Jugendlichen verarbeitet und Möglichkeiten zum "heilenden" Umgang mit diesen Erfahrungen aufzeigt.

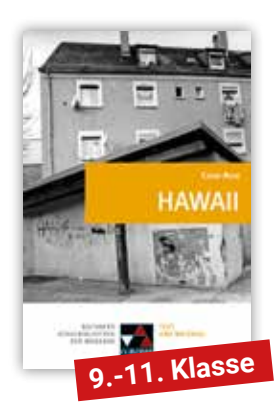

# Cihan Acar, Hawaii

Wie findet man den Ort, an dem man sich zuhause fühlt? Wie unter einem Brennglas ist Cihan Acars Debütroman eine "schlüssige Deutschland-Momentaufnahme" (Süddeutsche Zeitung), die zeitlose Fragen nach Zugehörigkeit, Identität und Heimat aufwirkt. Mittels QR-Code steht Ihnen das Zusatzkapitel "Kemal Arslan, der Fußballer" kostenlos als Download zur Verfügung.

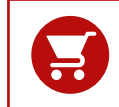

Alle Angaben für Ihre Bestellung der gedruckten Artikel sowie Aktionspreise für Lehrkräfte finden Sie auf Seite 77.

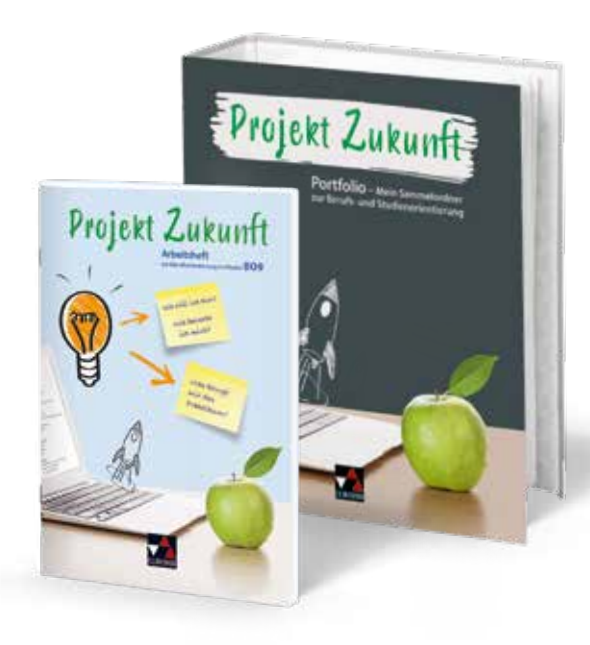

### Projekt Zukunft Arbeitsheft zur Berufsorientierung

Herausgegeben von Anja Langmajer Bearbeitet von Alexandra Fuß, Thomas Hylla und Christoph Kastner

Wir möchten Ihnen das Arbeitsheft zur Berufsorientierung aus unserer neuen Reihe Projekt Zukunft vorstellen. Das Arbeitsheft und das zugehörige digitale Lehrermaterial click & teach sind passgenau auf eine nachhaltige Berufsorientierung in der Jahrgangsstufe 9 zugeschnitten.

#### Das Arbeitsheft **entlastet** Sie als Lehrkraft und hilft Schülerinnen sowie Schülern, sich optimal dem Thema berufsorientierung in der 9. Klasse anzunähern.

- **P** praxistaugliche und passgenaue Übungen zu allen wichtigen (Teil-)Kompetenzen
- **gelochte und heraustrennbare Seiten** für das einfache Anlegen eines Portfolios
- ▶ zahlreiche Anregungen zum digitalen Arbeiten
- Aufteilung in sinnvolle Bausteine, die den Prozess der Berufsorientierung abbilden
- **Baukastenprinzip**, das Ihnen Vorschläge macht, ohne Ihren pädagogischen Freiraum zu beschränken

#### Inhalt:

- $\blacktriangleright$  Selbsterkundung
- Arbeitswelt und Berufsfelder
- $\blacktriangleright$  Bewerbung
- $\blacktriangleright$  Betriebspraktikum
- Wege zur Ausbildung und zum Studium
- Reflexion des Orientierungsprozesses
- **Portfolio**

#### Portfolio – Mein Sammelordner zur Berufs- und Studienorientierung

Für eine ganzheitliche und effektive Berufs- und Studienorientierung empfehlen wir Ihnen unseren Sammelordner für ein Portfolio zur Berufs-und Studienorientierung. Speziell angefertigte Register erleichtern ein thematisch sinnvolles und sauberes Ablegen aller Unterlagen. Über die Schulzeit hinaus ist so alles Wichtige immer griffbereit und verfügbar. Alles an einem Ort – alles in einem Ordner!

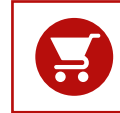

Alle Angaben für Ihre Bestellung der gedruckten und digitalen Artikel sowie Aktionspreise für Lehrkräfte finden Sie auf Seite 77.

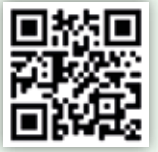

Blick ins Arbeitsheft Einfach QR-Code scannen oder auf www.ccbuchner.de in das

Suchfeld 29035 eingeben.

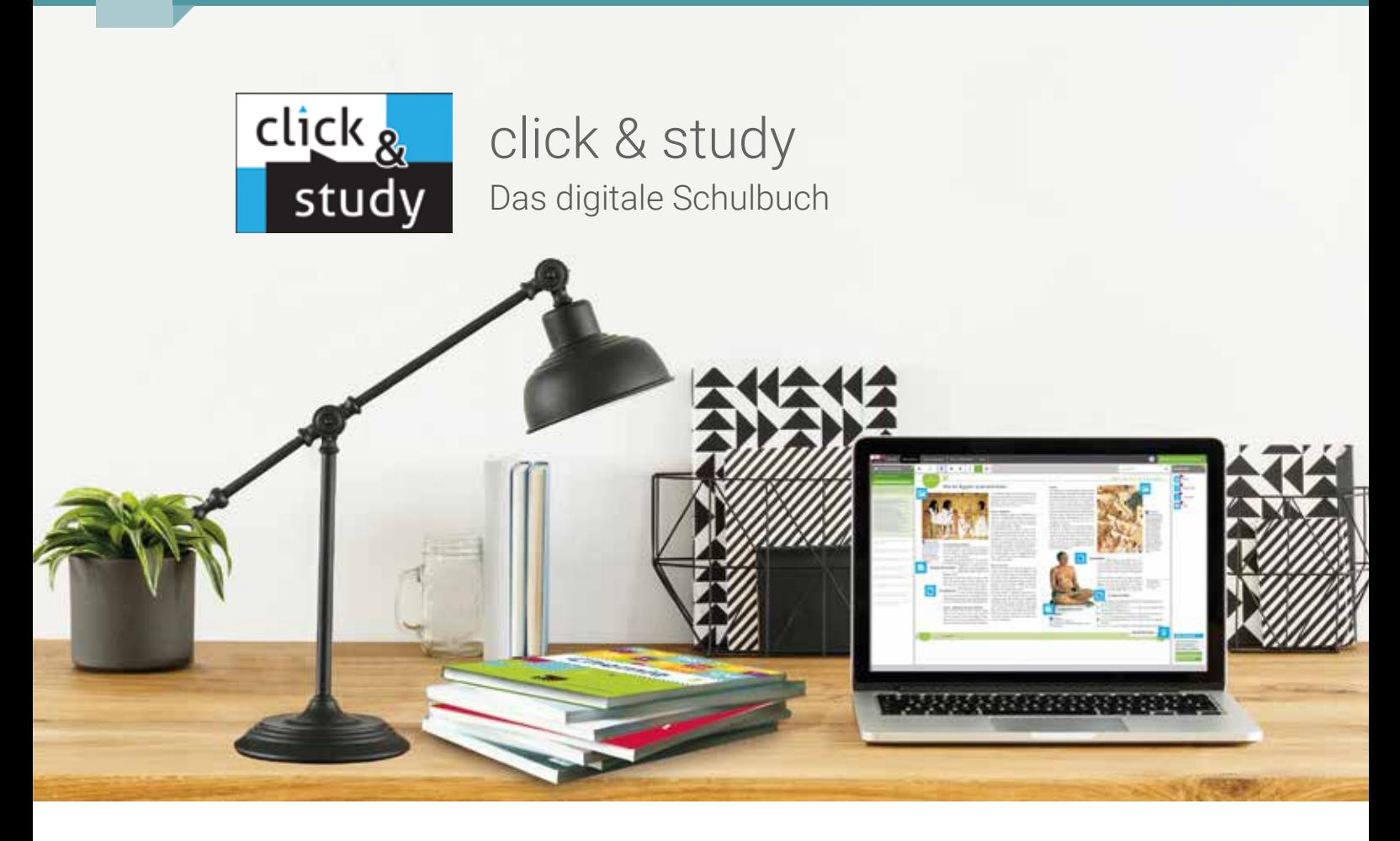

### Entdecken Sie das digitale Schulbuch click & study und das digitale Lehrermaterial click & teach

Die Digitalisierung eröffnet zahlreiche interessante Möglichkeiten der Unterrichtsorganisation und stellt Sie und Ihre Schülerinnen und Schüler zugleich vor neue Herausforderungen.

Mit unseren digitalen Lösungen, dem digitalen Schulbuch click & study und dem digitalen Lehrermaterial click & teach, präsentieren wir Ihnen deshalb Anwendungen, die vor allem eines sind: einfach

#### Einfach in der Navigation:

Im Mittelpunkt von click & study und click & teach steht immer das digitale Schulbuch, sodass Sie die von uns eingebundenen und die von Ihnen hinzugefügten Materialien immer an der richtigen Stelle des Buches schnell finden können.

#### Einfach in der Bedienung:

Bei der Gestaltung der Menüs und Bedienelemente haben wir darauf geachtet, dass diese nicht überladen werden und selbsterklärend bleiben.

### click & teach Das digitale Lehrermaterial

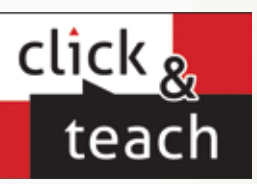

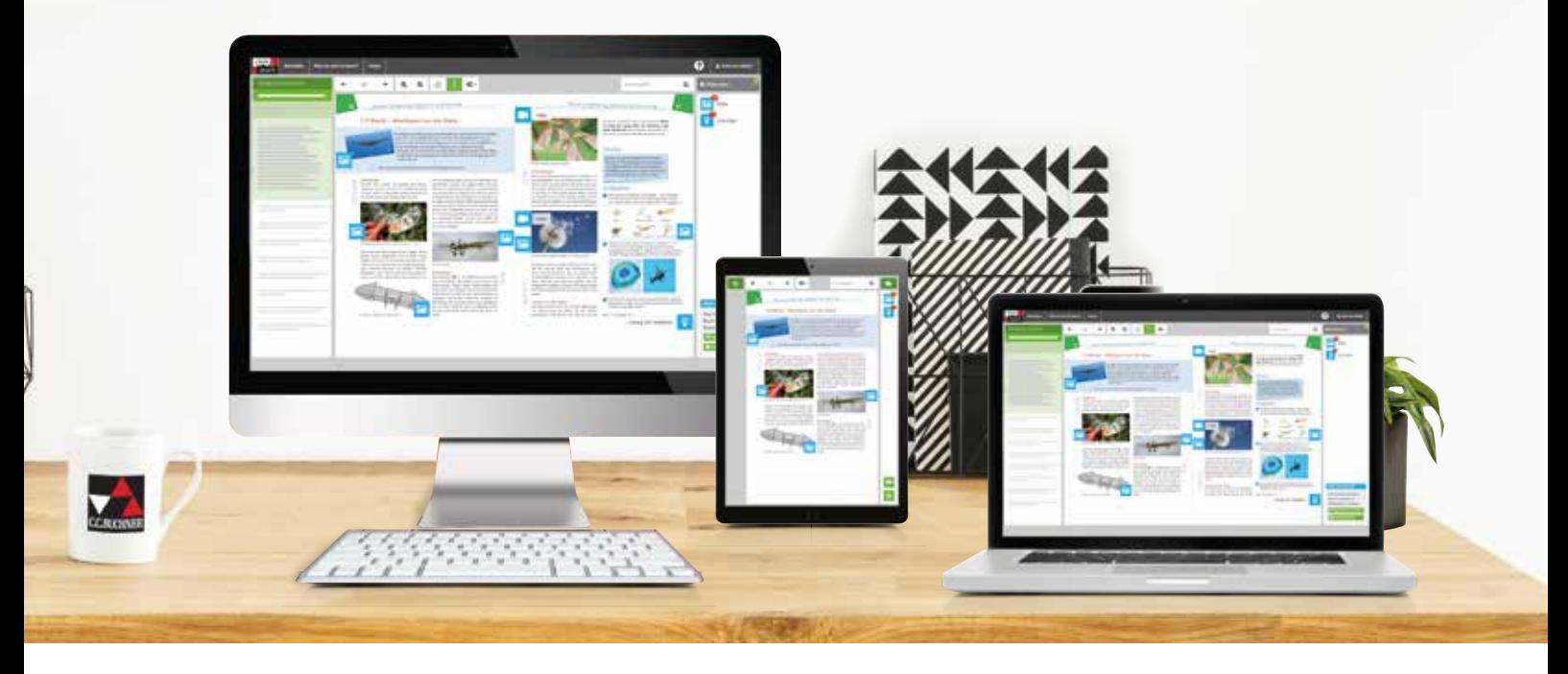

#### Einfach im Zugriff:

click & study und click & teach können Sie überall und mit allen Endgeräten, auf denen ein aktueller Internetbrowser installiert ist, nutzen. Oder Sie laden sich einfach die für Ihr Endgerät passende App kostenfrei herunter. Damit Sie schnell mit dem digitalen Lehrermaterial arbeiten können, erscheint click & teach frühestmöglich mit einem Teil der Materialien und wird sukzessive ergänzt.

#### Einfach in der Lizenzierung:

Egal ob Print Plus, Einzellizenz, Einzellizenz Box, Einzellizenz flex oder Kollegiumslizenz – wir haben für jeden Bedarf ein passendes Angebot. Bestellen können Sie ausschließlich Sie auf www.ccbuchner.de. Das digitale Schulbuch click & study kann zudem via www.bildungslogin.de genutzt werden.

#### ► Einfach für alle:

click & study und click & teach können miteinander verknüpft werden – so funktioniert der Unterricht bei Bedarf komplett digital – ideal für Tablet-Klassen und den digitalen Materialaustausch zwischen Lehrenden und Lernenden.

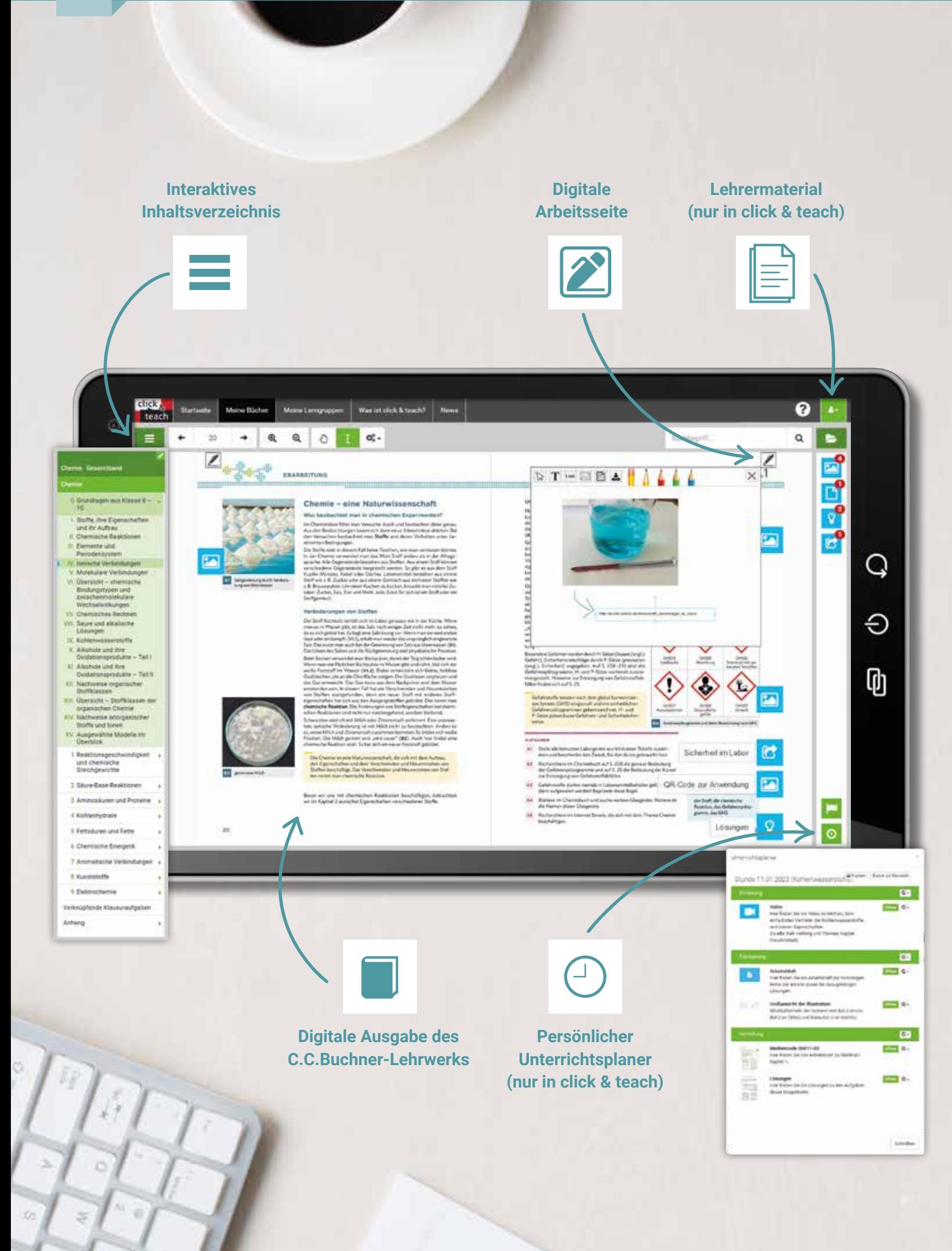

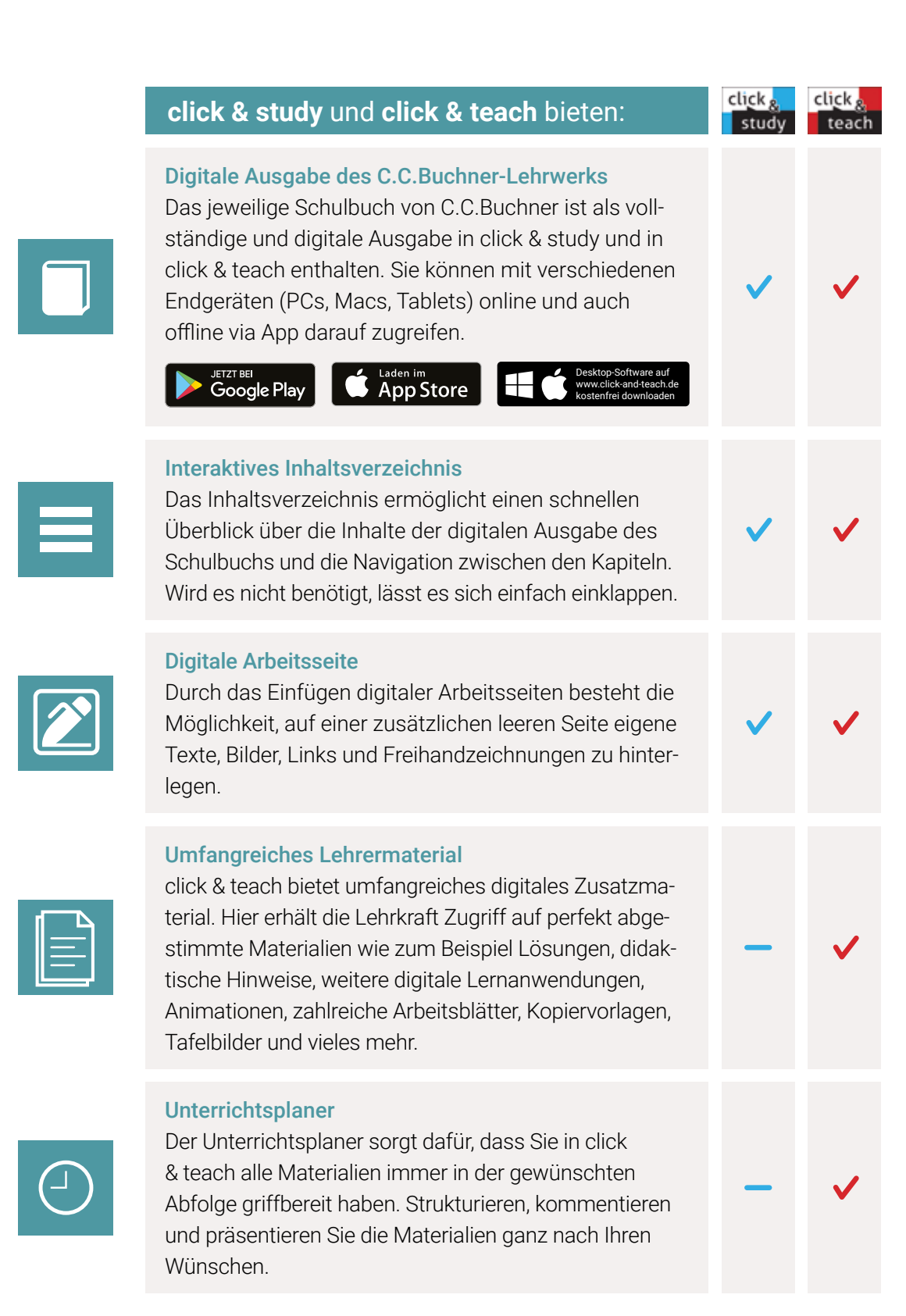

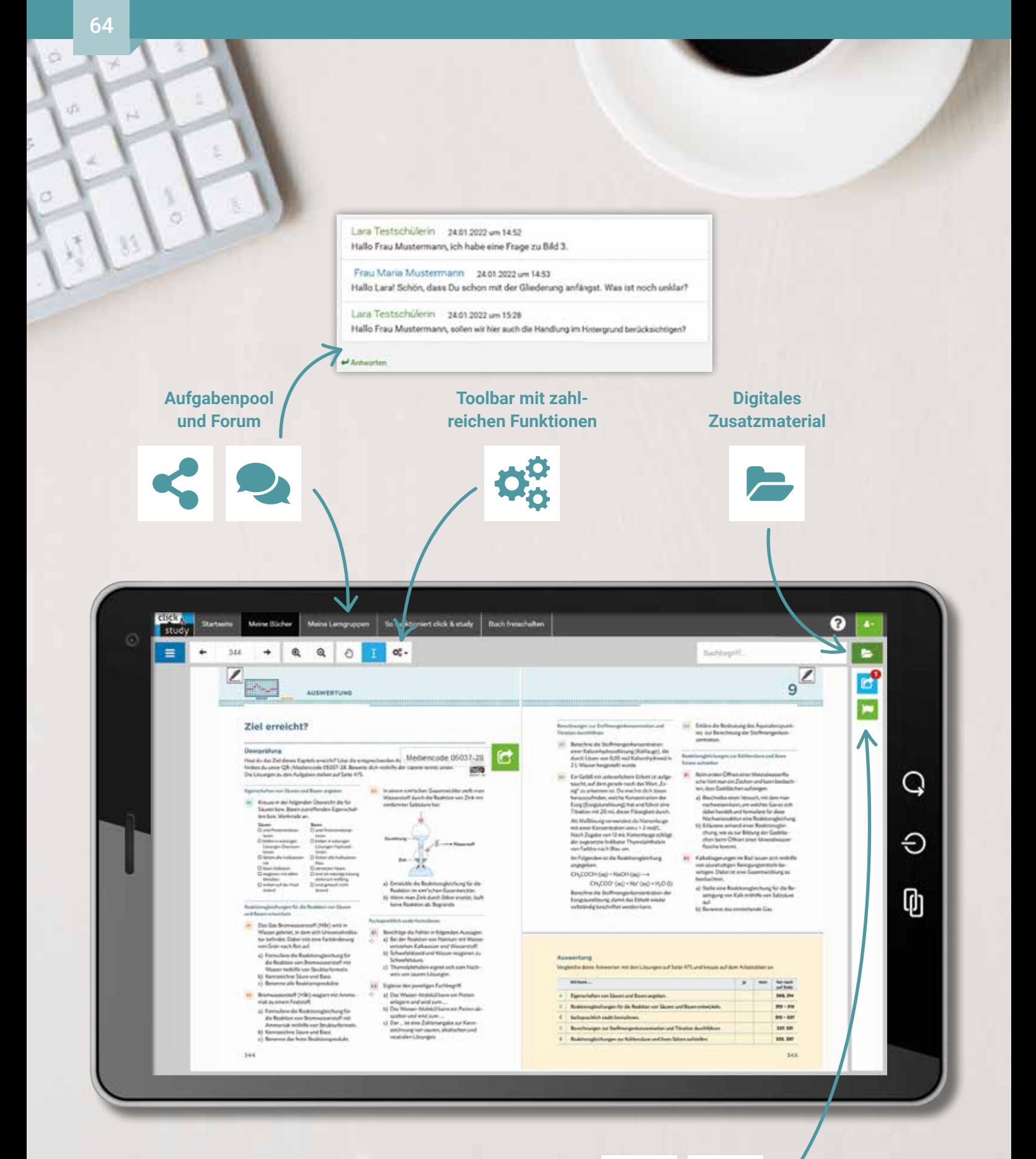

 $\mathfrak{l}_\mathfrak{l}$ 

**Materialimport und -freischaltung (nur in click & teach)**

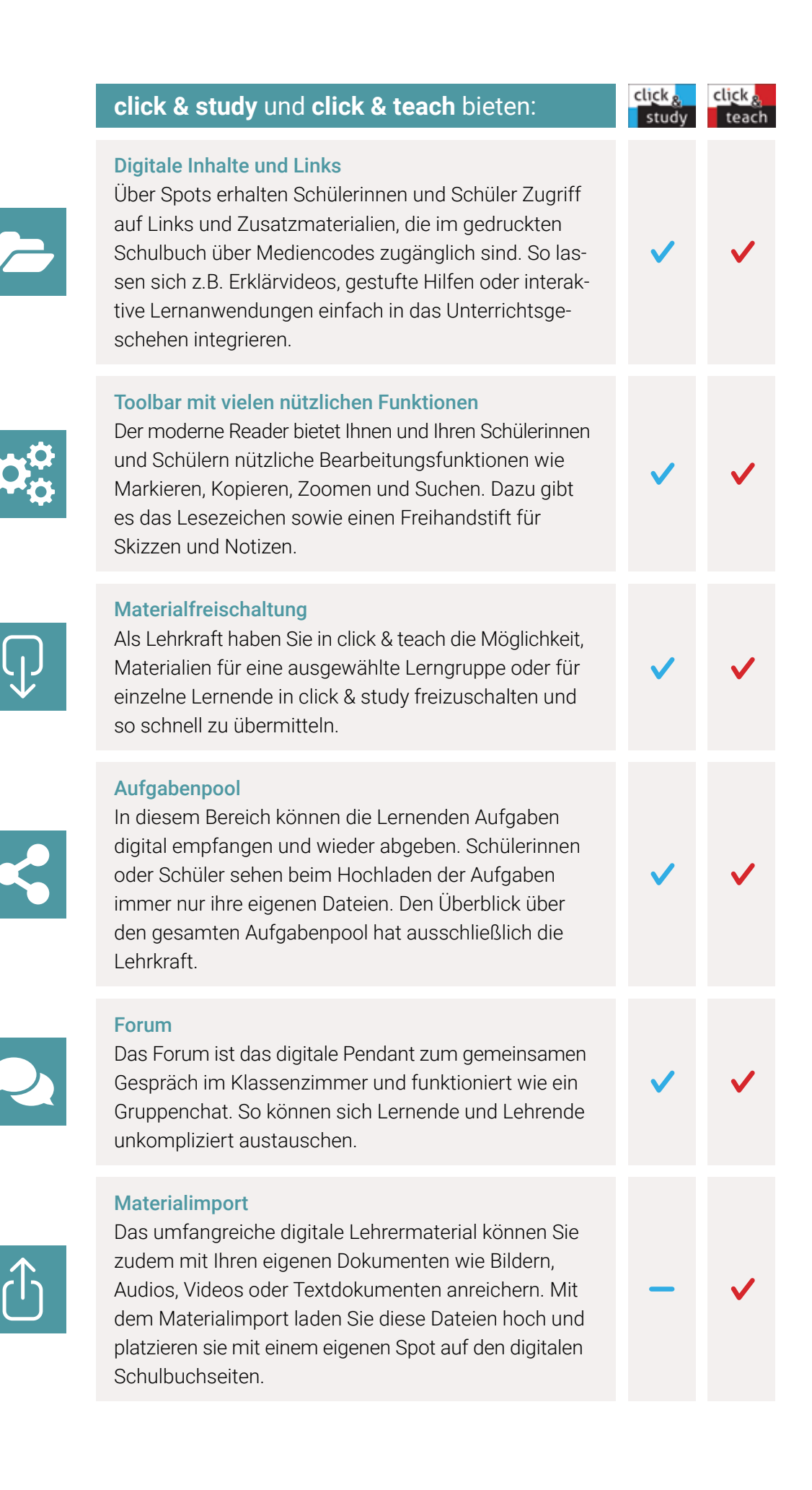

### Lizenzmodelle click & teach

In click & teach sind immer die vollständige, digitale Ausgabe des C.C.Buchner-Lehrwerks und umfangreiches Lehrermaterial enthalten. Die Laufzeit jeder click & teach Lizenz gilt, solange das C.C.Buchner-Lehrwerk als gedrucktes Schulbuch lieferbar ist, i.d.R. sind das mehrere Jahre.

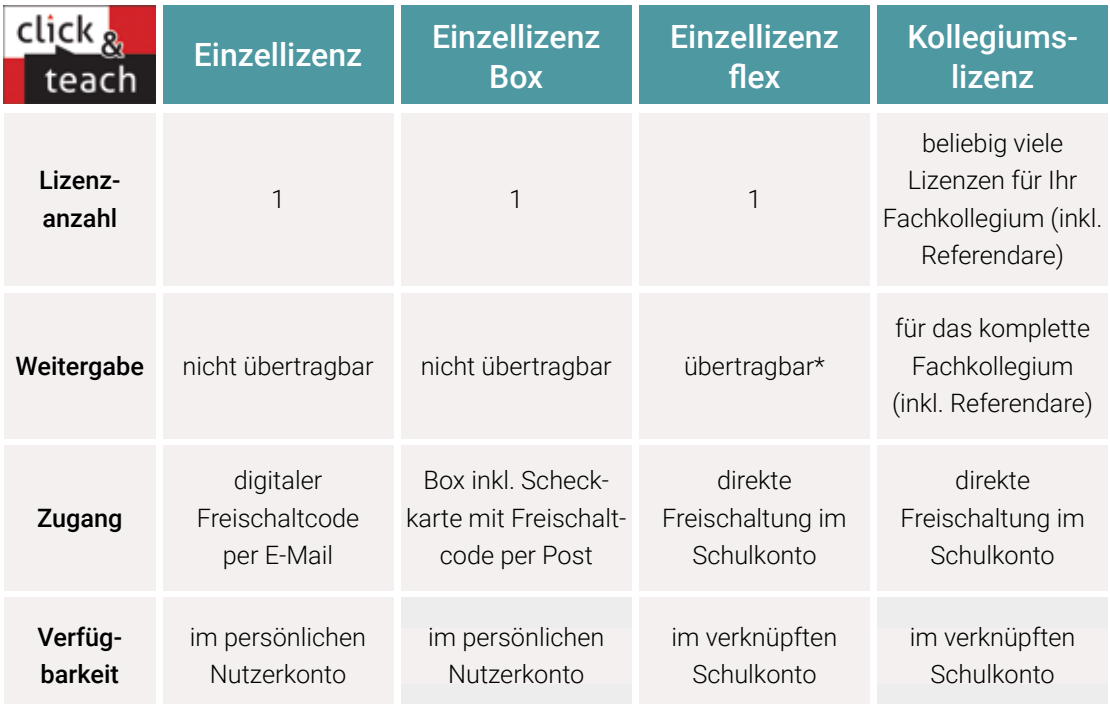

\*Die Einzellizenz flex kann beliebig oft an eine andere Person übertragen werden.

### Schulkonto **Schulkonto**

Auf www.ccbuchner.de können sich Lehrkräfte (auch jene im Referendariat) mit ihrem Schulkonto verknüpfen und folgende Funktionen nutzen:

▶ click & teach-Lizenzen erwerben und nachkaufen

In wenigen Schritten können über die Auswahl des Fachs und des Bundeslands die Kollegiumslizenz sowie die Einzellizenzen flex per Rechnung an die hinterlegte Schule erworben werden. So kann click & teach direkt genutzt werden – ohne Wartezeit!

#### ▶ click & teach-Lizenzen verwalten und übertragen

Daneben kann die Zuordnung der Lizenzen zu Mitgliedern des Fachkollegiums eingesehen und verwaltet werden. Fachfremden Lehrkräften kann ebenfalls manuell eine Lizenz zugewiesen werden. Wurde eine Einzellizenz flex erworben, erfolgt im Schulkonto die Zuordnung bzw. die Übertragung.

#### ▶ Zugriffsrechte verwalten

Im Schulkonto können für alle verknüpften Kolleginnen und Kollegen die Rechte (*Lizenzen kaufen, Lizenzen verwalten, Zugriffsrechte bearbeiten, Schuldaten bearbeiten und Schulkollegium verwalten*) individuell vergeben werden.

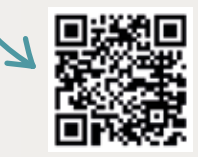

Erklärvideos **Schulkonto** 

### Lizenzmodelle click & study

Auch in click & study ist immer die vollständige, digitale Ausgabe des C.C.Buchner-Lehrwerks enthalten. Die Schülerinnen und Schüler erhalten Zugang zu ihrem digitalen Schulbuch über einen Freischaltcode, der per E-Mail an sie verschickt wird. Verfügbar ist click & study dann im persönlichen Nutzerkonto der Schülerinnen und Schüler. Die Lizenzen sind nicht übertragbar.

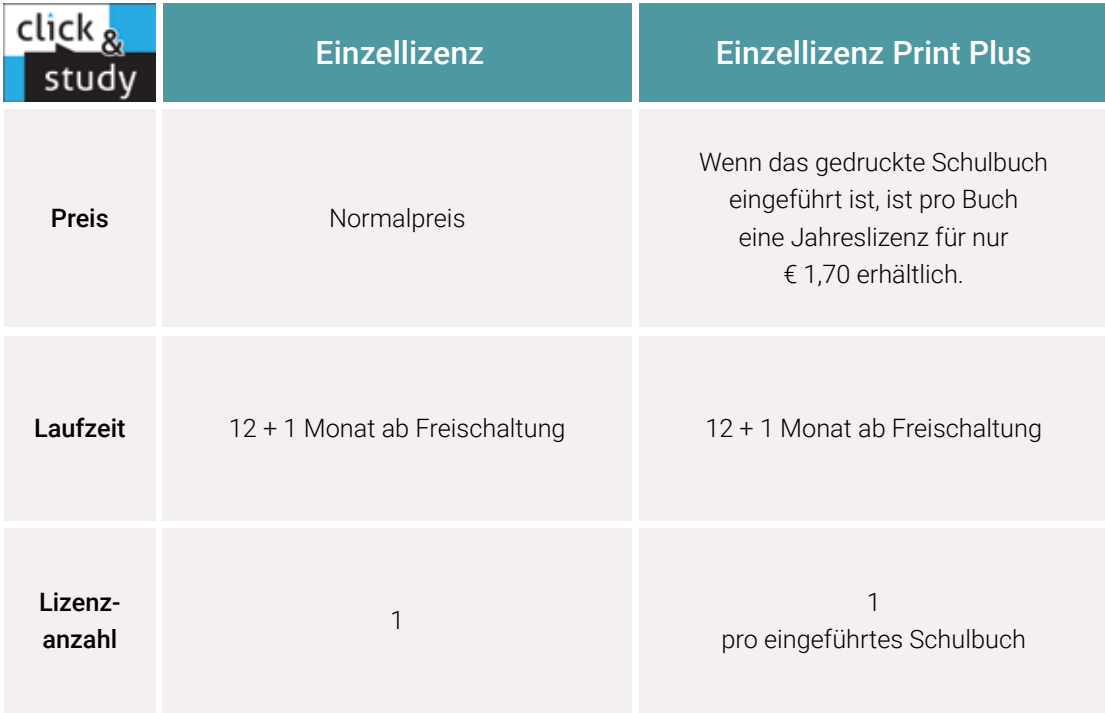

### Sie haben Fragen? **Sie haben Fragen?**

Unsere Kolleginnen und Kollegen in der Digital-Beratung helfen Ihnen gern:

E-Mail: click-and-teach@ccbuchner.de | click-and-study@ccbuchner.de

#### Weitere Informationen:

www.click-and-study.de www.click-and-teach.de www.ccbuchner.de/schulkonto

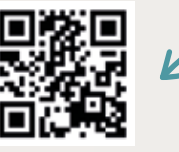

Erklärvideos click & study und click & teach

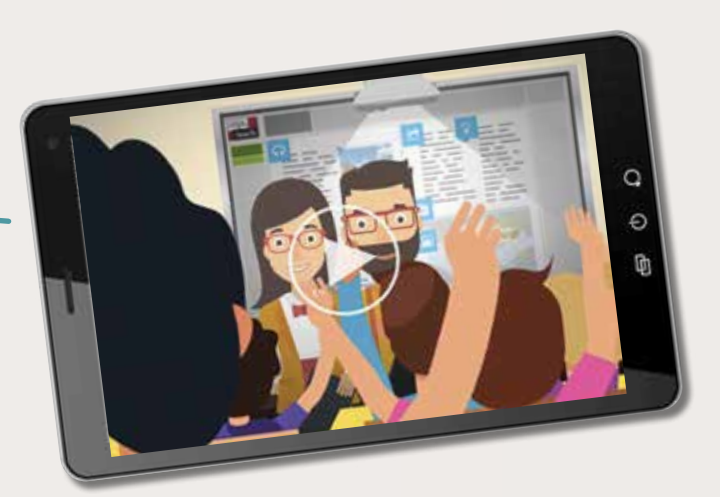

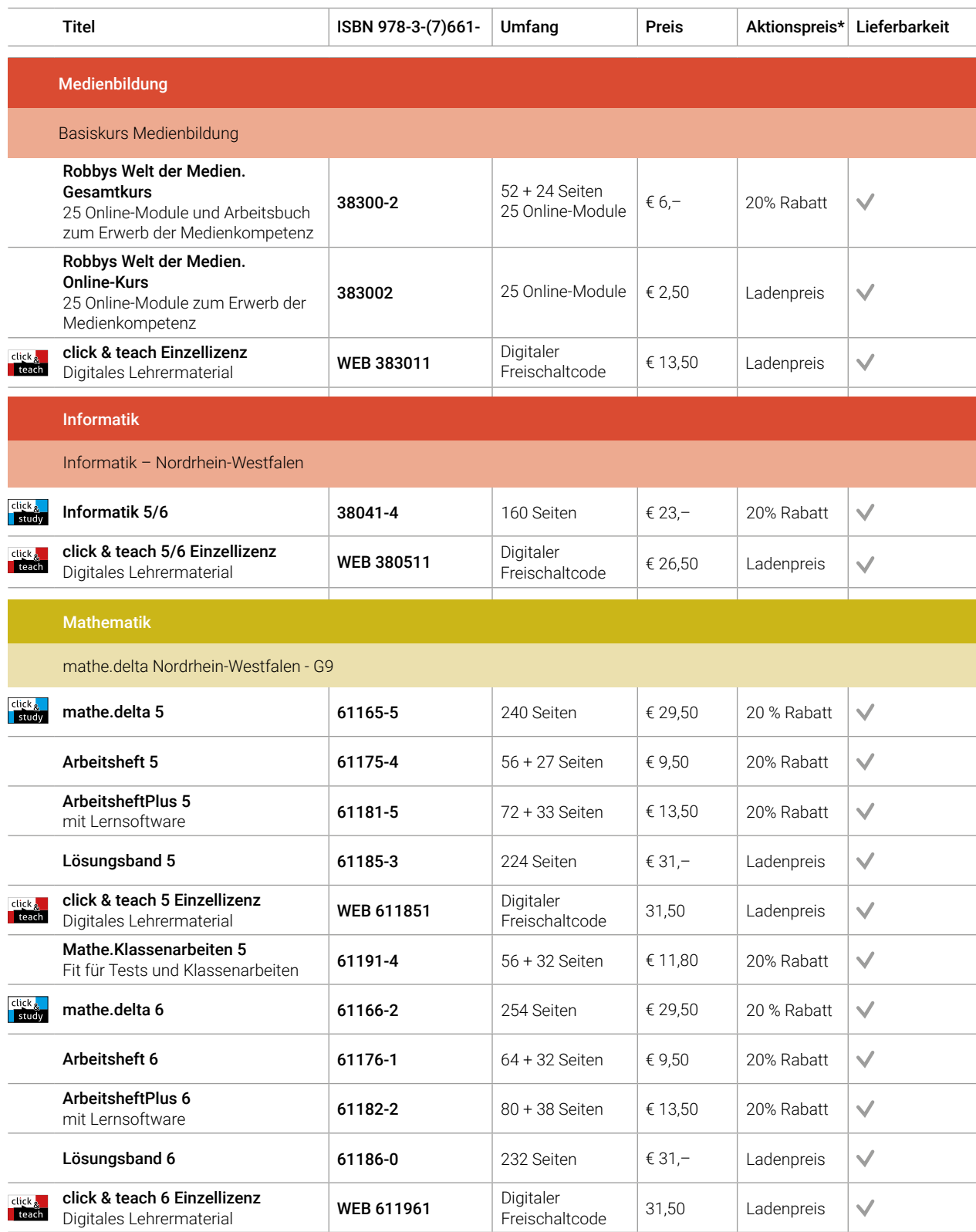

Jetzt schnell und (innerhalb Deutschlands) versandkostenfrei auf www.ccbuchner.de zu den angegebenen Aktionspreisen\* bestellen!

Ihr Vorteilscode: W6511

\*Gültig bis 31. Dezember 2023

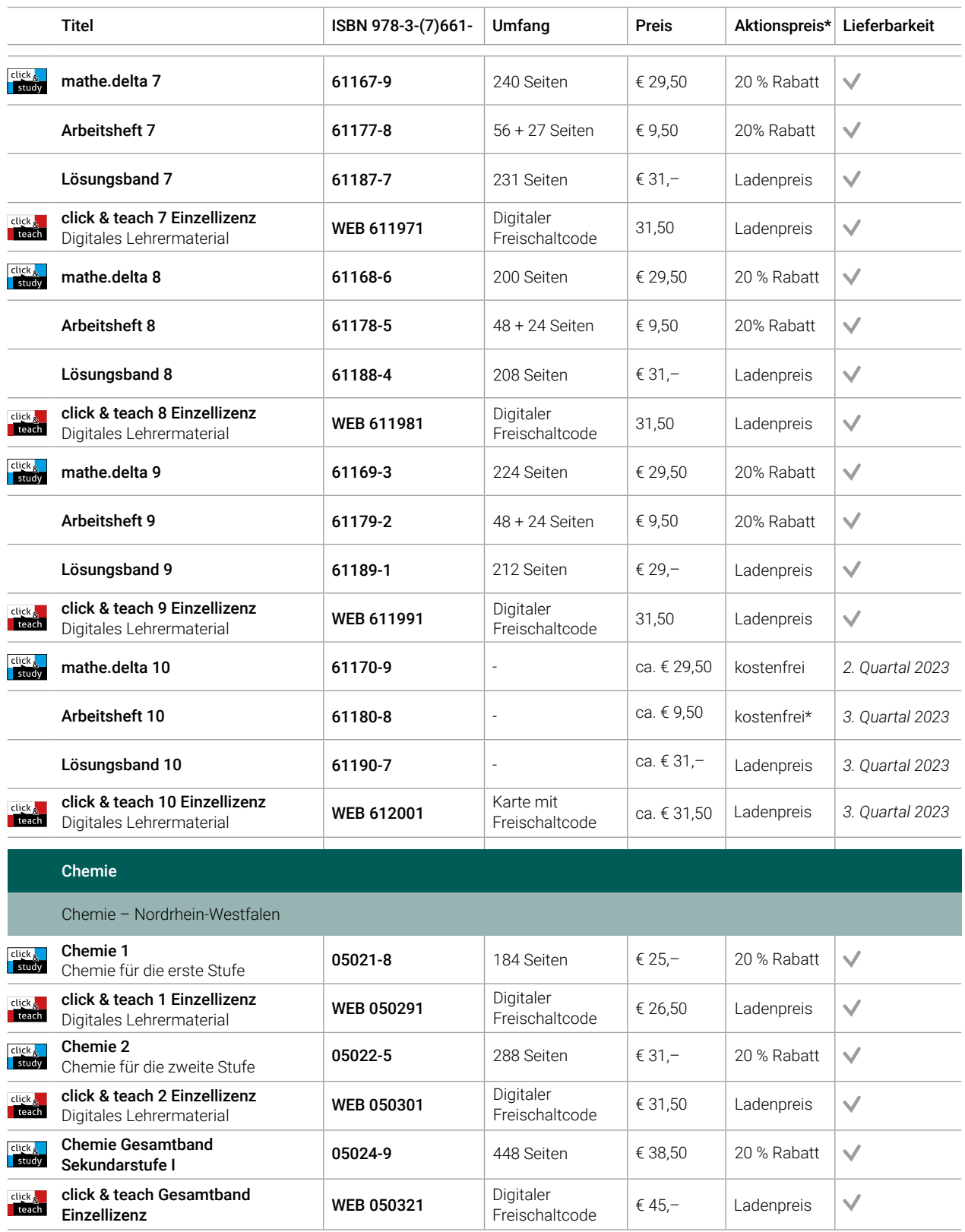

Erscheint auch als digitale Ausgabe click & study.

click <mark>.</mark><br><mark>Study</mark> click<sub>&</sub>

Nur erhältlich auf www.ccbuchner.de. Weitere Lizenzformen des digitalen Lehrermaterials click & teach finden Sie ebenfalls auf unserer Webseite. Eine Bestellung von click & teach ist ausschließlich dort möglich. Damit Sie schnell mit dem digitalen Lehrermaterial arbeiten können, erscheint click & teach frühestmöglich mit einem Teil der Materialien und wird sukzessive ergänzt

Stand: 1. Januar 2023. Änderungen und Irrtümer vorbehalten. \* Dieses Angebot gilt nur für Einzelbestellungen (keine Klassensätze) und nur, wenn Sie in den betreffenden Fächern am Gymnasium unterrichten.

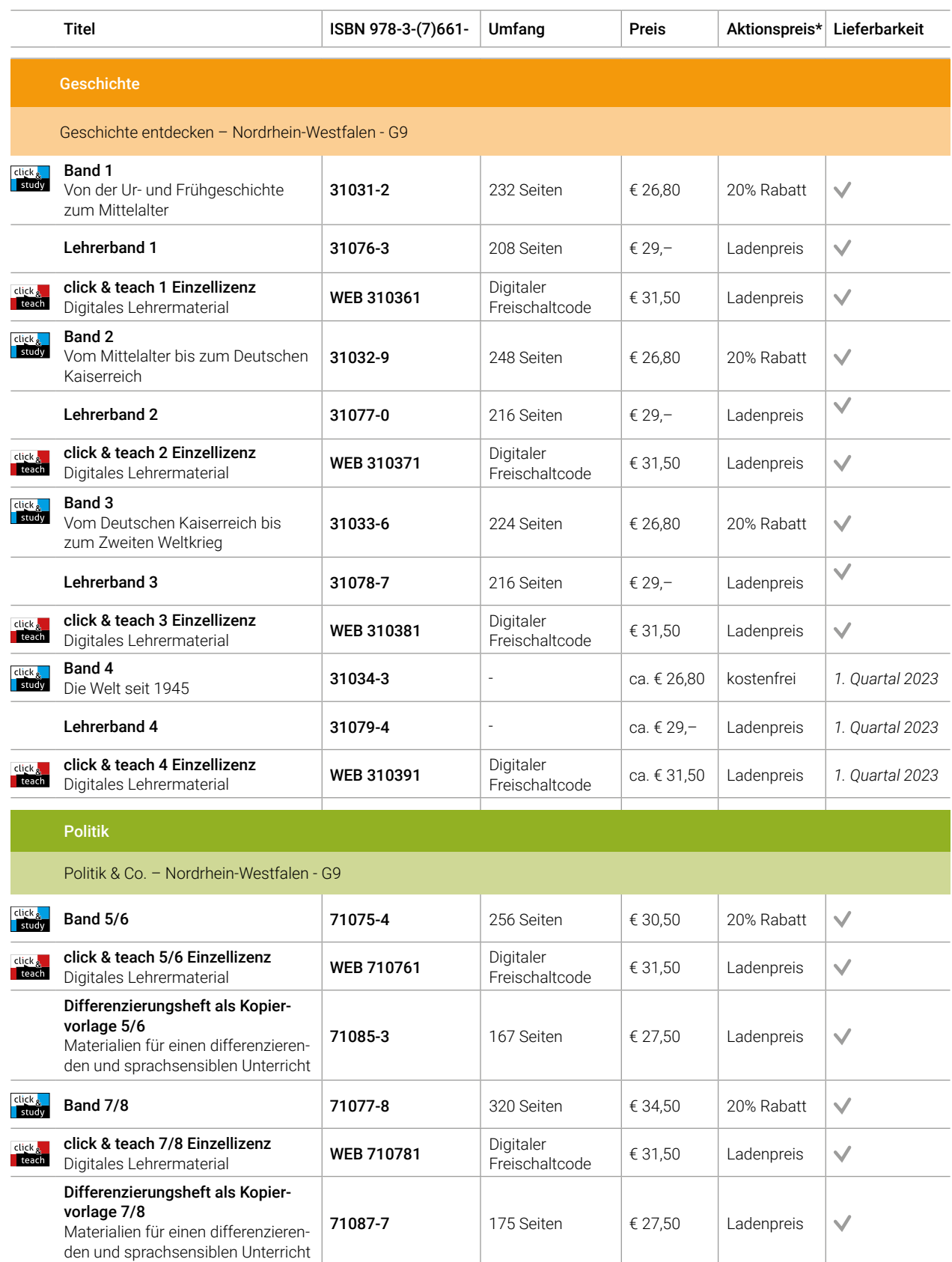

Jetzt schnell und (innerhalb Deutschlands) versandkostenfrei auf www.ccbuchner.de zu den angegebenen Aktionspreisen\* bestellen!

Ihr Vorteilscode: W6511

\*Gültig bis 31. Dezember 2023

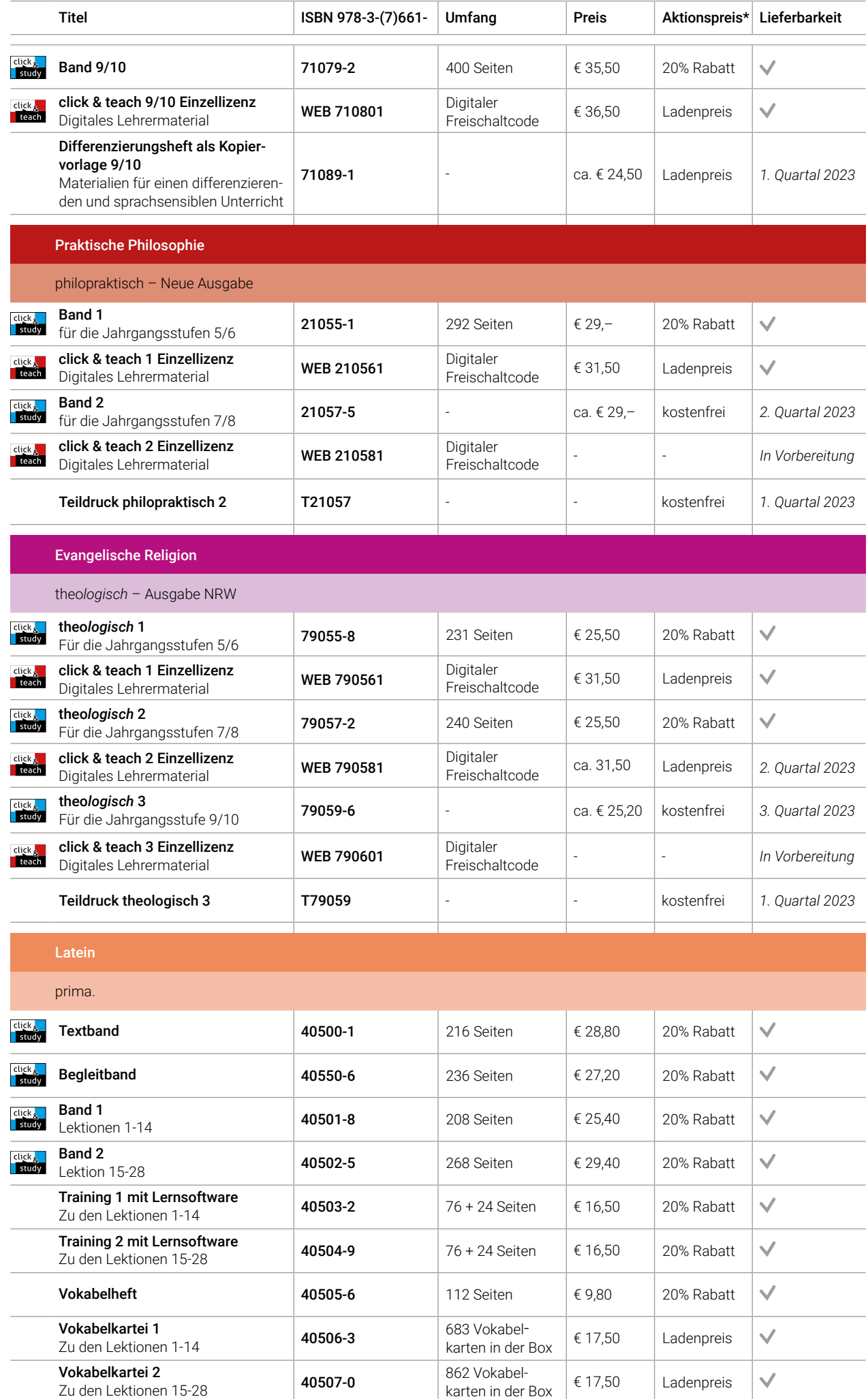

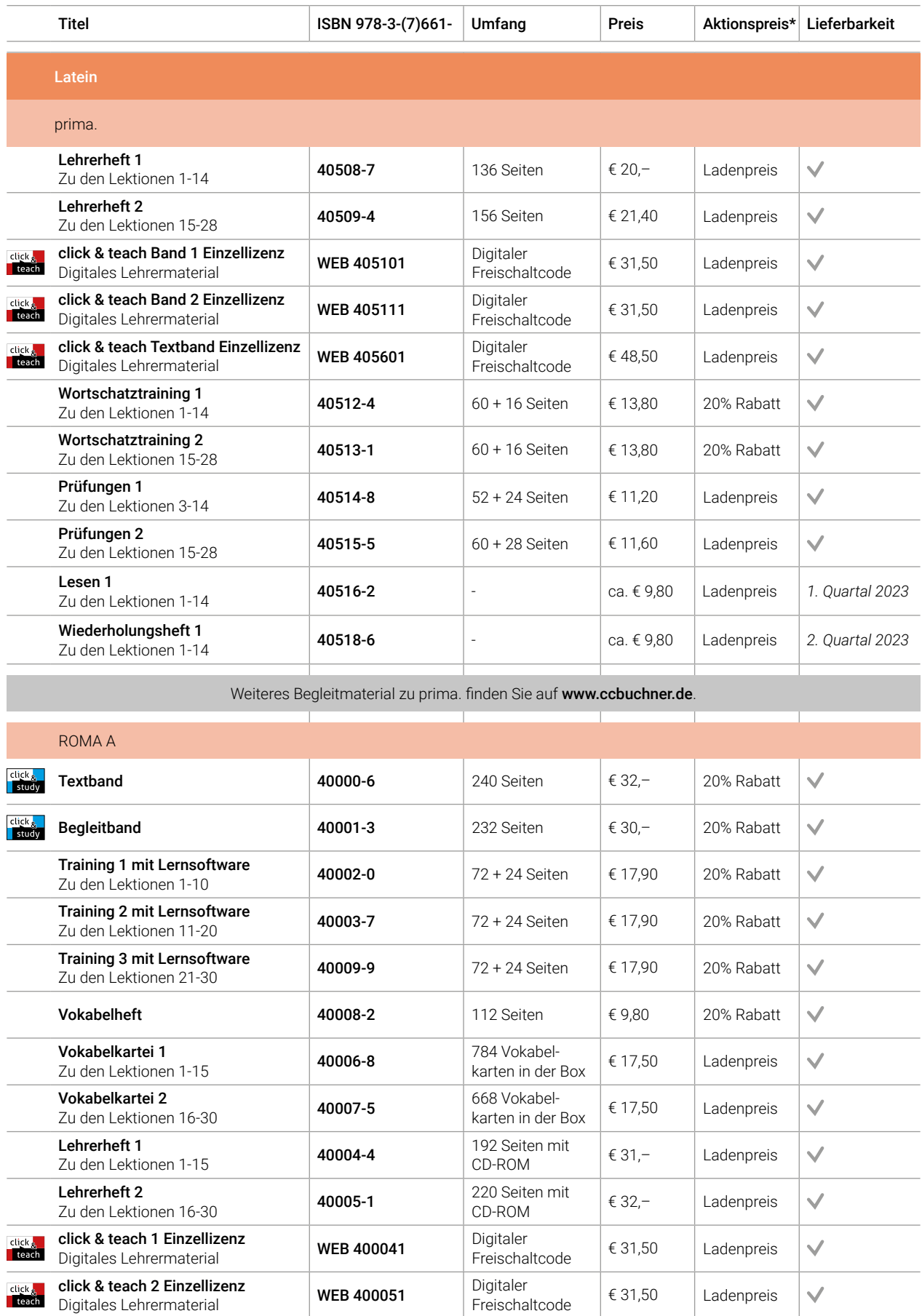
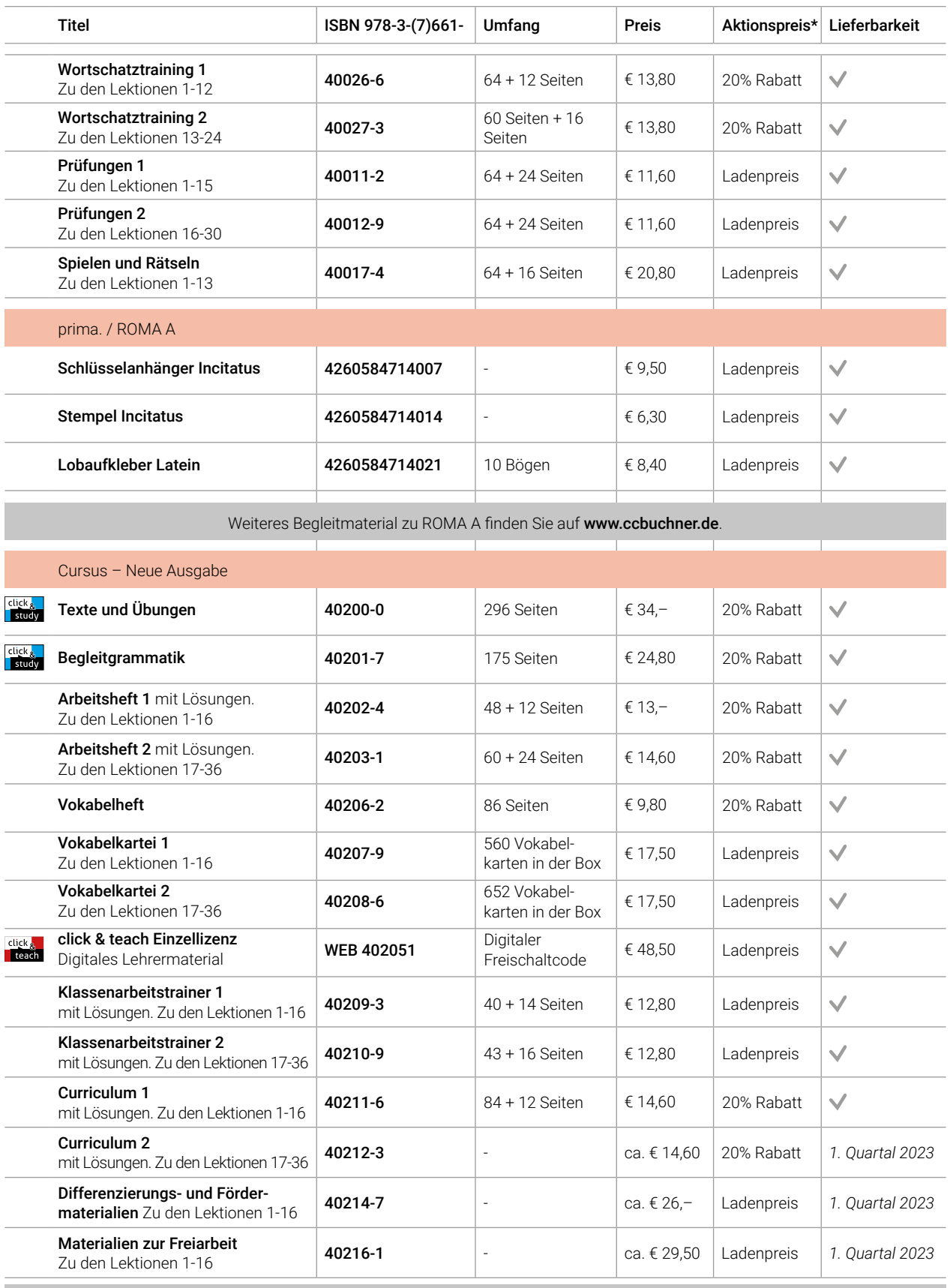

Weiteres Begleitmaterial zu Cursus - Neue Ausgabe finden Sie auf www.ccbuchner.de.

click <mark>.</mark><br><mark>Study</mark> click<sub>&</sub>

Erscheint auch als digitale Ausgabe click & study.

Nur erhältlich auf www.ccbuchner.de. Weitere Lizenzformen des digitalen Lehrermaterials click & teach finden Sie ebenfalls auf unserer Webseite. Eine Bestellung von click & teach ist ausschließlich dort möglich. Damit Sie schnell mit dem digitalen Lehrermaterial arbeiten können, erscheint click & teach frühestmöglich mit einem Teil der Materialien und wird sukzessive ergänzt

Stand: 1. Januar 2023. Änderungen und Irrtümer vorbehalten. \* Dieses Angebot gilt nur für Einzelbestellungen (keine Klassensätze) und nur, wenn Sie in den betreffenden Fächern am Gymnasium unterrichten.

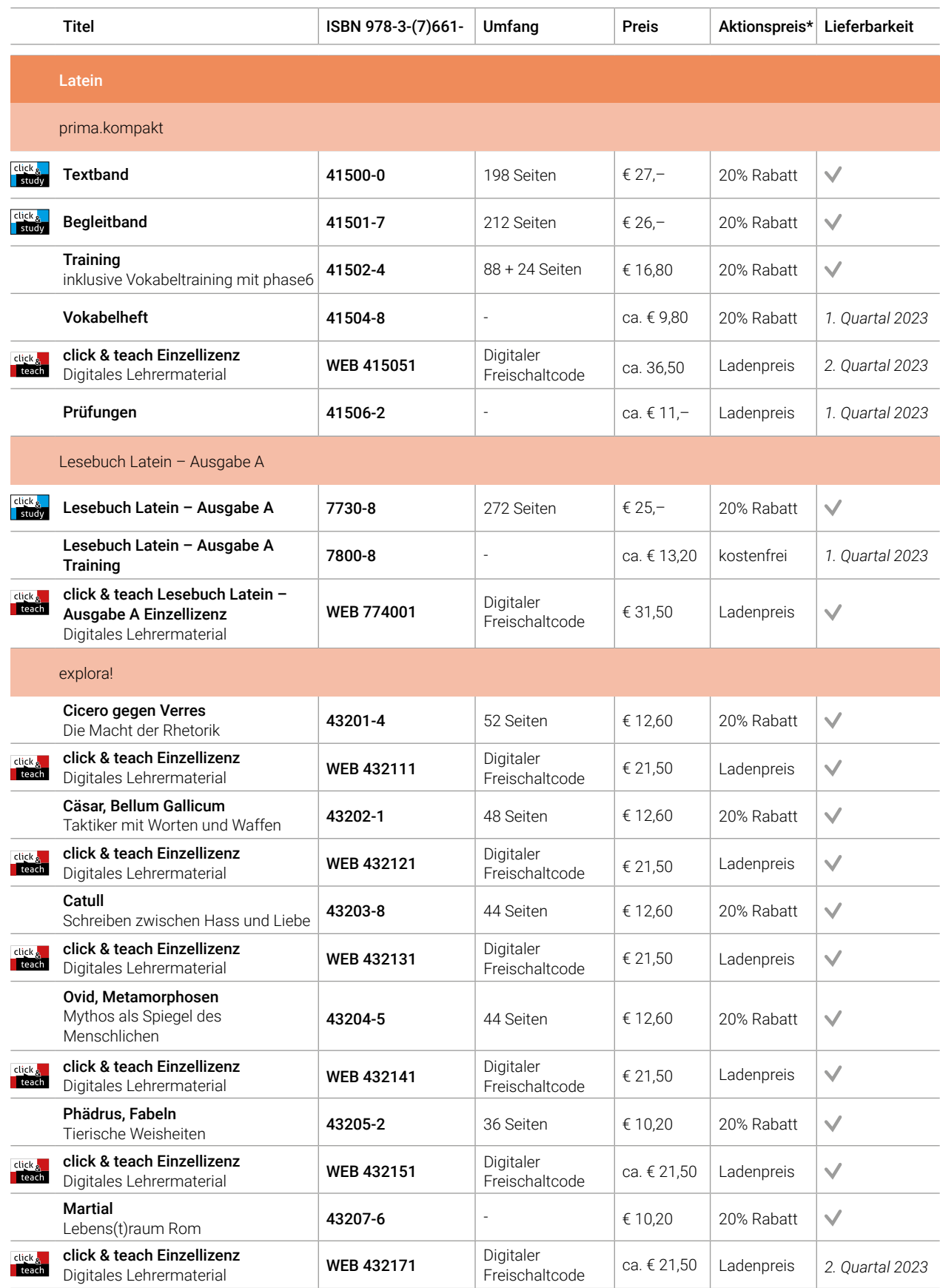

Jetzt schnell und (innerhalb Deutschlands) versandkostenfrei auf www.ccbuchner.de zu den angegebenen Aktionspreisen\* bestellen!

Ihr Vorteilscode: W6511

\*Gültig bis 31. Dezember 2032

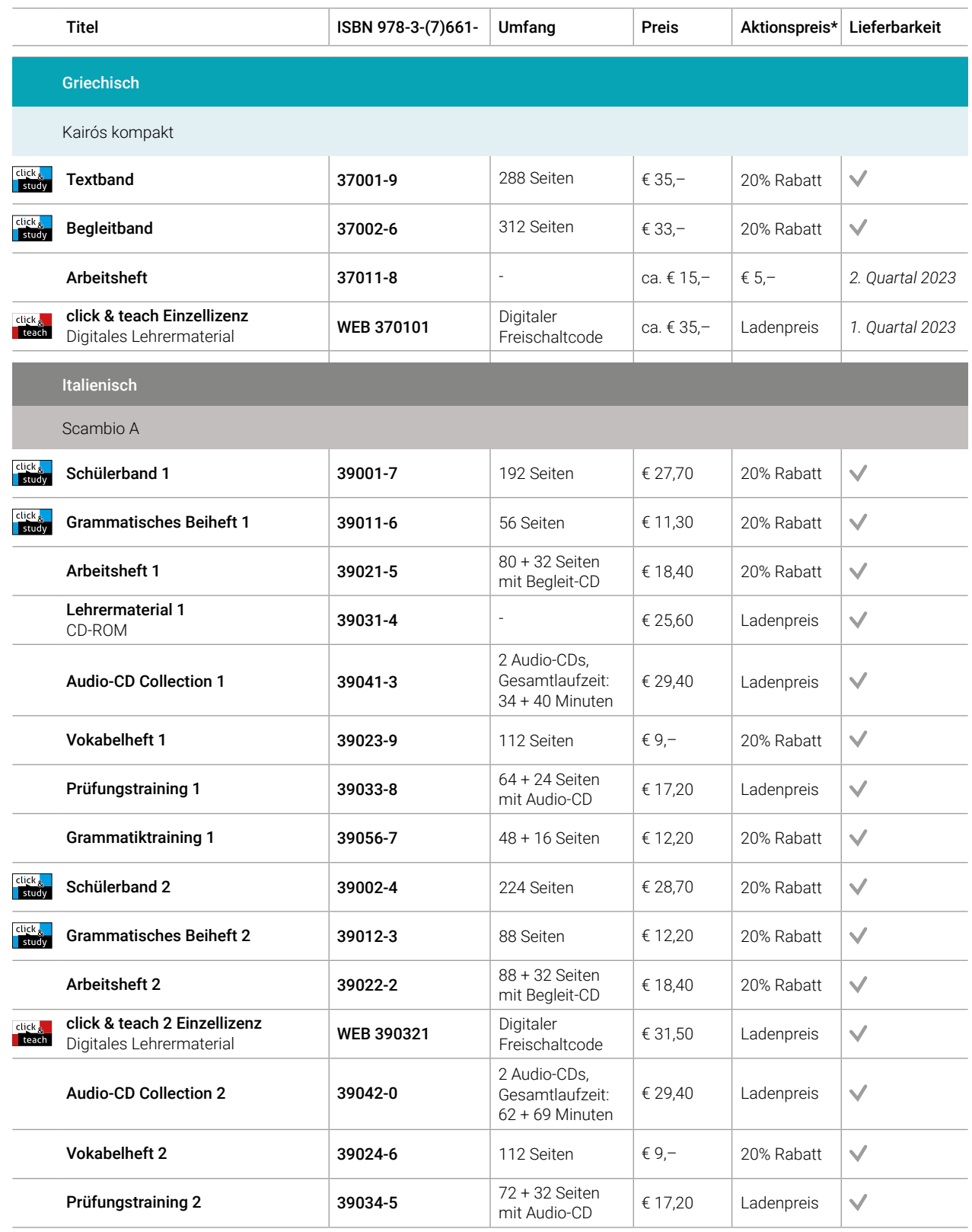

Erscheint auch als digitale Ausgabe click & study.

click <mark>.</mark><br><mark>Study</mark> click<sub>&</sub>

Nur erhältlich auf www.ccbuchner.de. Weitere Lizenzformen des digitalen Lehrermaterials click & teach finden Sie ebenfalls auf unserer Webseite. Eine Bestellung von click & teach ist ausschließlich dort möglich. Damit Sie schnell mit dem digitalen Lehrermaterial arbeiten können, erscheint click & teach frühestmöglich mit einem Teil der Materialien und wird sukzessive ergänzt

Stand: 1. Januar 2023. Änderungen und Irrtümer vorbehalten. \* Dieses Angebot gilt nur für Einzelbestellungen (keine Klassensätze) und nur, wenn Sie in den betreffenden Fächern am Gymnasium unterrichten.

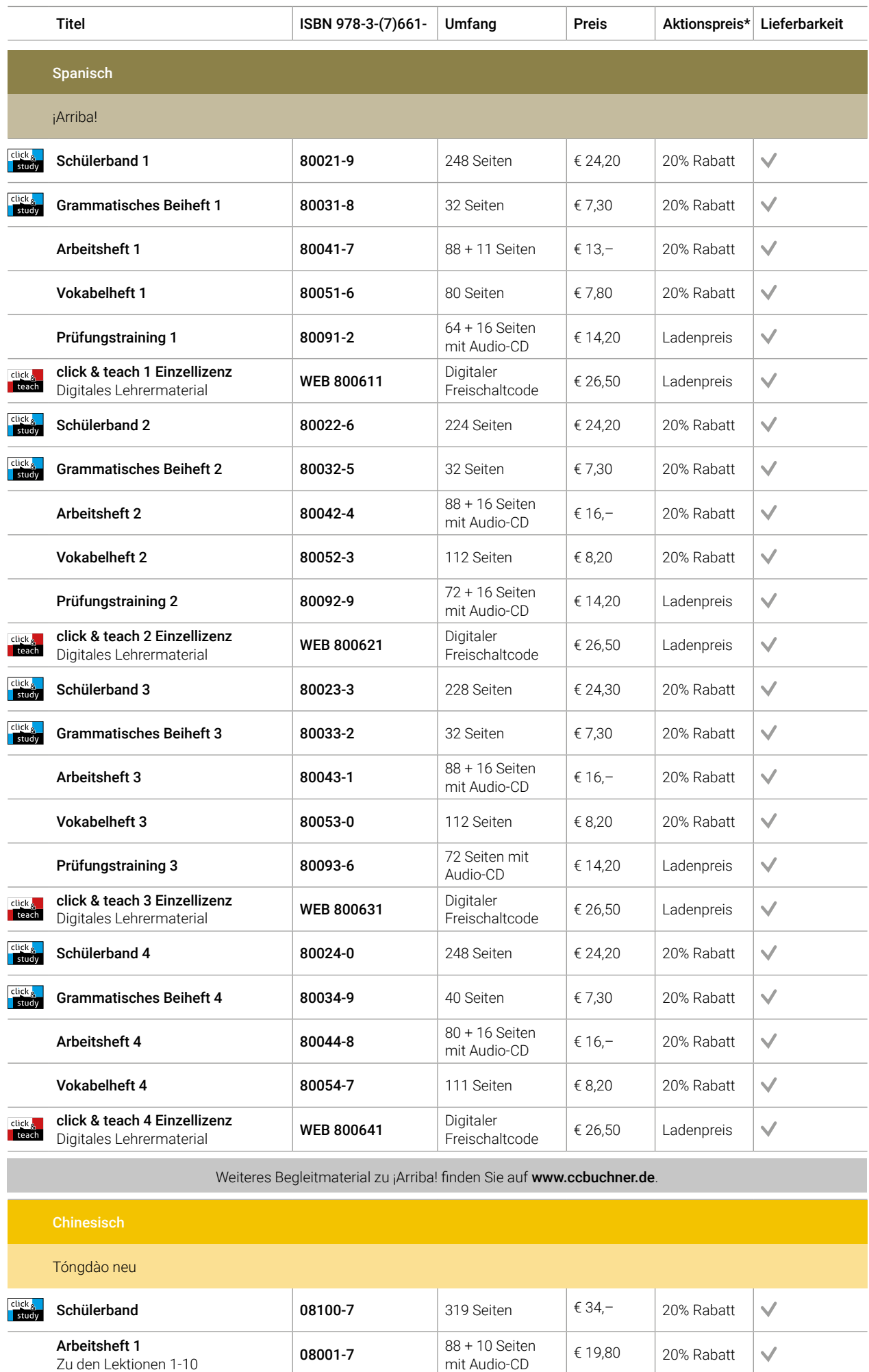

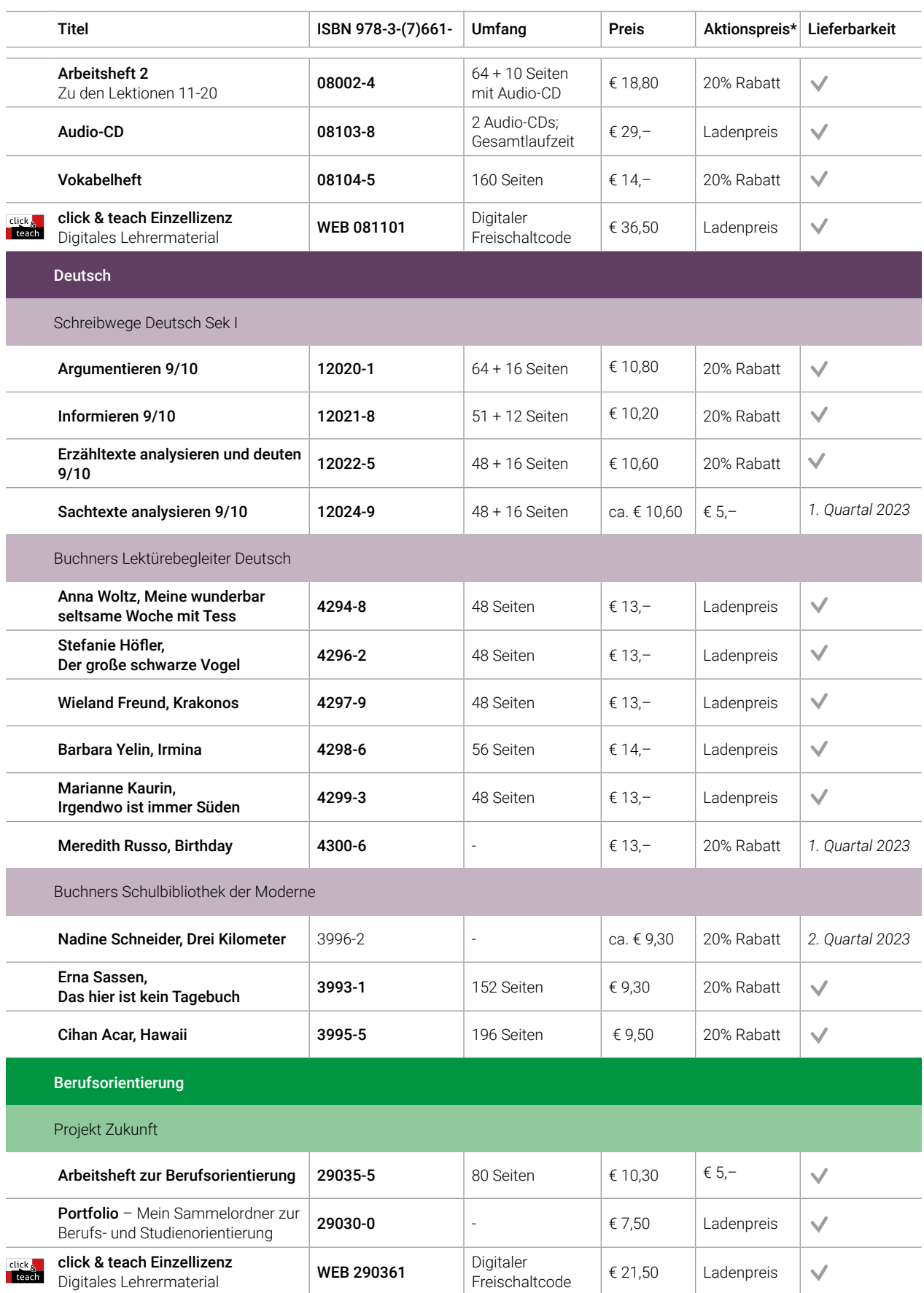

Erscheint auch als digitale Ausgabe click & study.

click<sub>&</sub> click<sub>&</sub>

Weitere Lizenzformen des digitalen Lehrermaterials click & teach finden Sie auf www.ccbuchner.de.

Stand: 1. Januar 2023. Änderungen und Irrtümer vorbehalten.

\* Dieses Angebot gilt nur für Einzelbestellungen (keine Klassensätze) und nur, wenn Sie in den betreffenden Fächern am Gymnasium unterrichten.

Wir informieren Sie gerne persönlich:

## Unser WebSeminar-Angebot für Nordrhein-Westfalen

Die Umsetzung des neuen Kernlehrplans für das G9 ist in vollem Gange.

Wir möchten Sie mit ganzem  $\bigcirc$  Herzen dabei unterstützen und begleiten – und das nicht nur mit unseren neuen Lehrwerken.

#### **Deshalb bieten wir für Sie WebSeminare an.**

Ausgehend vom neuen Kernlehrplan wollen wir Ihnen Anregungen und neue Materialien – auch anhand unserer passgenauen neuen Lehrwerke – vorstellen und Gelegenheit zum Gedankenaustausch geben.

Detaillierte Informationen und Termine finden Sie auf www.ccbuchner.de/veranstaltungen

edu:regio

**Besuchen Sie uns in Düsseldorf am 10. und 11.02.2023**

> **Stand C02**

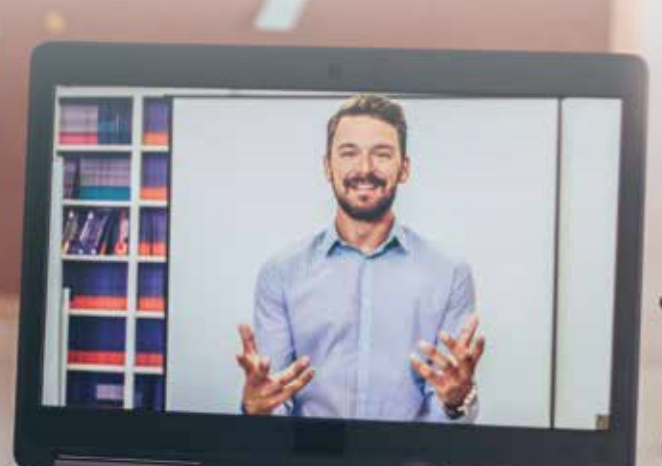

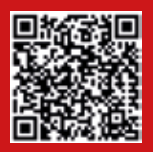

Nichts mehr verpassen: Unser Newsletter mit allen aktuellen Terminen Melden Sie sich jetzt für unseren neuen Veranstaltungsnewsletter an! Damit sind Sie fächerübergreifend immer über die aktuellen Termine von C.C.Buchner informiert und können sich Ihren Platz sichern.

#### Ihr Schulberatungsteam in Nordrhein-Westfalen

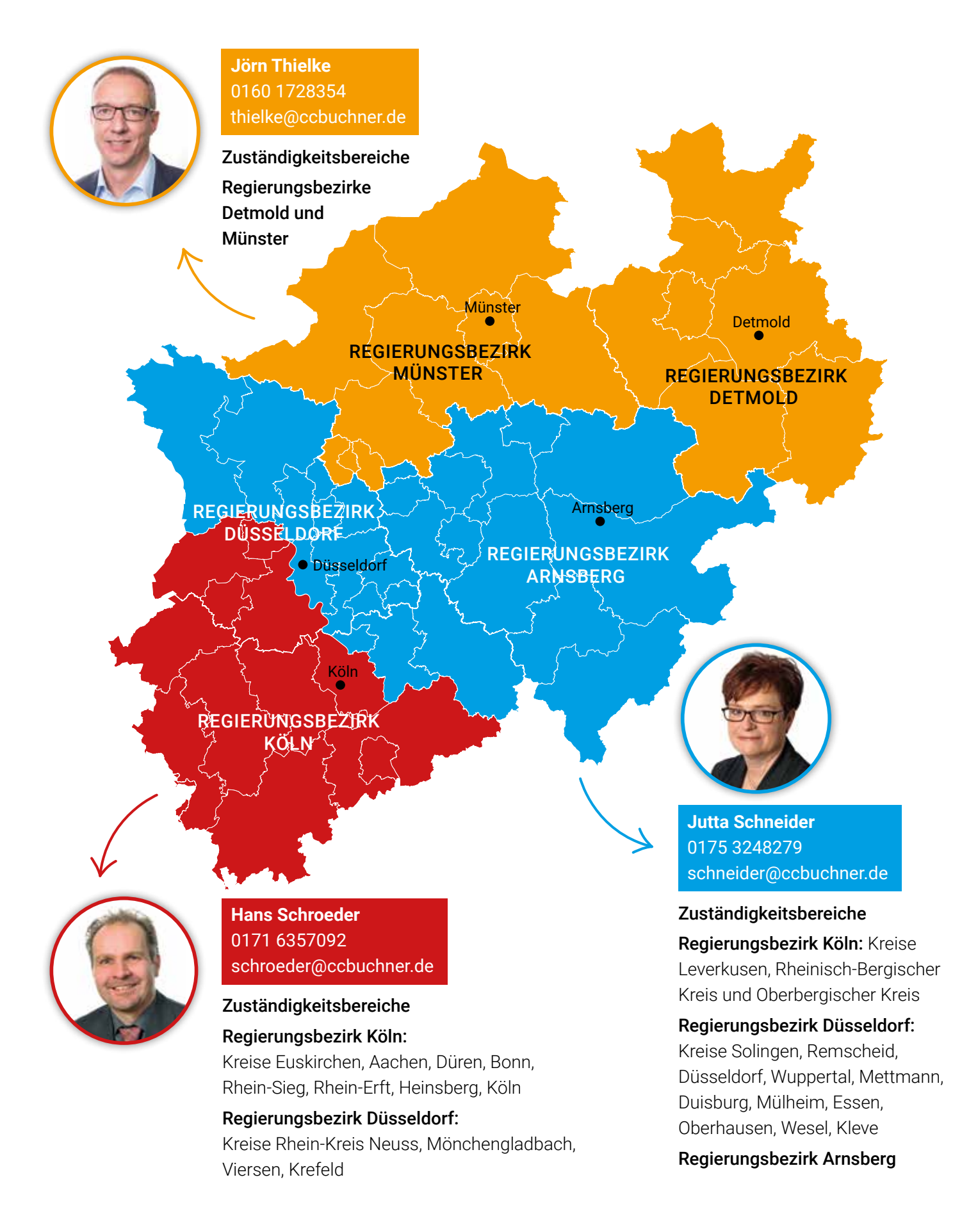

#### **BESTELLSCHEIN** Fax: 0951 / 16098-270

# Ihr Vorteilscode: **W6511**

Bestellen Sie mit diesem Bestellschein oder online. Geben Sie dazu bei Ihrer Transaktion auf www.ccbuchner.de den Vorteilscode an, um sich den Prüfrabatt für Lehrkräfte zu sichern!

### Ich bestelle folgende Prüfexemplare:

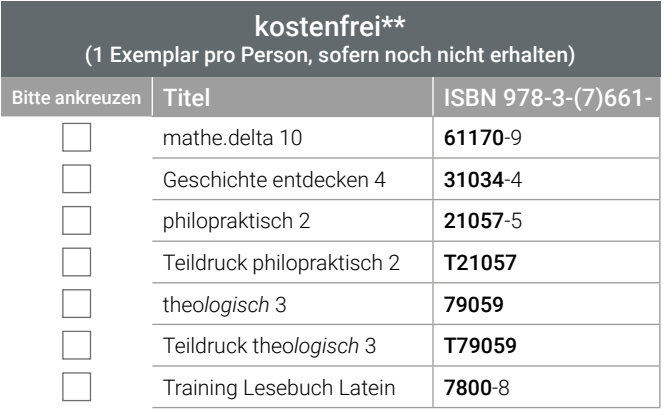

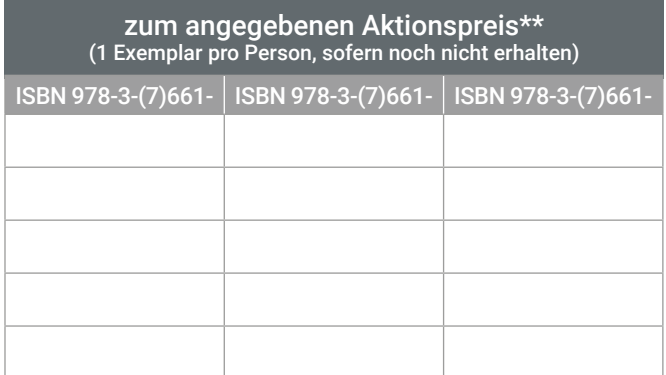

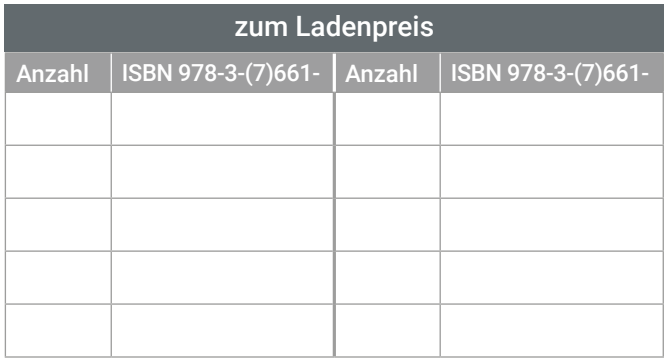

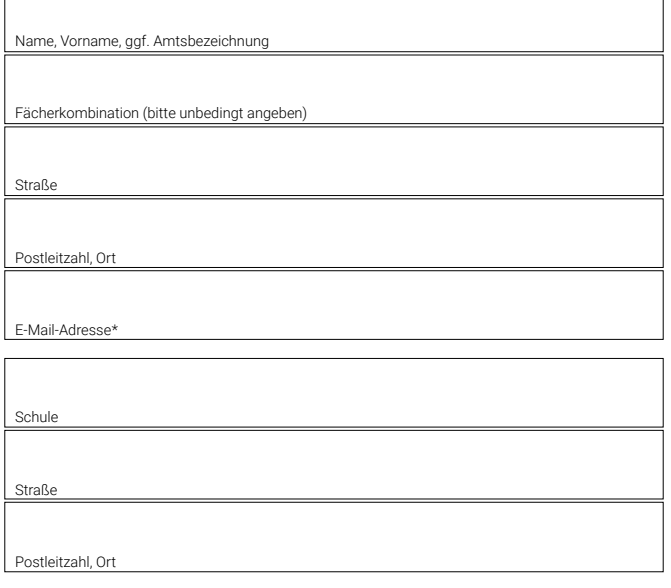

- $\Box$  \* Ja, ich möchte auch digital von Ihnen über für mich relevante Produkte und Neuigkeiten aus Ihrem Hause informiert werden. Diese Einwilligung kann jederzeit mit Wirkung für die Zukunft gegenüber der C.C.Buchner GmbH & Co. KG, Laubanger 8, 96052 Bamberg oder per E-Mail an service@ccbuchner.de widerrufen werden.
- \*\* \* Dieses Angebot gilt ausschließlich für Lehrerinnen und Lehrer am Gymnasium in Nordrhein-Westfalen, die in den betreffenden Fächern unterrichten. Bitte vergessen Sie nicht, Schule und Fächerkombination anzugeben. Die angegebenen Rabatte gelten nicht bei der Bestellung von Klassensätzen. Die Lieferung kostenfreier Prüfexemplare erfolgt grundsätzlich an Ihre Schulanschrift. Gültig bis 31. Dezember 2023.

Folgende Einwilligung ist zur Ausführung Ihrer Bestellung notwendig: Ich habe von der Datenschutzerklärung auf www.ccbuchner.de/Datenschutz Kenntnis genommen.

Datum, Unterschrift

©Bildquellen: Titel, S. 2: shutterstock.com/Rido, S. 4, 10: stock.adobe.com/Oleksandr, S. 6, 14, 18, 22, 26, 28, 34, 36, 40, 42, 46, 48, 50, 52: stock.adobe.com/Can Yesil, S. 8/9, 12/13, 16/17, 20/21, 24/25, 31, 38/39, 66: shutterstock.com/Andrey Mertsalov, S. 20, 38, 39: shutterstock.com/Kabardins photo, S. 20: shutterstock.com/Evgeny Karandaev, S. 24, 31: stock.adobe.com/ptasha, S. 60/61: stock.adobe.com/Photographee.eu, shutterstock.com/tanatat, shutterstock.com/Andrey Mertsalov, shutterstock.com/artjazz, S. 62, 64: stock.adobe.com/WoGi, stock.adobe.com/ daizuoxin, S. 66/67: stock.adobe.com/WoGi, S. 78: stock.adobe.com/Mediteraneo

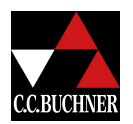

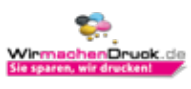